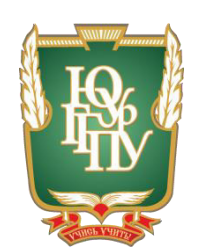

# МИНИСТЕРСТВО ОБРАЗОВАНИЯ И НАУКИ РОССИЙСКОЙ ФЕДЕРАЦИИ Федеральное государственное бюджетное образовательное учреждение **высшего образования** «ЮЖНО-УРАЛЬСКИЙ ГОСУДАРСТВЕННЫЙ ГУМАНИТАРНО-ПЕДАГОГИЧЕСКИЙ УНИВЕРСИТЕТ» **(ɎȽȻɈɍ ȼɈ «ɘɍɪȽȽɉɍ»)** Профессионально-педагогический институт Кафедра автомобильного транспорта, информационных технологий и методики обучения техническим дисциплинам

### Применение информационно-коммуникационных технологий при изучении студентами колледжа темы «Технология CSS» по дисциплине **«Ɉɫɧɨɜɵ ɜɟɛ-ɩɪɨɝɪɚɦɦɢɪɨɜɚɧɢɹ»**

Выпускная квалификационная работа

по направлению 44.03.04 Профессиональное обучение

Направленность программы бакалавриата

«Информатика и вычислительная техника»

Выполнил: студент группы ОФ-409/079-4-1, Борисов Артём Юрьевич

Научный руководитель: к.п.н., старший преподаватель кафедры АТ, ИТ и МОТД Гафарова Елена Аркадьевна

Проверка на объём заимствований:

 $%$  авторского текста Работа рекомендована к защите

 $\frac{1}{2017 \text{ r.}}$ 

Зав. кафедрой АТ, ИТ и МОТД

В.В. Руднев

Челябинск, 2017

### МИНИСТЕРСТВО ОБРАЗОВАНИЯ И НАУКИ РОССИЙСКОЙ ФЕЛЕРАЦИИ Федеральное государственное бюджетное образовательное учреждение **высшего образования** «ЮЖНО-УРАЛЬСКИЙ ГОСУДАРСТВЕННЫЙ ГУМАНИТАРНО-ПЕЛАГОГИЧЕСКИЙ УНИВЕРСИТЕТ»

**(ɎȽȻɈɍ ȼɈ «ɘɍɪȽȽɉɍ»)**

## Профессионально-педагогический институт Кафедра автомобильного транспорта, информационных технологий и методики обучения техническим дисциплинам

 $H$ аправление подготовки44.03.04 – *Профессиональное обучение*  $(u$ нформатика и вычислительная техника)

# $3A J A H W E$

на выпускную квалификационную работу

Студенту Борисову Артёму Юрьевичу, обучающемуся в группе ОФ-409/079-4-1 по направлению подготовки 44.03.04 «Профессиональное обучение (информатика и вычислительная техника)».

Научный руководитель квалификационной работы: к.п.н., доцент кафелры АТ.ИТиМОТЛ Гафарова Е.А.

Тема квалификационной работы: «Применение информационнокоммуникационных технологий при изучении студентами колледжа темы «Технология CSS» по дисциплине «Основы веб-программирования»» утверждена приказом ректора Челябинского государственного педагогического үниверситета №2996-с от «29» ноября 2016 г.

2. Срок сдачи студентом законченной работы на кафедру «19» июня 2017 г.

3. Содержание и объем работы (пояснительной расчетной и экспериментальной частей, т.е. перечень подлежащих разработке вопросов):

- проанализировать понятия "Информационная технология" и "Информационнокоммуникационные технологии" в педагогической науке;
- раскрыть информационно-коммуникационные технологии как средство обучения студентов среднего профессионального образования;
- раскрыть информационно-коммуникационные технологии как необходимые компоненты электронного учебного пособия;
- выявить дидактические особенности темы «Технология CSS»;
- проанализировать выбор среды разработки электронного учебного пособия темы «Технология CSS»;
- спроектировать и разработать электронное учебное пособие по теме «Технология CSS»;
- внедрить разработанное электронное учебное пособие на базе ГБПОУ «Южно-Уральский государственный колледж»

4. Материалы для выполнения квалификационной работы:

1. Учебная, научно-техническая, педагогическая, методическая литература по теме квалификационной работы.

2. Материалы преддипломной практики по теме квалификационной работы.

5. Перечень графического материала. Слайды по разделам квалификационной работы.

1. Таблица тематического плана изучения дисциплины 6. Консультанты по специальным разделам ВКР:

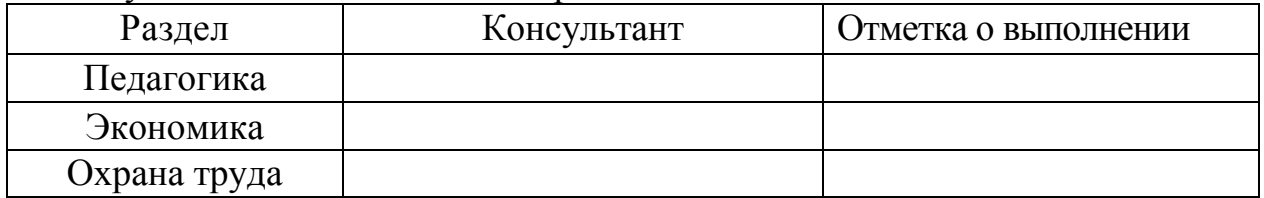

Дата выдачи задания *«1»* декабря 2016 года

Задание выдал и против и при табарова Е.А.

Фамилия, Имя, Отчество, ученое звание и степень

Подпись научного руководителя

Ɂɚɞɚɧɢɟ ɩɪɢɧɹɥ \_\_\_\_\_\_\_\_\_\_\_\_\_\_\_\_\_\_\_ Ȼɨɪɢɫɨɜ Ⱥɪɬёɦ ɘɪɶɟɜɢɱ

Подпись студента Фамилия, Имя, Отчество студента

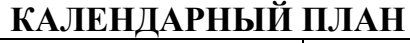

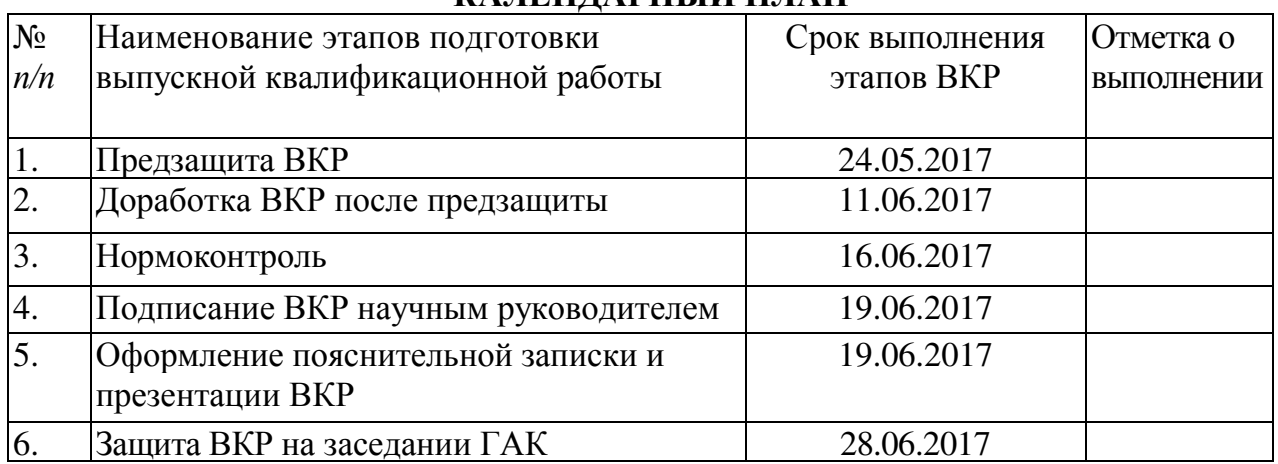

# Автор ВКР <u>Борисов Артём Юрьевич</u><br>Фамилия, Имя, Отчество студента

Фамилия, Имя, Отчество студента

Научный руководитель ВКР

Гафарова Е.А., ст. преподаватель, к.п.н.<br>Фамилия, Имя, Отчество, ученое звание Подпись научного руководителя

Фамилия, Имя, Отчество, ученое звание

### Заведующий

Кафедрой <u>Руднев Валерий Валентинович, доцент, к.т.н.</u><br>Фамилия, Имя, Отчество, ученое звание Подпись заведующего кафедрой

Фамилия, Имя, Отчество, ученое звание

# **АННОТАЦИЯ**

Борисов А.Ю. Применение информационнокоммуникационных технологий при изучении студентами колледжа темы «Технология CSS» по дисциплине «Основы вебпрограммирования». - Челябинск: ЮУрГГПУ, 2017, 75 стр. машинописного текста, 6 таблиц, 14 рисунков, список использованной литературы 50 наименований, приложение - электронное учебное пособие

Ключевые слова: УЧЕБНОЕ ПОСОБИЕ, СРЕДСТВА ОБУЧЕНИЯ, ПЕ-ДАГОГИЧЕСКИЕ ПРОГРАММНЫЕ СРЕДСТВА, ЭЛЕКТРОННЫЕ СРЕД-СТВА ОБУЧЕНИЯ, ЭЛЕКТРОННОЕ УЧЕБНОЕ ПОСОБИЕ, ИНФОРМАЦИ-ОННЫЕ И ИНФОРМАЦИОННО-КОММУНИКАЦИОННЫЕ ТЕХНОЛОГИИ, ТЕХНОЛОГИЯ CSS.

В теоретической части квалификационной работы проведен анализ научно – методической и технической литературы по проблеме применения информационно-коммуникационных технологий студентами колледжа, уделено внимание анализу содержания, форм, принципов создания электронных средств учебного назначения в процессе профессионального обучения; рассмотрены дидактические особенности темы «Технология CSS», как содержательная основа электронного учебного пособия.

В практической части квалификационной работы:

- разработано электронное учебное пособие по теме «Технология CSS»;

- проведен педагогический эксперимент по применению разработанного программного продукта в учебном процессе ГБПОУ «ЮУГК».

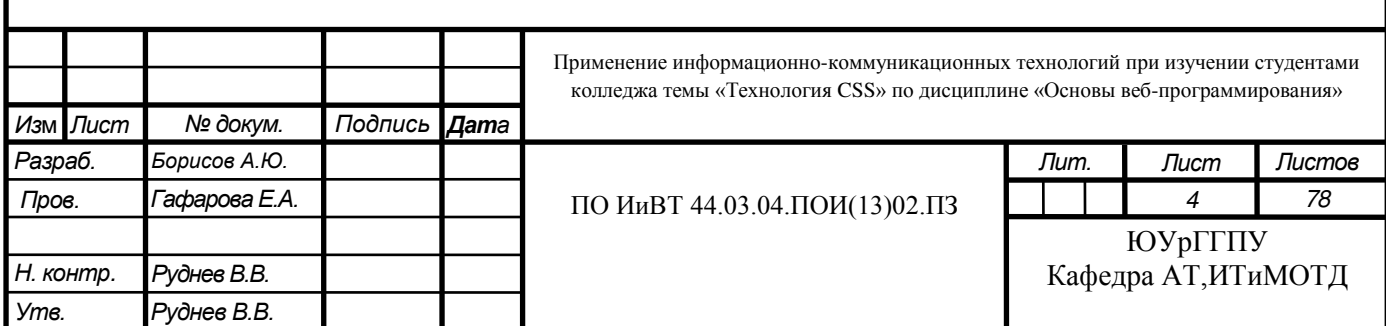

# Оглавление

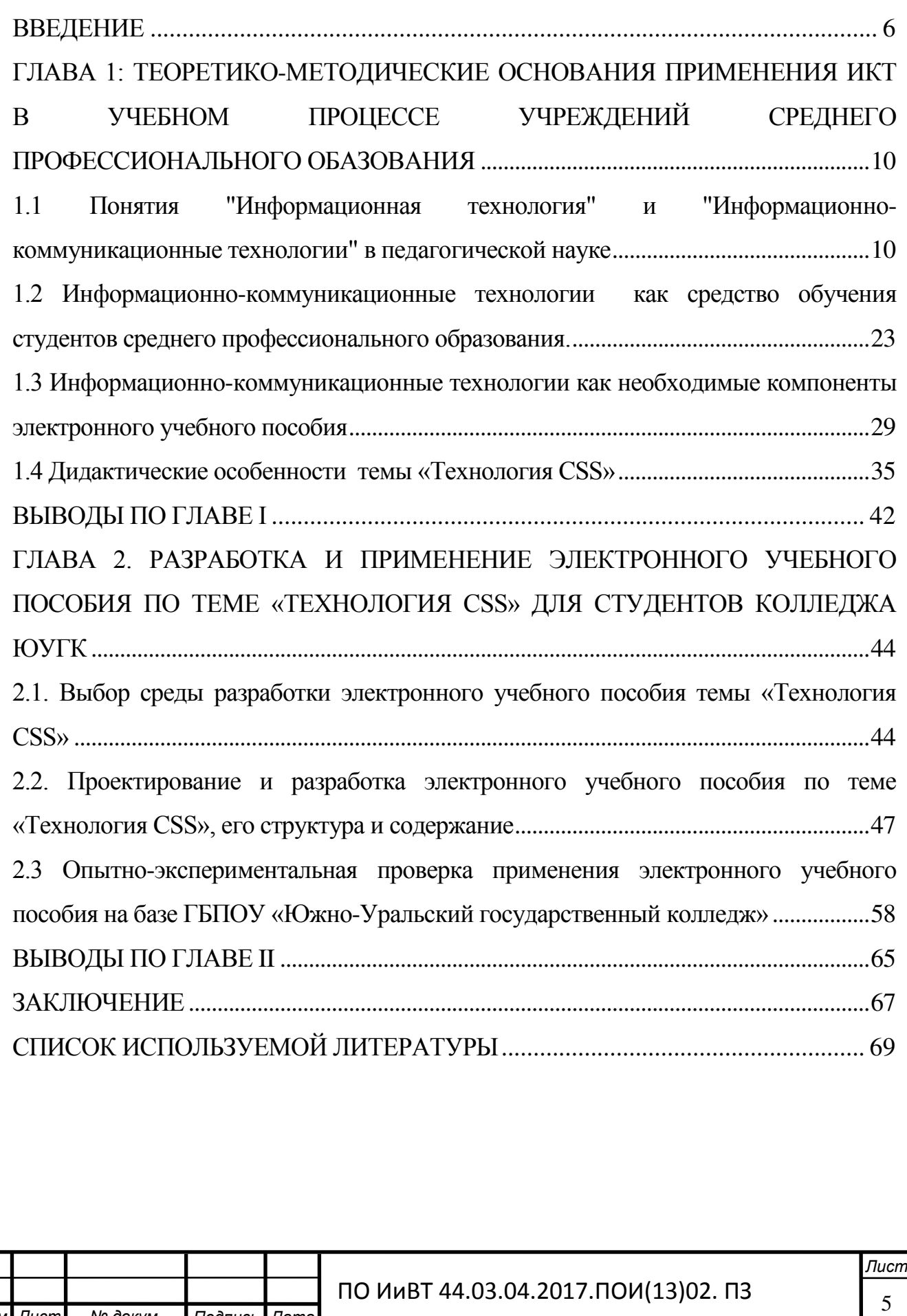

**Изм** .

*Лист* № докум. Подпись Дата

#### ВВЕДЕНИЕ

<span id="page-5-0"></span>Актуальность выбранной темы состоит в том, что современному динамично развивающемуся информационному обществу необходимы специалисты, способные к профессиональной мобильности, самостоятельной преобразовательной деятельности и профессиональному росту. В связи с интеграцией России в мировое сообщество резко возросла потребность в специалистах грамотно и оперативно работать с информацией, использовать в полной мере потенциал современных информационно-коммуникационных технологий (далее – ИКТ). Подготовка подобных специалистов во многом зависит от качества профессиональной подготовки педагогических кадров, владеющих не только методикой преподавания, но и современными технологиями обучения.

В условиях развития педагогического образования на основе отечественных традиций и мирового опыта, перехода российского высшего образования на двухуровневую систему обозначились тенденции обновления методики подготовки преподавателя веб-дизайна, которая осуществляется с учётом не только настоящих, но и будущих потребностей отечественной системы образования. Одним из ключевых звеньев качественных перемен в системе среднего профессионального образования (СПО) является внедрение эффективного учебно-методического обеспечения с использованием информационно-коммуникационных технологий. Включение инновационных технологий в процесс обучения создаёт среду актуализации интенсивной учебной деятельности, с использованием и активным применением ИКТ.

Ключевым элементом подготовки квалифицированных рабочих является навык работы с ИКТ, который является базовым для формирования большинства профессиональных компетенций. Новый государственный стандарт образования обязывает включать в учебный план практические работы на персональных компьютерах с использованием пакетов прикладных программ и с активным использованием ИКТ. При выполнении этих работ развивается способность к проведению исследовательской работы,

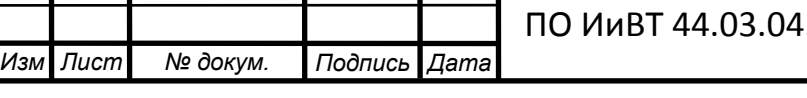

 $12017.\text{TOU}(13)02. \text{ } \square 3$ 

**Лист** 

формируется абстрактное логическое мышления, развиваются умения использовать методы индукции и дедукции, умение выявлять и преодолевать неструктурированные проблемы.

В настоящее время наблюдаются **противоречие** между необходимостью подготовки квалифицированных рабочих и недостаточным количеством учебно-методических пособий, ориентированных на изучение и применение ИКТ.

Проблемы профессиональной подготовки специалистов, совершенствования учебно-воспитательного процесса за счёт внедрения инновационных технологий обсуждаются в трудах Ю.К.Бабанского, А.К.Марковой, Г.В.Сороковых и др.

Психолого-педагогические аспекты формирования личности специалиста, его профессионально важных качеств рассматриваются в исследованиях А.А.Вербицкого, Л.С.Выготского, Н.К.Баклановой и др.

Определению роли и места практической работы студентов в процессе формирования профессиональных качеств посвящено значительное число общетеоретических и методологических исследований, среди которых можно выделить работы Е.А.Голанта, И.Я.Лернера, М.Н.Скаткина, С.Л.Рубинштейна и дp.

Рассмотренные исследования ориентируют в методологических подходах, психолого-педагогических и лингвистических аспектах подготовки специалиста по работе с технологиями CSS – значимым инструментом современных информационно-коммуникационных технологий (ИКТ) - и выявляют проблему исследования, заключающуюся в недостаточном внимании к изучению ИКТ при проектировании учебно-практических пособий для преподавания специальных дисциплин.

На основе данной проблемы была определена и тема исследования -«Применение информационно-коммуникационных технологий при изучении студентами колледжа по теме «Технология CSS» по дисциплине «Основы вебпрограммирования».

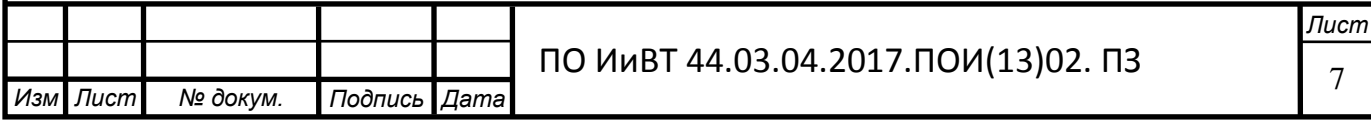

**Цель исследования** – теоретическое обоснование и разработка электронного учебно-методического пособия для студентов колледжа по теме «Технология CSS», ориентированного на изучение и активное применение ИКТ.

Объект исследования – образовательный процесс в учреждении среднего специального образования.

Предмет исследования – структура и содержание электронного учебного пособия для студентов колледжа по теме «Технология CSS».

#### Задачи исследования:

- выявить понятия, классификацию и практические аспекты применения информационных и информационно-коммуникационных технологий;

- выявить дидактические особенности применения ИКТ;

- выявить понятие, назначение и характеристики электронных учебных пособий:

- изучить дидактические особенности темы «Технология CSS»;

- обосновать выбор среды разработки электронного учебного пособия по теме «Технология CSS»;

- описать структуру, содержание и основные функции разработанного электронного учебного пособия;

- провести экспериментальную проверку эффективности разработанного  $\overline{O}$ УП на базе ЮУГК;

проанализировать результаты исследования по применению электронного учебного пособия на базе ЮУГК.

Теоретико-методологической основой исследования явились: методика профессионального обучения: (П.С. Самородский), теоретические основы педагогического проектирования (В.Е. Радионов), основы педагогического проектирования (Е.С. Заир-Бек), основные идеи работ по үчебно-методическому обеспечению дисциплин (Черепанов В.С.), работы по созданию педагогических программных средств (Горлушкина Н.Н.), психологопедагогические проблемы компьютеризации обучения (Е.И. Машбиц).

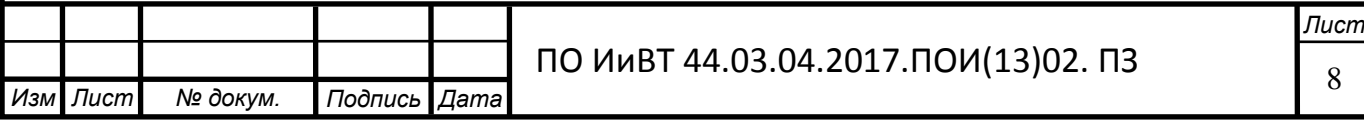

Были выбраны следующие методы исследования:

изучение и анализ теоретической и методической литературы, нормативных и методических документов и материалов, определяющих понятие, назначение и характеристики электронных учебных пособий;

- изучение и анализ специальной литературы, описывающей применение информационно-коммуникационных технологий в профессиональном обучении студентов;

изучение профессионального стандарта, рабочей программы, учебных планов и методических разработок педагогов профессионального обучения по теме «Технология CSS»;

изучение и анализ специальной литературы, описывающей существующие средства разработки электронных учебных пособий

Практическая значимость исследования заключается в:

А) создании электронного учебного пособия для студентов колледжа по теме «Технология CSS»;

Б) возможности применения данного электронного программнометодического пособия в других профессиональных образовательных организациях.

Структура выпускной квалификационной работы: введение, 2 главы, выводы по главам, заключение, список использованной литературы.

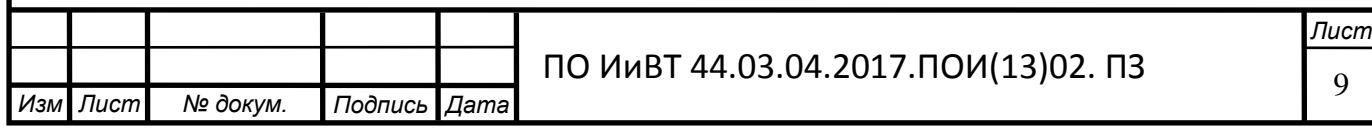

<span id="page-9-0"></span>ГЛАВА 1: ТЕОРЕТИКО-МЕТОДИЧЕСКИЕ ОСНОВАНИЯ ПРИМЕНЕ-НИЯ ИКТ В УЧЕБНОМ ПРОЦЕССЕ УЧРЕЖДЕНИЙ СРЕДНЕГО ПРОФЕС-СИОНАЛЬНОГО ОБАЗОВАНИЯ

<span id="page-9-1"></span>**1.1 Понятия «Информационная технология» и «Информационно**коммуникационные технологии» в педагогической науке

Информационными технологиями в педагогике обучения называют все технологии, использующие специальные технические информационные средства (ЭВМ, аудио, видео). Компьютеры стали широко использоваться в образовании, появился термин – «компьютерная технология обучения». Компьютерные технологии развивают идеи программированного обучения [2, с. 47], открывают совершенно новые, еще не исследованные технологические варианты, связанные с уникальными возможностями современных компьютеров и коммуникаций. Компьютерные (новые информационные) технологии обучения – это процессы подготовки и передачи учебной информации обучаемому посредством компьютера.

Целью применения компьютерных технологий в образовательном процессе является формирование умений работы с информацией, развитие коммуникативных способностей, формирование исследовательских умений, умений принимать оптимальные решения и др. [2, с. 28]

Информационные технологии иногда называют альтернативными технологиями, так как в широком смысле под альтернативными технологиями принято рассматривать те, которые противостоят традиционной системе обучения какой-либо своей стороной, будь то цели, содержание, формы, методы, отношения или позиции участников педагогического процесса. С этой точки зрения всякая инновация может претендовать на статус альтернативной технологии.

Альтернативные технологии предполагают отказ как от традиционных концептуальных оснований педагогического процесса (социальнофилософских, психологических), общепринятых организационных, содержательных и методических принципов, так и замены их другими, альтернативны-MИ.

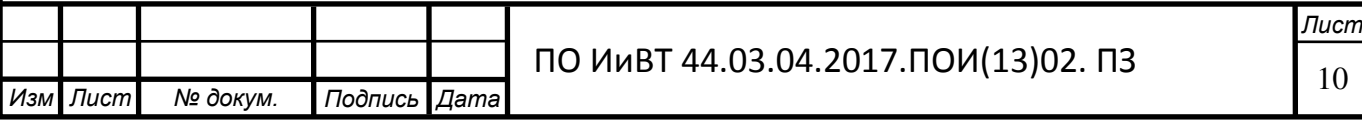

Основные функции современных информационных технологий - поиск, сбор, обработка, хранение необходимых данных, выработка новой информации, решение тех или иных оптимизационных задач. При этом ставится задача не только отобрать и автоматизировать трудоемкие, регулярно повторяющиеся рутинные операции переработки большого количества данных, но и путем переработки данных получить принципиально новую информацию, которая необходима для эффективного обучения студентов.

Информационная технология - это представленное в проектной форме (т.е. в формализованном виде, пригодном для практического использования) концентрированное выражение научных знаний и практического опыта, позволяющее рациональным образом организовать тот или иной достаточно часто повторяющийся процесс. Информационные технологии управления организацией - это системно организованная совокупность методов и средств поиска, сбора, обработки, хранения, передачи и защиты информации и знаний для решения задач управления на базе развитого программного обеспечения и средств вычислительной и телекоммуникационной техники. В современном управлении все чаще используются автоматизированные информационные технологии, т.е. управленческие технологии, реализуемые с применением технических и программных средств.[36, с. 18] Каждая из таких технологий призвана реализовать тот или иной механизм принятия управленческих решений, необходимый для достижения оптимальных параметров объекта управления.

Внедрение персонального компьютера в информационнообразовательную среду и применение телекоммуникационных средств связи определили новый этап развития информационной технологии. Новая информационная технология — это информационная технология с «дружественным» интерфейсом работы пользователя, использующая персональные компьютеры и телекоммуникационные средства. Новая информационная технология базируется на следующих основных принципах:

- Интерактивный (диалоговый) режим работы с компьютером;
- Интегрированность с другими программными продуктами;

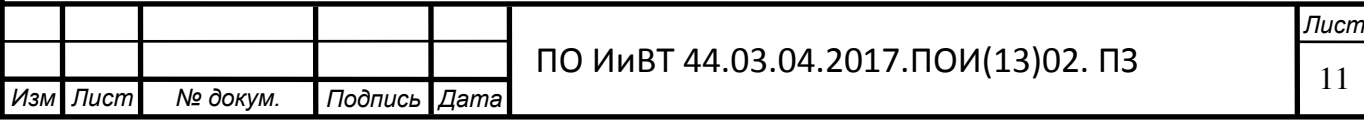

Гибкость процесса изменения данных и постановок задач.

В качестве инструментария информационной технологии используются распространенные виды программных продуктов: текстовые процессоры, издательские системы, электронные таблицы, системы управления базами данных, электронные календари, информационные системы функционального назначения.

В данном параграфе мы рассмотрим несколько классификаций информационных технологий, применяемых, в том числе, и контексте образовательной практики. По одной из классификаций [4, с. 51] к основным видам информационных технологий относятся следующие:

1. Информационная технология обработки данных предназначена для решения хорошо структурированных задач, алгоритмы решения которых хорошо известны и для решения которых имеются все необходимые входные данные. Эта технология применяется на уровне исполнительской деятельности персонала невысокой квалификации в целях автоматизации некоторых рутинных, постоянно повторяющихся операций управленческого труда;

2. Информационная технология управления предназначена для информационного обслуживания всех работников предприятий (в том числе образовательных учреждений), связанных с принятием управленческих решений. Здесь информация обычно представляется в виде регулярных или специальных управленческих отчетов и содержит сведения о прошлом, настоящем и возможном будущем образовательного учреждения;

3. Информационная технология автоматизированного офиса призвана дополнить существующую систему связи персонала предприятия. Автоматизация офиса предполагает организацию и поддержку коммуникационных процессов как внутри фирмы, так и с внешней средой на базе компьютерных сетей и других современных средств передачи и работы с информацией.

4. Информационная технология поддержки принятия решений предназначена для выработки управленческого решения, происходящей в результате итерационного процесса, в котором участвуют система поддержки принятия

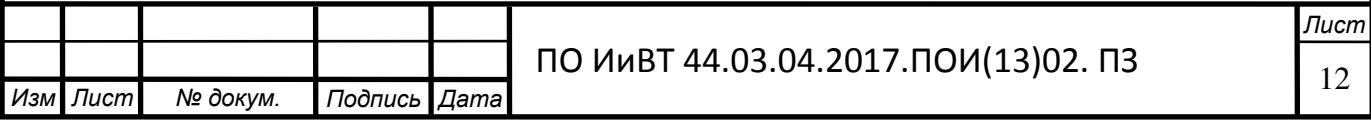

решений (вычислительное звено и объект управления) и человек (управляющее звено, задающее входные данные и оценивающее полученный результат).

5. Информационная технология экспертных систем основана на использовании искусственного интеллекта. Экспертные системы дают возможность менеджерам получать консультации экспертов по любым проблемам, о которых в этих системах накоплены знания.

Перейдём к следующей классификации [5]:

1. ИТ обработки данных. Необходимы для того, чтобы решить задачи, которые имеют определенные необходимые данные, алгоритмические и другие процедуры их обработки. Данные технологии используются, зачастую, персоналом невысокой квалификации с целью автоматизации постоянно повторяющихся рутинных процессов однообразной деятельности. Они позволяют обрабатывать базы данных, составлять отчеты деятельности и получать ответы на любые запросы деятельности, подтверждая их документально. Основными их компонентами являются сбор, обработка и хранение данных, а также создание отчетов.

2. ИТ управления. Цель данного вида технологий – удовлетворение информационных потребностей каждого профессионального работника, которые принимают управленческие решения. Они применяются в среде информационной системы управления и необходимы для обработки данных, которые обрабатываются с помощью специальных информационных средств. Они решают такие функции, как оценка будущего состояния деятельности объекта, оценка отклонений полученного результата от плановых показателей, выявление причин, повлиявших на отклонение, анализ возможных мероприятий. С помощью данных технологий формируются регулярные, специальные, суммирующие, сравнительные и чрезвычайные отчеты.

3. Автоматизация офиса. Призвана дополнять существующую систему коммуникаций персонала, способствует рациональной авторизации управленческого труда и обеспечивают персонал необходимой информацией, поддерживает коммуникационные процессы как внутри компании, так и с внешней сре-

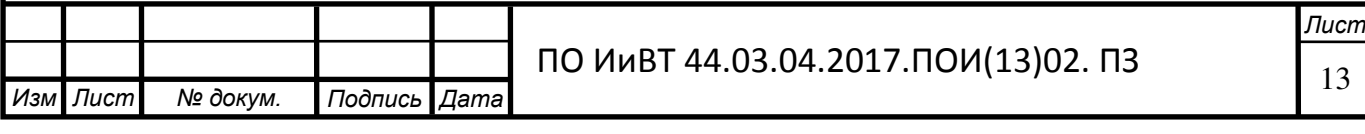

дой с помощью компьютерных сетей и других компонентов. К основным компонентам относят базу данных, текстовый процессор, электронную почту и аудиопочту.

Классификации схожи между собой, так как целью классификации является выделение больших групп. Данное утверждение можно подкрепить ещё одной классификацией [7, с. 63], которая имеет как различия, так и сходства с предыдущими:

1. По методам и средствам обработки данных:

- глобальные ИТ включают модели, методы и средства использования информационных ресурсов в обществе в целом;
- базовые ИТ ориентированы на определенную область применения: производство, научные исследования, проектирование, обучение и Т.Д.;
- конкретные ИТ задают обработку данных в реальных задачах пользователя.
- 2. По обслуживаемым предметным областям:
	- ИТ в бухгалтерском учете;
	- ИТ в банковской деятельности;
	- ИТ в налоговой деятельности;
	- ИТ в страховой деятельности;
	- ИТ в статистической деятельности и т.д.
	- 3. По видам обрабатываемой информации (рис. 1).

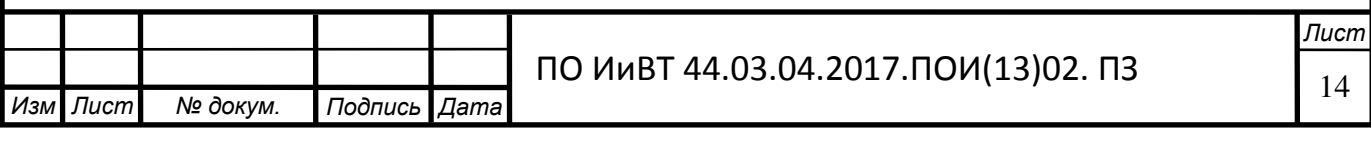

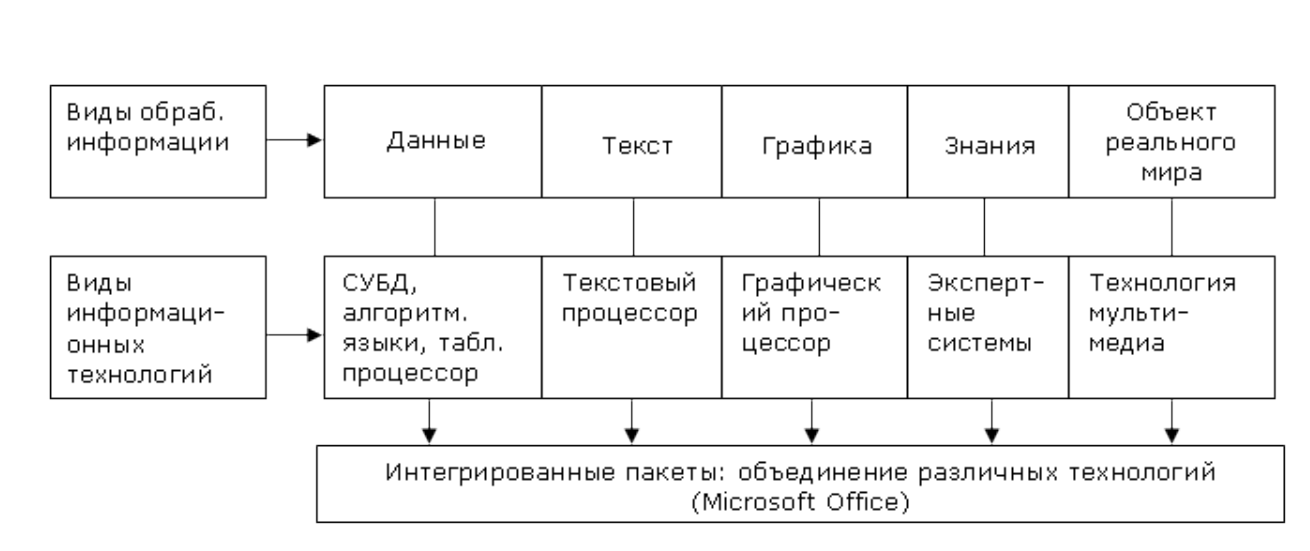

Рисунок 1 – Схема классификации ИТ в зависимости от типа обрабатываемой информации

Предложенное выделение весьма условно, т.к. большинство этих информационных технологий позволяет поддерживать и другие виды информации. Например, в текстовых процессорах предусмотрена возможность выполнения примитивных расчетов.[39, с. 122] Табличные процессоры могут обрабатывать не только цифровую, но и текстовую информацию, а также обладают встроенным аппаратом генерации графиков.

4. По типу пользовательского интерфейса (рис. 2).

Пользовательский интерфейс - взаимодействие компьютера с пользователем.

Эта классификация позволяет говорить о системном и прикладом интерфейсе.

Прикладной интерфейс связан с реализацией некоторых функциональных информационных технологий.

Системный интерфейс - набор приемов взаимодействия с компьютерами, которое реализуется операционной системой или ее надстройкой.

Командный интерфейс - самый простой, обеспечивает выдачу на экран системного приглашения для ввода команды (в ОС MS DOS системное приглашение:  $C:\rangle$ , в ОС Unix - \$).

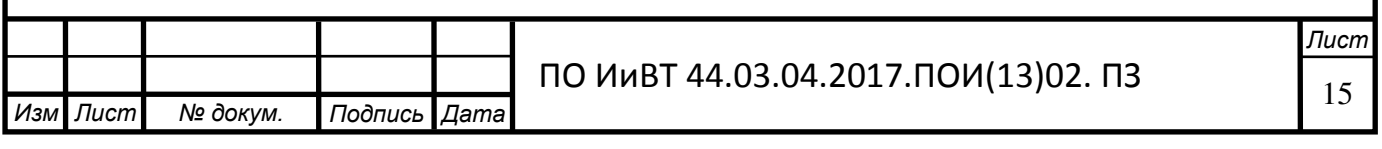

WIMP-интерфейс. При его использовании на экране высвечивается окно, содержащее образы программ и меню действий. Для выбора одного из них используется указатель мыши.

SILK-интерфейс. При использовании этой информационной технологии на экране по речевой команде происходит перемещение от одних поисковых образов к другим по смысловым (семантическим) связям.

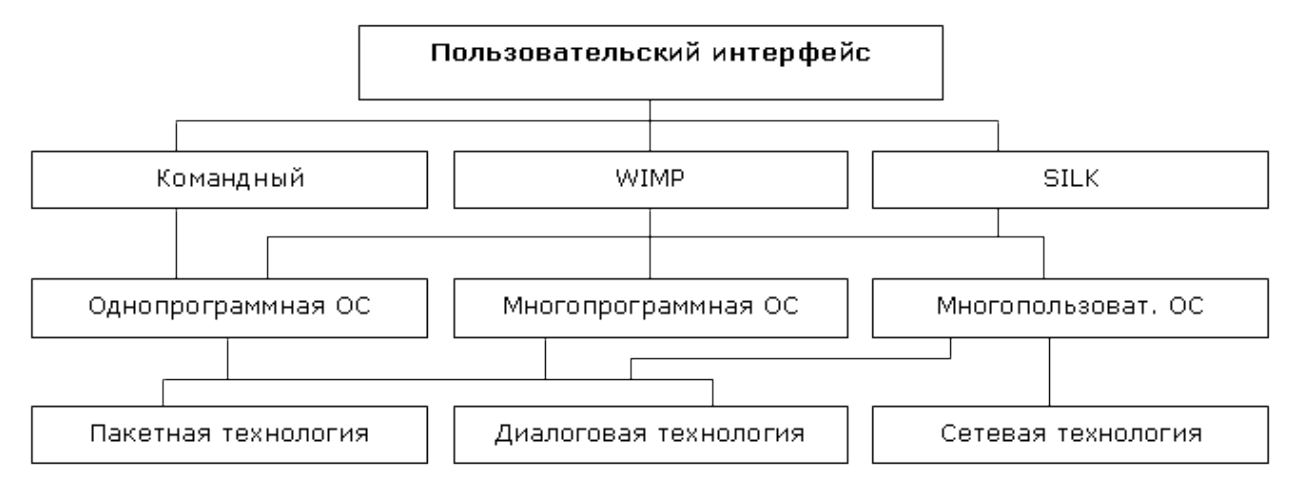

Рисунок 2 – Схема классификации ИТ по типу пользовательского интерфейса[37, с. 37]

Большинство обеспечивающих информационных технологии и функциональных информационных технологии могут быть использованы управленческим работником без дополнительных посредников (программистов). При этом пользователь может влиять на последовательность применения тех или иных технологий.

Пакетные ИС работают в пакетном режиме: вначале данные накапливаются, и формируется пакет данных, а затем пакет последовательно обрабатывается рядом программ. Недостаток этого режима - низкая оперативность принятия решений и обособленность пользователя от системы.

Экономические задачи, решаемые в пакетном режиме, характеризуются следующими свойствами:

> алгоритм решения задач формализован, процесс ее решения не требует вмешательства человека;

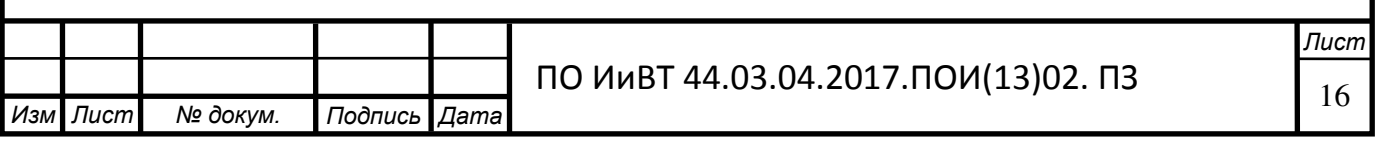

- имеется большой объем входных и выходных данных, значительная часть которых хранится на магнитных носителях;
- расчет выполняется для большинства записей входных файлов;
- большее время решения задачи обусловлено большим объемом данных;

регламентность, т.е. задачи решаются с заданной периодичностью.

Диалоговые ИС работают в режиме обмена сообщениями между пользователями и системой (например, система продажи авиабилетов). Этот режим особенно удобен, когда пользователь может выбирать перспективные варианты из числа предлагаемых системой.

Диалоговый режим (интерактивный) является развитием пакетного режима. Если применение пакетного режима позволяет уменьшать вмешательство пользователя в процесс задачи[38, с. 83], то диалоговый режим предполагает отсутствие жестко закрепленной последовательности операций обработки ланных.

Сетевые технологии обеспечивают взаимодействие многих пользователей.

Итак, мы рассмотрели несколько классификаций информационных технологий и выяснили, что в каждой из них присутствуют сходства и различия, однако во всех примерах сутью информационных технологий являются сбор. хранение и анализ данных.

Коммуникационные информационные технологии призваны обеспечивать развитие телекоммуникаций и ее систем.

Информационно-коммуникационные технологии (ИКТ) - совокупность методов, производственных процессов и программно-технических средств, интегрированных с целью сбора, обработки, хранения, распространения, отображения и использования информации в интересах ее пользователей. [7, с. 12] Как отмечают Е.И. Виштынецкий и А.О. Кривошеев, использование применяемых в сфере образования ИКТ должно ставить своей целью реализацию следующих задач, таких как:

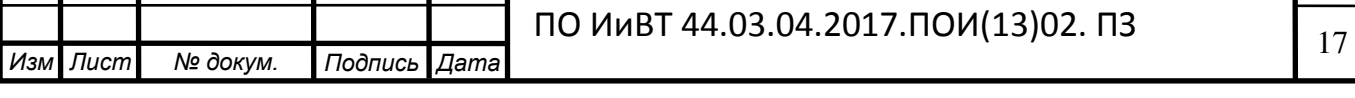

**Лист** 

- поддержка и развитие системности мышления обучаемого;
- поддержка всех видов познавательной деятельности обучающегося в приобретении знаний, развитии и закреплении навыков и умений;
- реализация принципа индивидуализации учебного процесса при сохранении его целостности.

Образовательные средства ИКТ можно классифицировать по ряду пара-MeTpoB:

1. По решаемым педагогическим задачам:

- средства, обеспечивающие базовую подготовку (электронные учебники, обучающие системы, системы контроля знаний);
- средства практической подготовки (задачники, практикумы, виртуальные конструкторы, программы имитационного моделирования, тренажеры);
- вспомогательные средства (энциклопедии, словари, хрестоматии, развивающие компьютерные игры, мультимедийные учебные занятия);
- комплексные средства (дистанционные учебные курсы).
- 2. По функциям в организации образовательного процесса:
	- информационно-обучающие (электронные библиотеки, электронные книги, электронные периодические издания, словари, справочники, обучающие компьютерные программы, информационные си $c$ темы);
	- интерактивные (электронная почта, электронные телеконференции);
	- поисковые (каталоги, поисковые системы).
- 3. По типу информации:
	- электронные и информационные ресурсы с текстовой информацией (учебники, учебные пособия, задачники, тесты, словари, справоч-

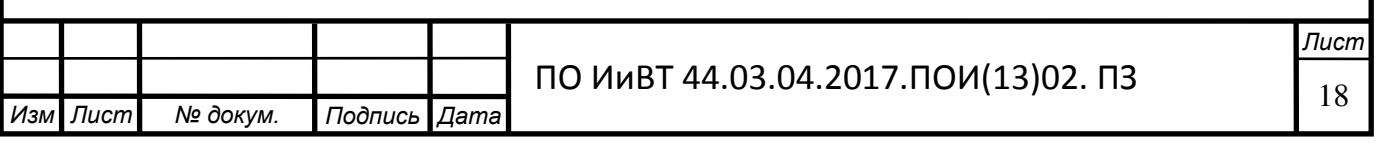

ники, энциклопедии, периодические издания, числовые данные, программные и учебно-методические материалы);

- электронные и информационные ресурсы с визуальной информацией (коллекции: фотографии, портреты, иллюстрации, видеофрагменты процессов и явлений, демонстрации опытов, видеоэкскурсии; статистические и динамические модели, интерактивные модели; символьные объекты: схемы, диаграммы);
- электронные и информационные ресурсы с аудиоинформацией (звукозаписи стихотворений, дидактического речевого материала, музыкальных произведений, звуков живой и неживой природы, синхронизированные аудиообъекты);
- электронные и информационные ресурсы с аудио- и видеоинформацией (аудио- и видеообъекты живой и неживой природы, предметные экскурсии);
- электронные и информационные ресурсы с комбинированной информацией (учебники, учебные пособия, первоисточники, хрестоматии, задачники, энциклопедии, словари, периодические издания).

4. По формам применения ИКТ в образовательном процессе:

- урочные;
- внеурочные
- 5. По форме взаимодействия с обучаемым:
	- технология асинхронного режима связи «offline»;
	- технология синхронного режима связи «online».

Можно выделить несколько аспектов использования различных образовательных средств ИКТ в образовательном процессе:

1. Мотивационный аспект. Применение ИКТ, по мнению Бологовой В.В., способствует увеличению интереса и формированию положительной мотивации обучающихся, поскольку создаются условия: [8]

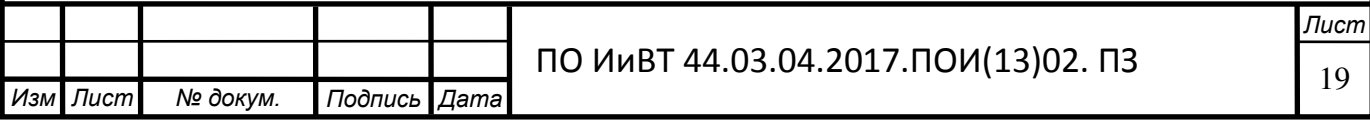

- максимального учета индивидуальных образовательных возможностей и потребностей обучающихся;
- широкого выбора содержания, форм, темпов и уровней проведения учебных занятий;
- раскрытия творческого потенциала обучающихся;
- освоения студентами современных информационных технологий.
- 2. Содержательный аспект. Возможности ИКТ могут быть использованы:
	- при построении интерактивных таблиц, плакатов и других цифровых образовательных ресурсов по отдельным темам и разделам учебной дисциплины,
	- для создания индивидуальных тестовых мини-уроков;
	- для создания интерактивных домашних заданий и тренажеров для самостоятельной работы студентов.

3. Учебно-методический аспект. Электронные и информационные ресурсы могут быть использованы в качестве учебно-методического сопровождения образовательного процесса. Преподаватель может применять различные образовательные средства ИКТ при подготовке к занятию; непосредственно при объяснении нового материала, для закрепления усвоенных знаний, в процессе контроля качества знаний; для организации самостоятельного изучения обучающимися дополнительного материала и т.д. Компьютерные тесты и тестовые задания могут применяться для осуществления различных видов контроля и оценки знаний. Кроме того, преподаватель может использовать разнообразные электронные и информационные ресурсы при проектировании учебных и внеаудиторных занятий.

4. Организационный аспект. ИКТ могут быть использованы в различных вариантах организации обучения:

- при обучении каждого учащегося по индивидуальной программе на основе индивидуального плана;
- при фронтальной либо подгрупповой формах работы.

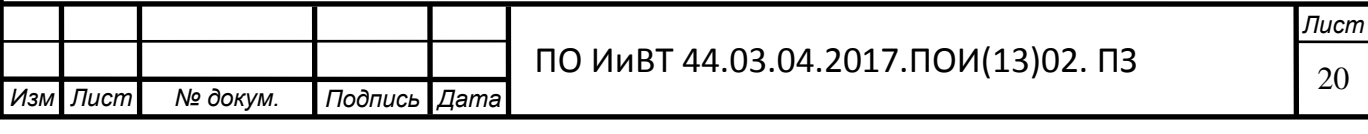

5. Контрольно-оценочный аспект. Основным средством контроля и оценки образовательных результатов обучающихся в ИКТ являются тесты и тестовые задания, позволяющие осуществлять различные виды контроля: входной, промежуточный и итоговый. Тесты могут проводиться в режиме on-line (проводится на компьютере в интерактивном режиме, результат оценивается автоматически системой) и в режиме off-line (оценку результатов осуществляет преподаватель с комментариями, работой над ошибками). Таким образом, использование ИКТ в преподавании значительно повышает не только эффективность обучения, но и помогает совершенствовать различные формы и методы обучения, повышает заинтересованность студентов в глубоком изучении программного материала.

Необходимо отметить, что ИКТ – это не только компьютер, это и умение работать с информацией. В этом случае необходимо выделить коммуникативную технологию.

Коммуникативная технология опирается на взаимосвязанное комплексное обучение всем видам речевой деятельности:

- аудирование;
- говорение;
- чтение;
- письмо.

Главным при коммуникативной технологии обучения является содержание речевого поведения, которое состоит из:

- речевых поступков;
- речевой ситуации.

Коммуникативная технология предусматривает функциональность обучения (деятельность ученика):

- ученик спрашивает;
- подтверждает мысль;
- побуждает к действию;

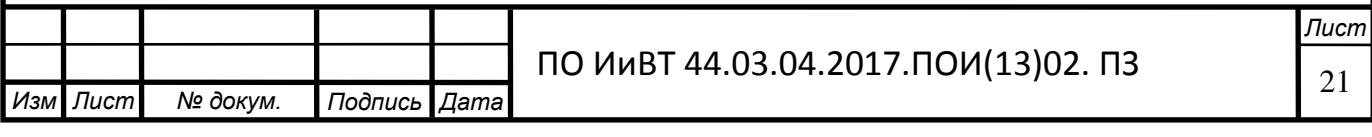

• высказывает сомнения и в ходе этого актуализирует грамматические нормы.

При этом должна обеспечиваться новизна ситуации:

- новая речевая задача;
- новый собеседник;
- новый предмет обсуждения.

Основным способом овладения коммуникативной компетенцией являются разные виды деятельности, т.к. в деятельности возникает:

- осознание необходимости общения;
- потребность использования речи;
- формируется речевое поведение.

Деятельность, в которой реализуется коммуникативная технология, может быть:

- учебная;
- игровая;
- трудовая.

Единицей организации и ядром процесса обучения с использованием коммуникативной технологии является ситуация. С помощью ситуации:

- устанавливается система взаимоотношений тех, кто общается;
- мотивируется общение;
- презентуется (преподносится) речевой материал;
- приобретаются речевые навыки;
- развивается активность детей и самостоятельность общения.

В коммуникативной технологии отбор учебного материала отвечает потребностям студента:

- отбираются речевые конструкции, необходимые студенту для общения;
- возможно использование упрощенной модели речевого общения (даже невербальная форма общения).

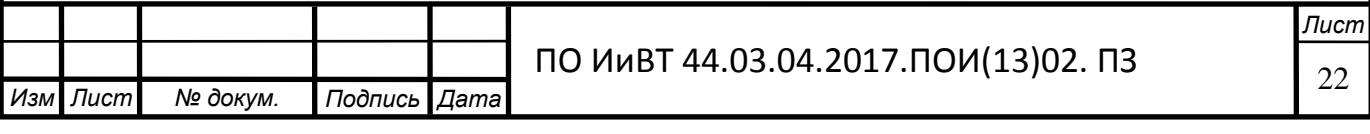

Обучение должно воздействовать не только на мышление обучающихся, но и на их чувства, эмоции:

- приносить обучающимся радость;
- сопровождаться положительными эмоциональными переживаниями.

Таково понимание и практические аспекты применения информационных и информационно-коммуникационных технологий в педагогической науке и практике.

# <span id="page-22-0"></span>1.2 Информационно-коммуникационные технологии как средство **обучения студентов среднего профессионального образования.**

Основным средством ИКТ для информационной среды любой системы образования является персональный компьютер, возможности которого определяются установленным на нем программным обеспечением. Основными категориями программных средств являются системные программы, прикладные программы и инструментальные средства для разработки программного обеспечения. К системным программам, в первую очередь, относятся операционные системы, обеспечивающие взаимодействие всех других программ с оборудованием и взаимодействие пользователя персонального компьютера с программами.[13] В эту категорию также включают служебные или сервисные программы. К прикладным программам относят программное обеспечение, которое является инструментарием информационных технологий – технологий работы с текстами, графикой, табличными данными и т.д.

В современных системах образования широкое распространение получили универсальные офисные прикладные программы и средства ИКТ: текстовые процессоры, электронные таблицы, программы подготовки презентаций, системы управления базами данных, органайзеры, графические пакеты и т.п.

С появлением компьютерных сетей и других, аналогичных им средств ИКТ образование приобрело новое качество, связанное в первую очередь с возможностью оперативно получать информацию из любой точки земного ша-

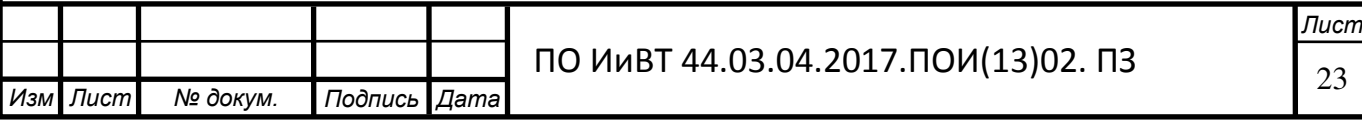

ра. Через глобальную компьютерную сеть Интернет возможен мгновенный доступ к мировым информационным ресурсам (электронным библиотекам, базам данных, хранилищам файлов, и т.д.). В самом популярном ресурсе Интернет – всемирной паутине WWW опубликовано порядка двух миллиардов мультимедийных документов.[16, с. 2]

В сети доступны и другие распространенные средства ИКТ, к числу которых относятся электронная почта, списки рассылки, группы новостей, чат. Разработаны специальные программы для общения в реальном режиме времени, позволяющие после установления связи передавать текст, вводимый с клавиатуры, а также звук, изображение и любые файлы. Эти программы позволяют организовать совместную работу удаленных пользователей с программой, запущенной на локальном компьютере.

С появлением новых алгоритмов сжатия данных доступное для передачи по компьютерной сети качество звука существенно повысилось и стало приближаться к качеству звука в обычных телефонных сетях.[15] Как следствие, весьма активно стало развиваться относительно новое средство ИКТ - Интернет-телефония. С помощью специального оборудования и программного обеспечения через Интернет можно проводить аудио и видеоконференции.

Для обеспечения эффективного поиска информации в телекоммуникационных сетях существуют автоматизированные поисковые средства, цель которых – собирать данные об информационных ресурсах глобальной компьютерной сети и предоставлять пользователям услугу быстрого поиска. С помощью поисковых систем можно искать документы всемирной паутины, мультимедийные файлы и программное обеспечение, адресную информацию об организациях и людях.

С помощью сетевых средств ИКТ становится возможным широкий доступ к учебно-методической и научной информации, организация оперативной консультационной помощи, моделирование научно-исследовательской деятельности, проведение виртуальных учебных занятий (семинаров, лекций) в реальном режиме времени.[21, с. 63]

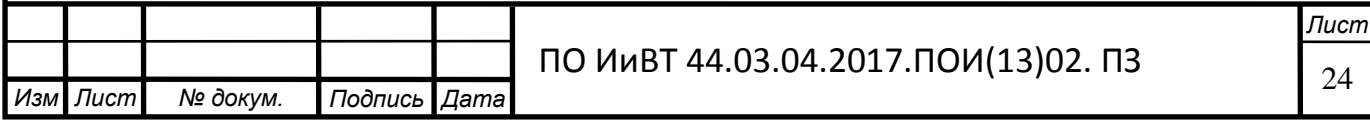

Существует несколько основных классов информационных и телекоммуникационных технологий, значимых с точки зрения систем открытого и дистанционного образования. Одними из таких технологий являются видеозаписи и телевидение. Видеопленки и соответствующие средства ИКТ позволяют огромному числу студентов прослушивать лекции лучших преподавателей. Видеокассеты с лекциями могут быть использованы как в специальных видеоклассах, так и в домашних условиях. Примечательно, что в американских и европейских курсах обучения основной материал излагается в печатных издания и на видеокассетах.

Телевидение, как одна из наиболее распространенных ИКТ, играет очень большую роль в жизни людей: практически в каждой семье есть хотя бы один телевизор. Обучающие телепрограммы широко используются по всему миру и являются ярким примером дистанционного обучения. Благодаря телевидению, появляется возможность транслировать лекции для широкой аудитории в целях повышения общего развития данной аудитории без последующего контроля усвоения знаний, а также возможность впоследствии проверять знания при помощи специальных тестов и экзаменов.

Мощной технологией, позволяющей хранить и передавать основной объем изучаемого материала, являются образовательные электронные издания, как распространяемые в компьютерных сетях, так и записанные на CD-ROM. Индивидуальная работа с ними дает глубокое усвоение и понимание материала. Эти технологии позволяют, при соответствующей доработке, приспособить существующие курсы к индивидуальному пользованию, предоставляют возможности для самообучения и самопроверки полученных знаний. В отличие от традиционной книги, образовательные электронные издания позволяют подавать материал в динамичной графической форме.

Средства информационных и коммуникационных технологий представлены на рисунке 3.

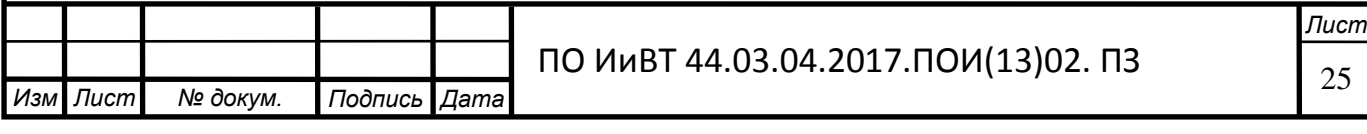

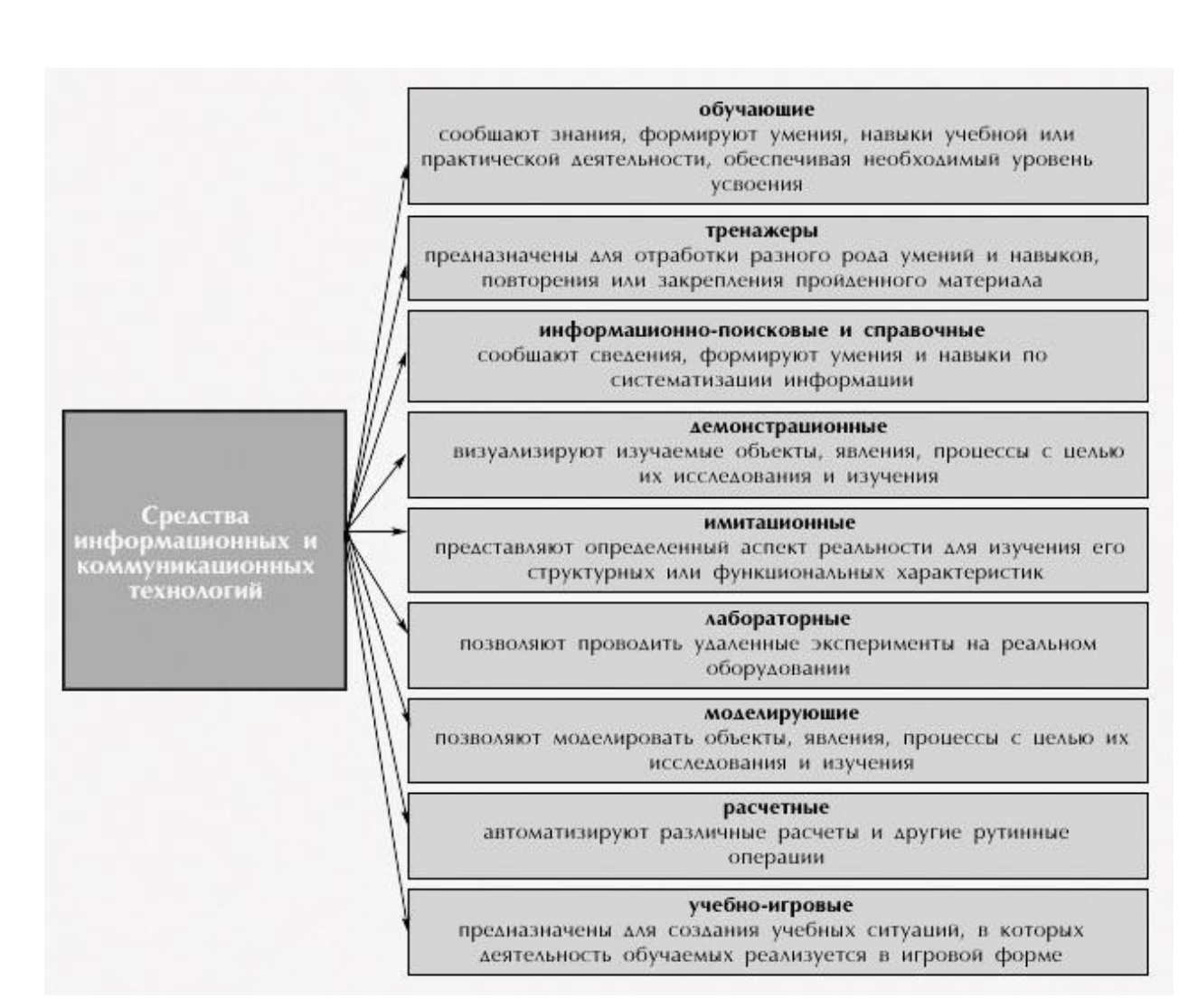

Рисунок 3 – Классификация средств ИКТ по области методического назначения [17, с. 9]

В обучении студентов среднего профессионального образования можно выделить следующие дидактические задачи[20, с. 22], решаемые с помощью **HKT:** 

- совершенствование организации преподавания, повышение индивидуализации обучения;
- повышение продуктивности самоподготовки учащихся;
- индивидуализация работы самого преподавателя;
- ускорение тиражирования и доступа к достижениям педагогической практики;
- усиление мотивации к обучению;

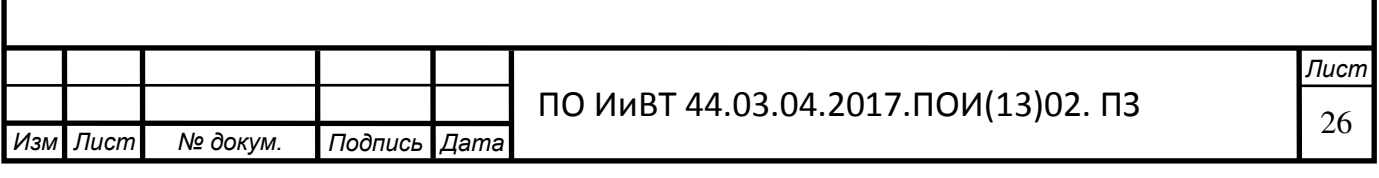

- активизация процесса обучения, возможность привлечения учащихся к исследовательской деятельности;
- обеспечение гибкости процесса обучения.

Как и в большинстве технологий, созданных человеком, в обучении средствами ИКТ существуют свои негативные последствия.

Использование современных средств ИКТ во всех формах обучения может привести и к ряду негативных последствий, в числе которых можно отметить ряд негативных факторов психолого-педагогического характера и спектр факторов негативного влияния средств ИКТ на физиологическое состояние и здоровье обучаемого.

В частности, чаще всего одним из преимуществ обучения с использованием средств ИКТ называют индивидуализацию обучения. Однако, наряду с преимуществами здесь есть и крупные недостатки, связанные с тотальной индивидуализацией. Индивидуализация свертывает и так дефицитное в учебном процессе живое диалогическое общение участников образовательного процесса - преподавателей и студентов, студентов между собой - и предлагает им суррогат общения в виде "диалога с компьютером".

В самом деле, активный в речевом плане студент, надолго замолкает при работе со средствами ИКТ, что особенно характерно для студентов открытых и дистанционных форм образования. В течение всего срока обучения студент занимается, в основном, тем, что молча потребляет информацию. В целом орган объективизации мышления человека - речь оказывается выключенным, обездвиженным в течение многих лет обучения.[22, с. 56] Студент не имеет достаточной практики диалогового общения, формирования и формулирования мысли на профессиональном языке. Без развитой практики диалогического общения, как показывают психологические исследования, не формируется и монологическое общение с самим собой, то, что называют самостоятельным мышлением. Ведь вопрос, заданный самому себе, есть наиболее верный показатель наличия самостоятельного мышления. Если пойти по пути всеобщей индивидуализации обучения с помощью персональных компьютеров, можно прийти к

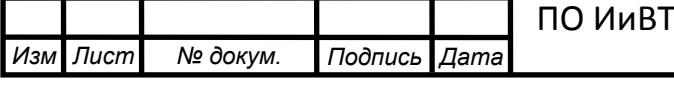

тому, что мы упустим саму возможность формирования творческого мышления, которое по самому своему происхождению основано на диалоге.

Использование информационных ресурсов, опубликованных в сети Интернет, часто приводит к отрицательным последствиям. Чаще всего при использовании таких средств ИКТ срабатывает свойственный всему живому принцип экономии сил: заимствованные из сети Интернет готовые проекты, рефераты, доклады и решения задач стали сегодня уже привычным фактом, не способствующим повышению эффективности обучения и воспитания.

Электронное обучение на современном этапе - это совокупность методов и средств обучения и администрирования учебных процедур, обеспечивающих проведение учебного процесса на основе использования современных информационных и телекоммуникационных технологий. Электронное обучение активно применяется и в системе СПО.

При осуществлении электронного обучения информационные технологии должны обеспечивать:[23, с. 16]

- доставку обучаемым основного объема изучаемого материала;
- интерактивное взаимодействие обучаемых и преподавателей в процессе обучения;
- предоставление студентам возможности самостоятельной работы по усвоению изучаемого материала;
- оценку их знаний и навыков, полученных ими в процессе обучения.

Для достижения этих целей применяются следующие информационные технологии: [24, с. 41]

- предоставление учебников и другого печатного материала;
- пересылка изучаемых материалов по компьютерным телекоммуникациям;
- дискуссии и семинары, проводимые через компьютерные телекоммуникации;
- видеопленки;

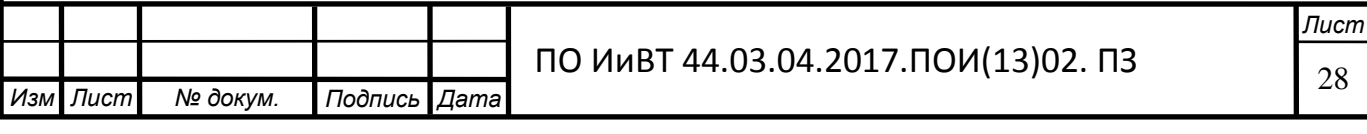

- трансляция учебных программ по национальной и региональным телевизионным и радиостанциям;
- кабельное телевидение;
- голосовая почта;
- двусторонние видеотелеконференции;
- односторонняя видеотрансляция с обратной связью по телефону;
- электронные (компьютерные) образовательные ресурсы.

Необходимая часть системы электронного обучения - самообучение. В процессе самообучения студент может изучать материал, пользуясь печатными изданиями, видеопленками, электронными учебниками и CD-ROM- учебниками и справочниками. К тому же студент должен иметь доступ к электронным библиотекам и базам данных, содержащим огромное количество разнообразной информации.

Таковы особенности применения ИКТ в качестве средства обучения студентов СПО.

# <span id="page-28-0"></span>1.3 Информационно-коммуникационные технологии как необходи**мые компоненты электронного учебного пособия**

Процесс нарастания интеграции электронных образовательных ресурсов в обучение вызывает необходимость совершенствования традиционного учебного класса на основе сетевых технологий. Учебный класс нового образца позволит преподавателю со своего рабочего места непосредственно на мониторе учащегося контролировать и координировать учебный процесс – получать доступ со своей клавиатуры на компьютер обучающегося, обмениваться с ним визуальной информацией, копировать изображение со своего монитора на мониторы обучаемых и обратно, осуществлять аудиосвязь с конкретным учеником, использовать проектор, демонстрирующий изображение с преподавательского компьютера или компьютера учащегося на доску.[15] Подобные классы сейчас активно разрабатываются.

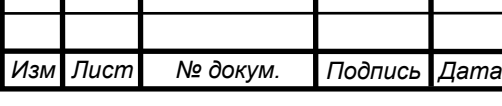

Тенденцией современного этапа информатизации образования является всеобщее стремление к интеграции различных компьютерных средств обучения и средств ИКТ, таких как электронные справочники, энциклопедии, обучающие программы, средства автоматизированного контроля знаний обучаемых, компьютерные учебники, электронные учебные пособия и тренажеры в единые программно-методические комплексы, рассматриваемые как образовательные электронные издания и ресурсы (ОЭИ). [18, с. 23] В данном случае интеграция подразумевает как физическое объединение различных средств ИКТ, имеющих содержательное наполнение, в одно издание, так и подход, согласно которого различные средства информатизации рассматриваются в качестве образовательного электронного издания, а сам этот термин носит собирательный харак-Tep.

Определение понятия образовательного электронного издания производится опосредовано через более общее понятие электронного учебного посо- $[25, c. 6]$ 

Электронное учебное пособие (ЭУП) представляет собой совокупность графической, текстовой, цифровой, речевой, музыкальной, видео-, фото- и другой информации. В одном электронном учебном пособии могут быть выделены информационные (или информационно-справочные) источники, инструменты создания и обработки информации, управляющие структуры. Электронное учебное пособие может быть исполнено на любом электронном носителе, а также опубликовано в электронной компьютерной сети.[19]

В этом случае образовательным электронным изданием (ОЭИ) является электронное учебное пособие, содержащее систематизированный материал по соответствующей научно-практической области знаний, обеспечивающее творческое и активное овладение студентами знаниями, умениями и навыками в этой области. Образовательное электронное учебное пособие должно отличаться высоким уровнем исполнения и художественного оформления, полнотой информации, качеством методического инструментария, качеством технического исполнения, наглядностью, логичностью и последовательностью изложения.

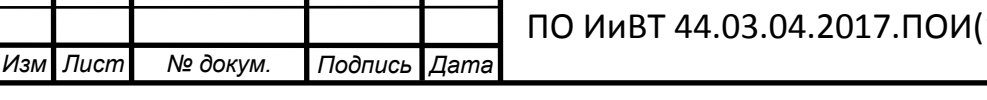

Образовательное электронное учебное пособие не может быть редуцировано к бумажному варианту без потери дидактических свойств.

Благодаря специфике своего определения, ОЭИ существенно повышают качество визуальной и аудиоинформации, она становится ярче, красочнее, динамичнее. Огромными возможностями обладают в этом плане современные технологии мультимедиа. Кроме того, при использовании ОЭИ в обучении коренным образом изменяются способы формирования визуальной и аудиоинформации.[26, с. 22] Если традиционная наглядность обучения подразумевала конкретность изучаемого объекта, то при использовании компьютерных технологий становится возможной динамическая интерпретация существенных свойств не только реальных объектов, но и научных закономерностей, теорий, понятий.

Одной из актуальных задач информатизации образования является проблема классификации образовательных электронных учебных пособий, ресурсов и иных средств ИКТ. Подобная классификация может быть проведена на основе нескольких различных критериев. С одной стороны, по выполняемым функциям, ОЭИ можно отнести к традиционным учебным изданиям и соответственно, использовать принципы классификации, используемые для учебной книги.[46, с. 4] С другой стороны, они принадлежат к категории электронных изданий и к ним могут быть применены принципы классификации электронных изданий.

Основной формой организации обучения, характерной для среднего профессионального образования, является лекция. Это необходимо учитывать при разработке и использовании средств ИКТ для системы общего среднего профессионального образования. Обучение студентов большинству учебных дисциплин в рамках классно-урочной системы идет в специальных кабинетах. Поэтому перспективы повышения эффективности классно-урочной системы связываются с оснащением кабинетов дидактическими и техническими средствами обучения и с совершенствованием типов уроков и их модулей. В этой связи на

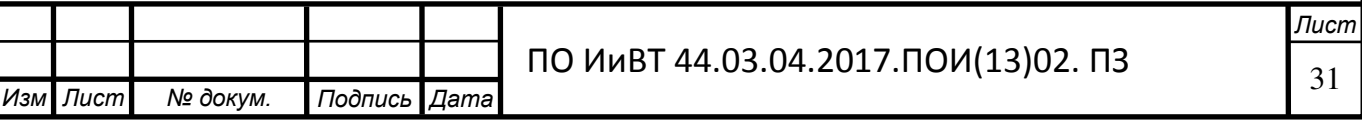

информационные и телекоммуникационные технологии возлагаются большие надежды.[30, с. 75]

Современные информационные и коммуникационные технологии позволяют говорить о предметном уроке в компьютерном классе, например, с интерактивной доской. Преподаватель на таком уроке, сохраняя почти весь арсенал имеющихся у него методических приемов, может многократно его преумножить возможностями ИКТ. Для этого необходимы, прежде всего, ОЭИ, которые можно легко встраивать в структуру урока.

К сожалению, основные усилия отечественных разработчиков образовательных программных продуктов направлены на создание различного рода интеллектуальных обучающих систем, рассчитанных на индивидуализированное обучение. [28, с. 11] Тактически более целесообразно дать учителю такие средства ИКТ, которые он мог бы сам без значительных дополнительных временных затрат встраивать в урок, проводимый в условиях существующей классноурочной системы.

На сегодняшний день одним из перспективных и важных может стать комплексный подход к использованию средств ИКТ при изучении некоторого относительно замкнутого раздела технической программы (с достаточно стабильным содержанием и устоявшимися методиками обучения) в условиях аудитории, оснащенной необходимым оборудованием.

Вряд ли можно говорить, что произошел какой-то существенный перелом в сознании преподавателей-предметников и методистов в отношении перспектив использования средств ИКТ в организации учебного процесса. В обозримом будущем массовое СПО по-прежнему останется классно-урочной, а подавляющее большинство существующих средств ИКТ рассчитано на индивидуальную работу.

В настоящее время для СПО наиболее доступными образовательными средствами ИКТ являются имеющие сетевые версии мультимедийные CDдиски. Правда, за редкими исключениями эти материалы пока мало отличаются от обычных печатных изданий. По-прежнему основной теоретический материал

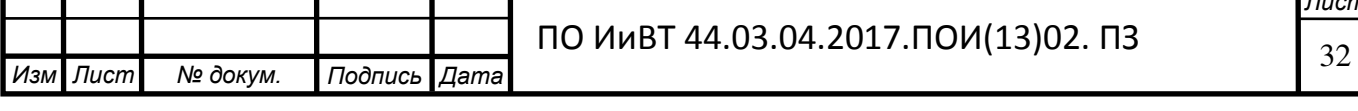

представляется в знаково-символьной форме и сопровождается привычными готовыми статичными чертежами и рисунками. Преподавателей, в первую очередь, не устраивает то, что использование этих учебных материалов на уроке весьма проблематично. Такие средства ИКТ, как правило, рассчитаны на внеурочную индивидуальную самостоятельную работу.[48, с. 11]

Необходимо переосмыслить и всесторонне использовать большой методический опыт, накопленный методикой обучения в области использования традиционных технических средств обучения. До недавнего времени все такие средства было принято подразделять на аудитивные (грамзаписи, магнитофонные записи), визуальные ("немые" кинофильмы и киноконцовки, диафильмы, серии диапозитивов, транспаранты - пленки с нанесенным на них рисунком для графопроектора, наборы материалов для эпипроекции) и аудиовизуальные (звуковые кино- и видеофильмы, материалы телепередач, озвученные диафильмы).

Имеется многочисленная методическая литература, посвященная использованию на лекции как отдельных технических средств, так и их комплексов. Описаны достоинства и недостатки конкретных технических средств обучения.[29, с. 48] Для разных видов технических средств разработаны рекомендации по их применению, созданы варианты заданий для самостоятельной коллективной и индивидуальной работы и пр.

Несмотря на все сказанное, перечисленные технические средства обучения удачно (или неудачно) дополняли и сопровождали учебный процесс, но никогда не определяли его лицо. Компьютер и соответствующие средства ИКТ позволяют интегрировать и существенно обогатить возможности перечисленных технических средств обучения и, тем самым, преобразить конструирование и проведение всех уроков.

Специальный монтаж материала, записанного на разных носителях, позволяет реализовать достоинства учебного кинофильма: оптимальное сочетание разных выразительных языковых средств (текста, звука, статических и динамических демонстраций), выбор нужных планов и деталей изучаемого объекта,

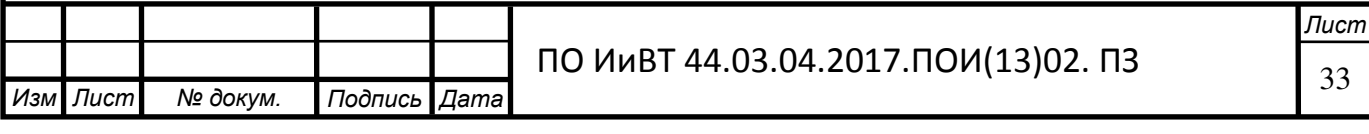

изменение его ракурсов и т.п. Столь же просто реализовать наиболее популярные приемы работы с графопостроителем: наложение и снятие пленок, кэширование.

ИКТ позволяют сделать учащегося не только созерцателем готового учебного материала, но и участником его создания, преобразования, оперативного использования.[31, с. 98] Имеющиеся мультимедийные курсы и образовательные программные продукты позволяют уже сегодня по-новому строить уроки.

Информационные и коммуникационные технологии неизмеримо расширяют возможности организации и управления учебной деятельностью и позволяют реализовать огромный потенциал перспективных методических разработок, найденных в рамках традиционного обучения, которые, однако, оставались невостребованными или в силу определенных объективных причин не могли дать там должного эффекта.

Подводя итог, можно сказать, что значение ЭУП в учебном процессе существенно больше, чем у обычных бумажных пособий, поскольку новые образовательные технологии предполагают сокращение персональных контактов преподавателя и учащегося с увеличением доли самостоятельной подготовки.[49, с. 36] Поэтому электронные учебные материалы принимают на себя поддержку части тех компонент обучения, которые в стандартном учебном процессе обеспечиваются очным общением преподавателя и студента.

Основная цель учебного материала, будь он в бумажной или электронной форме, остается неизменной: способствовать освоению учащимся новых знаний.

Средства достижения этой цели у электронного учебного ресурса в значительной степени отличаются от средств бумажного варианта. Хорошо известно, что чтение с экрана монитора по сравнению с чтением книги - менее приятный процесс. Однако, электронный ресурс позволяет реализовать такие дидактические схемы и формы представления материала, которые совершенно недоступны традиционным учебным пособиям. При этом успех электронного

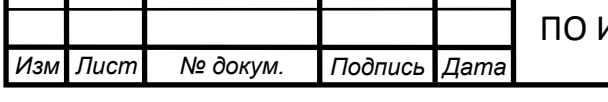

ПО ИиВТ 44.03.04.2017.ПОИ(13)02. ПЗ

учебного ресурса во многом зависит от того, насколько удачно удалось спроецировать методы и приемы обучения на информационные возможности компьютера.[34, с. 56] Только взвешенное и продуманное привлечение навигационных, мультимедийных и других средств, предоставляемых ИКТ, превращает учебный материал в электронном виде в эффективное средство обучения, то есть дидактическая компонента электронного образовательного ресурса неразрывно связана с его информационно-технологической базой, роль которой выполняют ИКТ. –

### 1.4 Дидактические особенности темы «Технология CSS»

<span id="page-34-0"></span>Для того, чтобы определить структуру и содержание электронного учебного пособия темы «Технология CSS», определимся с нормативной базой и содержанием дисциплины «Разработка, внедрение и адаптация программного обеспечения отраслевой направленности» модуля «Технология CSS».

#### Область применения рабочей программы

Рабочая программа учебной дисциплины является частью основной профессиональной образовательной программы в соответствии с ФГОС по специальности 09.02.05 (230701) Прикладная информатика (по отраслям)[15], в части освоения соответствующих общих и профессиональных компетенций:

#### Цели и задачи дисциплины

Цель изучения дисциплины - освоение современных web-технологий и сопутствующих областей знаний, методов и средств создания web-ресурсов, продвижения и применения в различных видах деятельности.

Задачи изучения дисциплины:

- 1) познакомить с базовыми концепциями и приемами web- программирования;
- 2) расширить представление о современных web-технологиях;
- 3) приобрести навыки в использовании современных языков программирования для создания web-приложений;

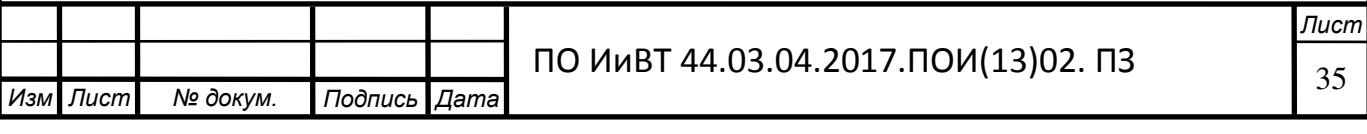

4) развитие самостоятельности при создании web-сервисов, сайтов, порталов с использованием изученных технологий.

Место дисциплины в структуре ООП среднего профессионального **образования** 

Данная дисциплина относится к профессиональной (вариативной) части.

Дисциплина должна подготовить будущих специалистов к решению следующих задач: создание web-приложений с использованием современных серверных web-технологий, администрирование web-серверов и профессиональное программирование в сети Интернет.

Для успешного освоения дисциплины необходимы знания и умения, полученные в результате изучения следующих дисциплин: «Информатика и программирование», «Объектно-ориентированное программирование».

Освоение данной дисциплины необходимо для изучения таких дисциплин как «Интерфейсы информационных систем», «Разработка программных приложений» а также для прохождения учебной и производственной практики.

Компетенции выпускника колледжа, формируемые в результате освоения ланной ООП СПО.

В результате освоения ООП СПО выпускник должен обладать следующими компетенциями: $[43, c. 5]$ 

 $o$ *бщекультурными*:

- владеет культурой мышления, способен к обобщению, анализу, восприятию информации. Постановке цели и выбору путей ее достижения (ОК 1);
- способен работать с информацией в глобальных компьютерных сетях  $(OK-13).$

профессиональными: [43, с. 6]

- способен использовать основные законы естественнонаучных дисциплин в профессиональной деятельности и эксплуатировать современное электронное оборудование и информационно-коммуникационные технологии в соответствии с целями образовательной программы бакалавра (ПК-3);

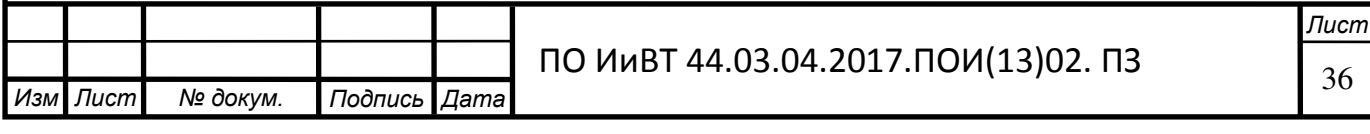
проектная деятельность:

- способен ставить и решать прикладные задачи с использованием современных информационно-коммуникационных технологий (ПК-4);
- способен применять к решению задач базовые алгоритмы обработки информации, выполнять оценку сложности алгоритмов, программировать и тестировать программы ( $\text{IIK-10}$ );

В результате освоения дисциплины обучающийся должен:

- **Знать:**
- функционирование глобальной сети Интернет;
- процессы и архитектуру технологии «клиент-сервер»;
- основы web-дизайна;
- технологию создания гипертекстовых документов;
- приемы создания и оптимизации графических элементов сайта;
- клиентские технологии web-программирования;
- технологии создания web-приложений;
- средства управления HTML документами;
- технологию PHP;
- администрирование web-сервера Apache;
- серверные решения на основе Apache.
- Уметь:
- настраивать программное обеспечение для работы в сети Интернет;
- применять языки гипертекстовой разметки и CSS к созданию webдокументов;
- создавать макет сайта; распределять информацию по разделам сайта;
- разрабатывать навигацию;
- использовать шаблоны;
- макетировать сайт с учетом эргономики (web-usability);
- разрабатывать динамические элементы;
- оценивать и тестировать сайт;

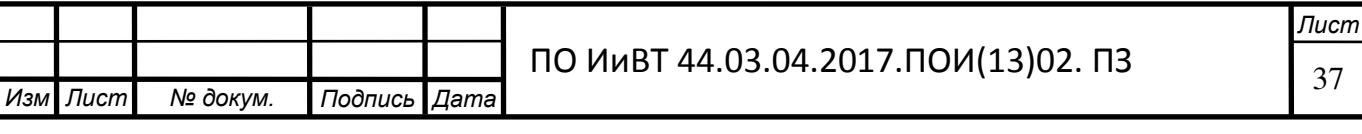

- создавать интерактивные web-приложения;
- использовать динамический HTML (DHTML) как средство управления HTML – документами.
- программировать на PHP.

Компетенции обучающегося, формируемые в результате освоения ДИСЦИПЛИНЫ

Выпускник должен обладать следующими компетенциями: [43, с. 8]

- а) общекультурными компетенциями (ОК):
- владению культурой мышления, способен к обобщению, анализу, восприятию информации, постановке цели и выбору путей её достижения  $(OK-1);$
- б) профессиональными компетенциями (ПК):

 $\bm{s}$  области расчетно-экономической деятельности:

- способностью собрать и проанализировать исходные данные, необходимые для расчета экономических и социально-экономических показателей, характеризующих деятельность хозяйствующих субъектов (ПК-1).

в области аналитической, научно-исследовательской деятельности:

- способностью осуществлять сбор, анализ и обработку данных, необходимых для решения поставленных экономических задач (ПК-4);
- способностью анализировать и интерпретировать данные отечественной и зарубежной статистики о социально-экономических процессах и явлениях, выявлять тенденции изменения социально-экономических показателей (ПК- $8$ );
- способностью, используя отечественные и зарубежные источники информации, собрать необходимые данные проанализировать их и подготовить информационный обзор и/или аналитический отчет (ПК-9).

Рекомендуемое количество часов на освоение рабочей программы учебной дисциплины:

максимальной учебной нагрузки обучающегося 84 часа, в том числе:

обязательной аудиторной учебной нагрузки обучающегося 24 часа;

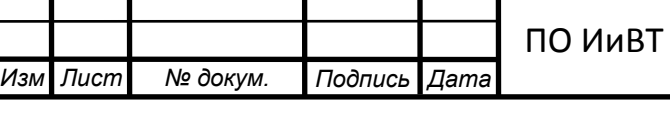

ПО ИиВТ 44.03.04.2017.ПОИ(13)02. ПЗ

—<br>Лист

из них лабораторно - практические занятия \_40 часов;

самостоятельной работы обучающегося  $20$  часа.

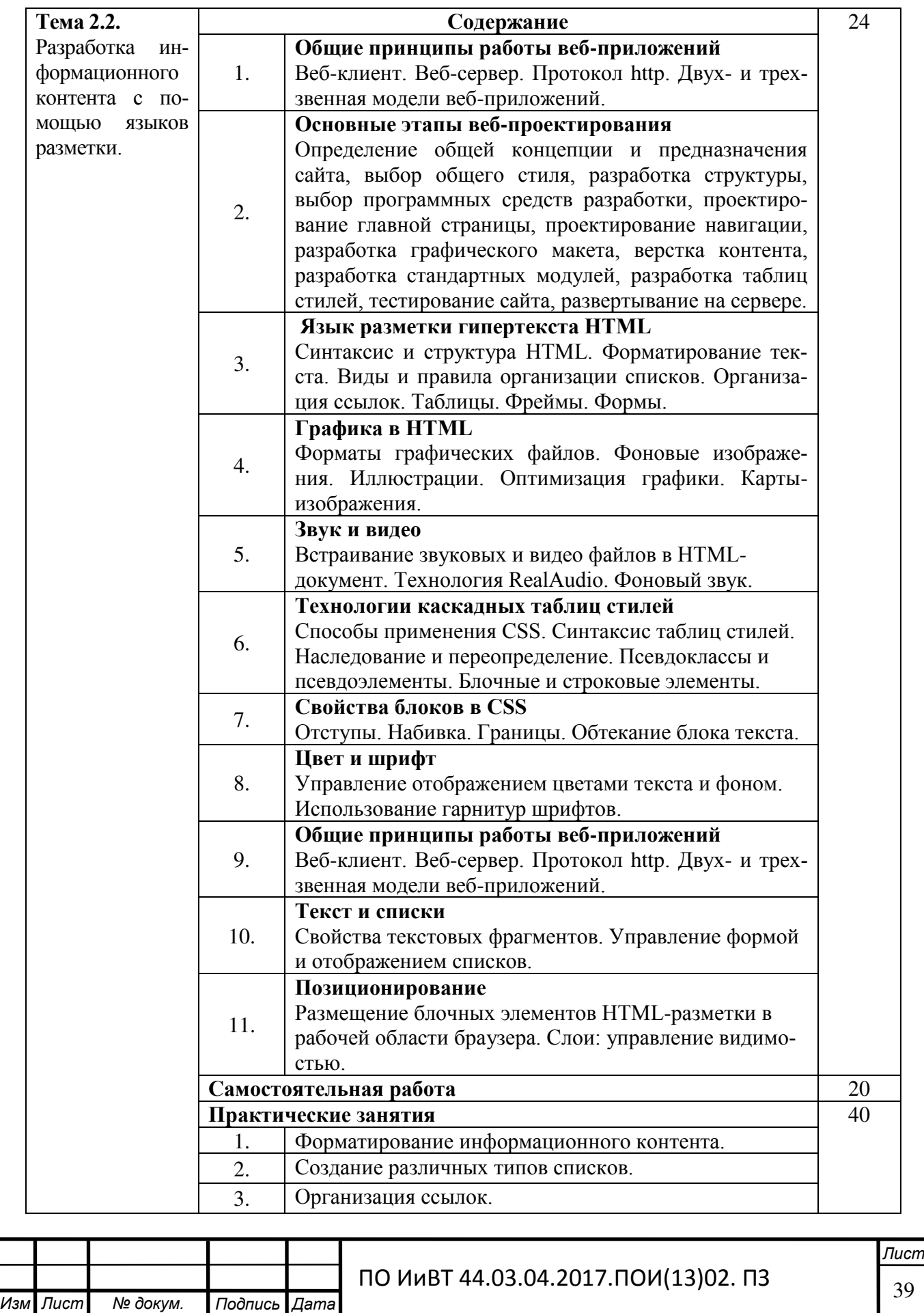

.

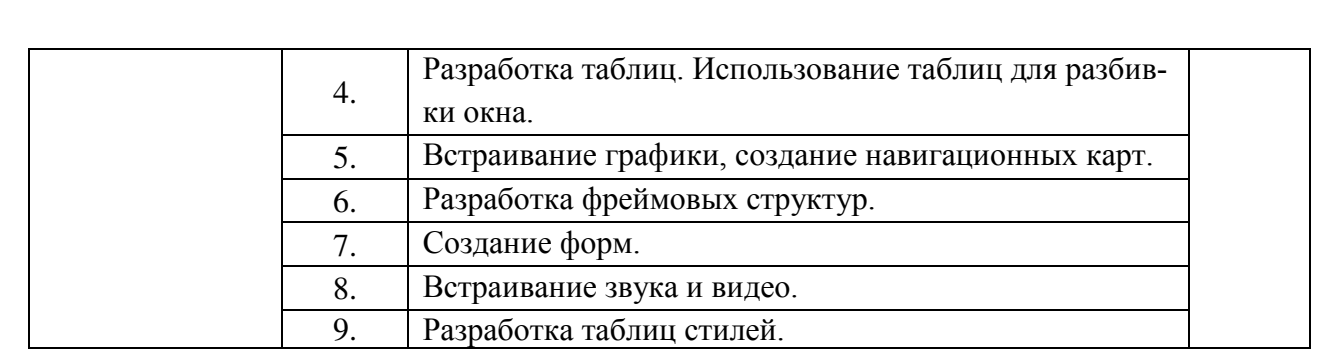

#### 1. Область применения программы

Программа учебной дисциплины является частью основной профессиональной образовательной программы в соответствии с ФГОС по специальностям СПО, входящим в состав укрупненной группы специальностей 230000 Информатика и вычислительная техника, по направлению подготовки 230100 Информатика и вычислительная техника 230111 Компьютерные сети; 230113 Компьютерные системы и комплексы; 230115 Программирование в компьютерных сетях.

#### 2. Объем дисциплины и виды учебной работы

**Изм** Лист .

 $N$ <del>2</del> докум. **Подпись Дата** 

Общая трудоемкость дисциплины составляет 4 зачетных единиц.

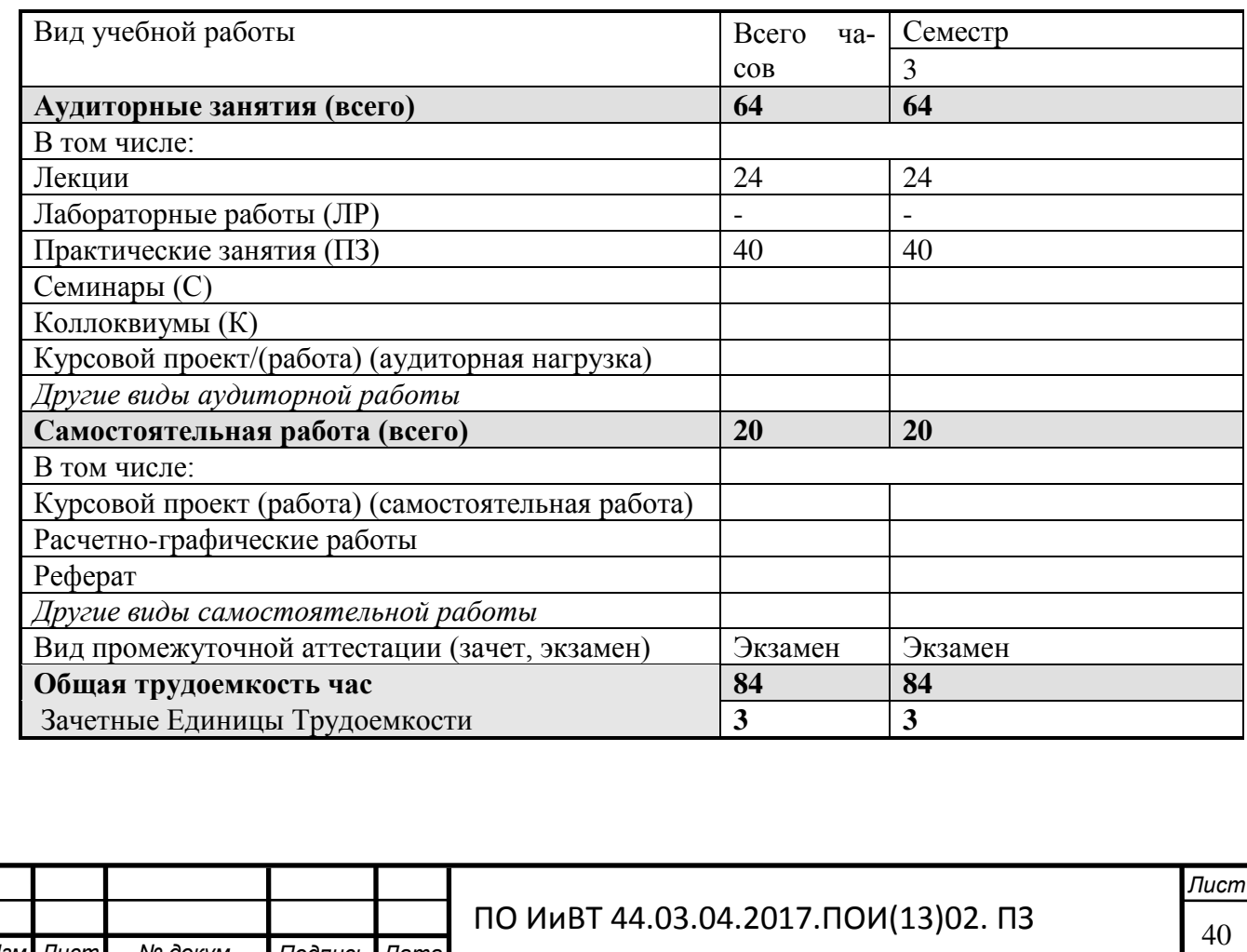

#### Контроль и оценка результатов освоения учебной дисциплины

Контроль и оценка результатов освоения учебной дисциплины осуществляется преподавателем в процессе проведения практических занятий и самостоятельных работ, тестирования, а также выполнения обучающимися индивидуальных заданий, проектов, исследований.

Проанализировав нормативную базу дисциплины «Разработка, внедрение и адаптация программного обеспечения отраслевой направленности» модуля «Технология CSS», можно определиться со структурой и содержанием электронного учебного пособия.

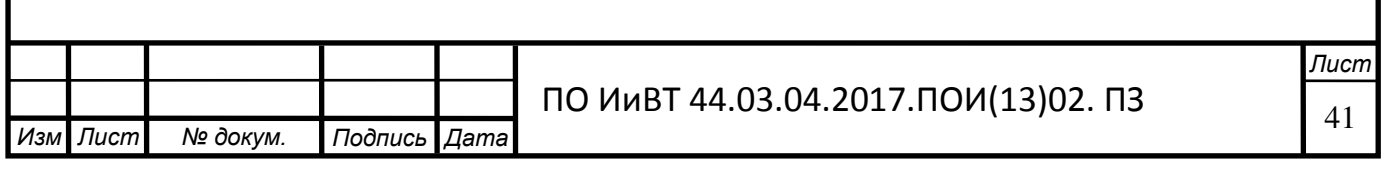

### ВЫВОДЫ ПО ГЛАВЕ І

Таким образом, электронное учебное пособие – это обучающая программа, осуществляющая дидактический цикл процесса обучения, обеспечивающая интерактивную учебную деятельность и контроль уровня знаний. Главное преимущество электронного учебного пособия - это возможность интерактивного взаимодействия между студентом и его элементами в процессе аудиторной самостоятельной работы.

В ходе работы с теоретико-методической литературой была подтверждена целесообразность и актуальность применения ИКТ для создания электронного учебного пособия для студентов СПО.

Мы выяснили, что:

1) Целью компьютерных технологий является формирование умений работы с информацией, развитие коммуникативных способностей, формирование исследовательских умений, умений принимать оптимальные решения;

2) Основные функции современных информационных технологий - поиск, сбор, обработка, хранение необходимых данных, выработка новой информации, решение тех или иных оптимизационных задач;

3) Информационно-коммуникационные технологии (ИКТ) - совокупность методов, производственных процессов и программно-технических средств, интегрированных с целью сбора, обработки, хранения, распространения, отображения и использования информации в интересах ее пользователей;

4) С появлением компьютерных сетей и других, аналогичных им средств ИКТ образование приобрело новое качество, связанное в первую очередь с возможностью оперативно получать информацию из любой точки земного шаpa;

5) В одном электронном учебном пособии могут быть выделены информационные (или информационно-справочные) источники, инструменты создания и обработки информации, управляющие структуры. Электронное учебное пособие может быть исполнено на любом электронном носителе, а также опубликовано в электронной компьютерной сети;

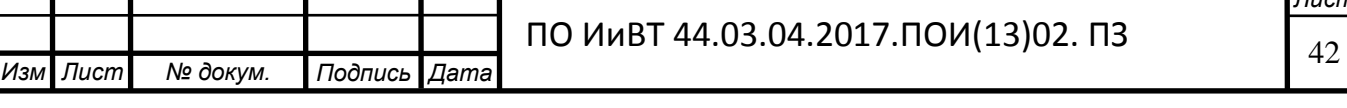

**Лист** 

6) Благодаря специфике своего определения, ОЭИ существенно повышают качество визуальной и аудиоинформации, она становится ярче, красочнее, динамичнее;

7) Специальный монтаж материала, записанного на разных носителях, позволяет реализовать достоинства учебного кинофильма: оптимальное сочетание разных выразительных языковых средств (текста, звука, статических и динамических демонстраций), выбор нужных планов и деталей изучаемого объекта, изменение его ракурсов и т.п;

8) ИКТ позволяют сделать учащегося не только созерцателем готового учебного материала, но и участником его создания, преобразования, оперативного использования;

9) Электронные учебные материалы принимают на себя поддержку части тех компонент обучения, которые в стандартном учебном процессе обеспечиваются очным общением преподавателя и студента;

10) Ознакомились с рабочей программой.

Таким образом, ИКТ обладают высоким потенциалом в деле повышения доступности и качества образования, в этом случае оптимально используются возможности реализации таких принципов обучения, как активность и доступность.

Модернизация среднего профессионального образования требует создания соответствующего инновационного методического обеспечения и разработки актуальных педагогических технологий, соответствующих современному развитию информационных технологий.

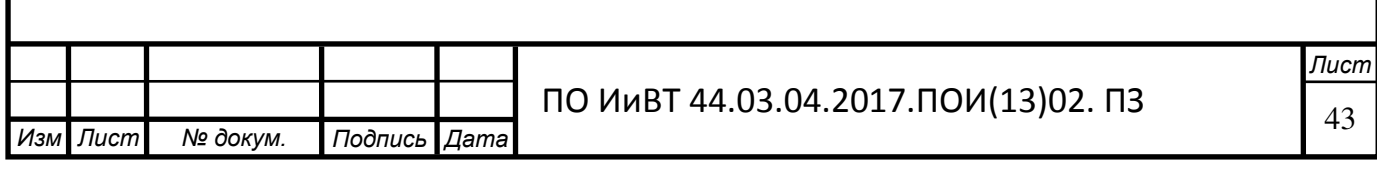

ГЛАВА 2. РАЗРАБОТКА И ПРИМЕНЕНИЕ ЭЛЕКТРОННОГО УЧЕБ-НОГО ПОСОБИЯ ПО ТЕМЕ «ТЕХНОЛОГИЯ CSS» ДЛЯ СТУДЕНТОВ КОЛ-ЛЕДЖА ЮУГК

2.1. Выбор среды разработки электронного учебного пособия темы «Технология CSS»

Система программирования TurboSite версии 1.7 предоставляет наиболее широкие возможности для программирования электронных учебников ОС Windows.

TurboSite – это программа для быстрого создания приложений. Процесс создания интерфейса будущей программы представлен в виде конструирования и программирования будущего программного продукта. Поэтому RAD-среды еще называют визуальными средами разработки: какими мы видим рабочие и диалоговые окна программы при проектировании, такими они и будут, когда программа заработает.  $[1, c. 3]$ 

Высокопроизводительный инструмент визуального построения приложений включает в себя настоящий компилятор кода и предоставляет средства визуального программирования, несколько похожие на те, что можно обнаружить в Microsoft Visual Basic [3] (она не является RAD-системой) или в других инструментах визуального проектирования. В основе TurboSite лежат языки HTML, CSS и JavaScript. В TurboSite также входят локальный SQLсервер, генераторы отчетов, библиотеки визуальных компонентов, и прочее, необходимое для того, чтобы чувствовать себя совершенно уверенным при профессиональной разработке информационных систем или просто программ для Windows-среды.

Прежде всего TurboSite предназначен для опытных разработчиков, желающих очень быстро разрабатывать приложения в архитектуре клиентсервер. TurboSite производит небольшие по размерам высокоэффективные исполняемые модули (.exe и .dll), поэтому в TurboSite должны быть, прежде всего, заинтересованы те, кто разрабатывает продукты, предназначенные для обучения. С другой стороны небольшие по размерам и быстро исполняемые

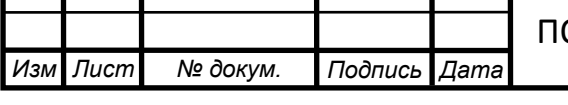

модули означают, что требования к клиентским рабочим местам существенно снижаются – это имеет немаловажное значение и для конечных пользователей.

Преимущества TurboSite по сравнению с аналогичными программными продуктами.

– быстрота разработки приложения  $(RAD)$ ;[34, с. 5]

– высокая производительность разработанного приложения;

– низкие требования разработанного приложения к ресурсам компьютера;

– наращиваемость за счет встраивания новых компонент и инструментов **в среду TurboSite;** 

– возможность разработки новых компонентов и инструментов собственными средствами TurboSite (существующие компоненты и инструменты доступны в исходных кодах);

– удачная проработка иерархии объектов.

Система программирования TurboSite рассчитана на программирование различных приложений и предоставляет большое количество компонентов для этого. К тому же работодателей интересует, прежде всего, скорость и качество создания программ, а эти характеристики может обеспечить только среда визуального проектирования, способная взять на себя значительные объемы рутинной работы по подготовке приложений, а также согласовать деятельность группы постановщиков, кодировщиков, тестеров и технических писателей. [17, с. 207] Возможности TurboSite полностью отвечают подобным требованиям и подходят для создания систем любой сложности.

Для того, чтобы обосновать, почему наш выбор остановился на TurboSite, достаточно просто перечислить некоторые недостатки языка  $C^{++}$  по сравнению с языками разметки:

1. Надо делать много инициализации (регистрировать класс окна, организовывать цикл обработки сообщений, создавать оконную функцию, пиктограмму и прочее...) и частично быть системным программистом. На Delphi-же системное программирование уже встроено и инициализация работает по умолчанию, поэтому программист главный упор делает на своих

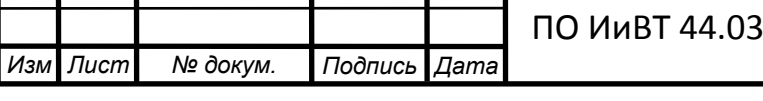

 $1.04.2017$ .ΠΟͶ $(13)02.$  Π3  $\begin{bmatrix} 45 \end{bmatrix}$ 

алгоритмах, а не на организации вспомогательных работ.

2. Значительно большая, по сравнению с HTML, сложность языка, даже не смотря на компактность кода возникают сложности в его восприятии.

3. Одна особенность, языка C++ очень портит этот язык - он чувствителен к регистру символов, т.е. переменная А и переменная а - это разные переменные.

4. В TurboSite классы (объекты) могут располагаться только в динамической памяти, а в C++ в любой памяти (статическая, стек, динамическая). Это добавляет безопасности программирования в TurboSite. [13, ɫ. 47]

В TurboSite высокий уровень возможностей и нет избыточных и дублирующих друг друга средств.

Скорость и производительность программиста при создании программ на TurboSite достигаются благодаря IDE (Integrated Development Environmentинтегрированная среда разработки), в которой они создаются.

Интегрированная среда разработки в TurboSite — это пользовательский интерфейс, состоящий из множества окон, перечень которых зависит от настроек программиста и соответственно от выполняемых задач.

Пользовательский интерфейс — в данном случае это внешний вид программы (формы), с помощью интерфейса происходит взаимодействие пользователя с приложением.

В TurboSite интерфейс создается очень просто — он конструируется элементами управления (компонентами), которые располагаются на форме приложения.

Функциональность создаваемого приложения формируется тегами и сценариями, которые выполняются при возникновении событий, например, при нажатии на кнопку и так далее.

Также существует среда программирования Тimeweb, относительно молодая, внешне похожая на TurboSite. Данный продукт - IDE для компилятора FreePascal Compiler. Распространяется бесплатно по GNU General Public License

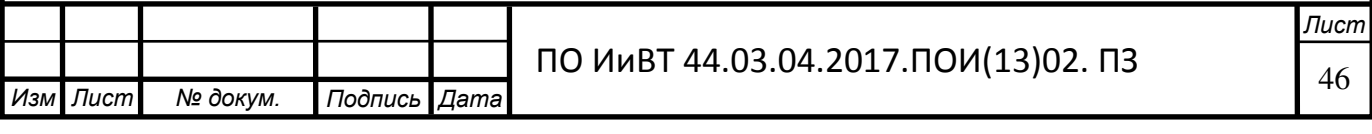

(или просто GPL), но Timeweb ещё не является средой программирования профессионального уровня, для него разработано мало компонентов, при стандартных настройках. Также размеры разрабатываемых приложений тоже оставляют желать лучшего. В первую очередь это связано с особенностью компилятора FreePascal, который не работает с динамическими библиотеками. А потому должен включать в себя все используемые пакеты. То же самое касается и собственно среды разработки, которую вы должны пересобрать каждый раз при добавлении нового пакета.

Компиляция проекта в IDE Timeweb,  $[32, c. 2]$  как и во всех средах разработки подразделяется на два этапа: компиляция и сборка. Хотя они и реализованы в виде вызова компилятора FreePascal отдельным процессом, и мы не можем построчно (как в TurboSite) наблюдать за компиляцией проекта. [15, ɫ. 38]

Однако, можно сказать, что в скором времени у TurboSite появится достойный конкурент из мира OpenSource, работа над которым успешно продвигается. И, судя по функциональности первой версии, релиз этого проекта сможет удовлетворить даже самых опытных программистов.

# 2.2. Проектирование и разработка электронного учебного пособия по теме «Технология CSS», его структура и содержание

Выделим ряд следующих принципов, которыми следует руководствоваться при создании электронного учебного пособия:

- принцип полноты : каждый модуль должен иметь следующие компонен-TЫ:

- теоретическое ядро,

- контрольные вопросы по теории,

- примеры,

- задачи и упражнения для самостоятельного решения,

- контрольные вопросы по всему модулю с ответами,

- контрольная работа,

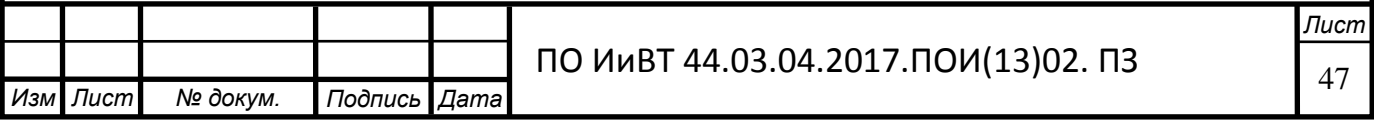

- контекстная справка.

- принцип наглядности: каждый модуль должен состоять из коллекции кадров с минимумом текста и визуализацией, облегчающей понимание и запоминание новых понятий, утверждений и методов.

- принцип ветвления: каждый модуль должен быть связан гипертекстными ссылками с другими модулями так, чтобы у пользователя был выбор перехода в любой другой модуль.

- принцип регулирования : учащийся самостоятельно управляет сменой кадров, имеет возможность вызвать на экран любое количество примеров, решить необходимое ему количество задач, задаваемого им самим или определяемого преподавателем уровня сложности, а также проверить себя, ответив на контрольные вопросы и выполнив контрольную работу, заданного уровня сложности.

- принцип компьютерной поддержки : в любой момент работы учащийся может получить компьютерную поддержку, освобождающую его от рутинной работы и позволяющую сосредоточиться на сути изучаемого в данный момент материала, рассмотреть большее количество примеров и решить больше задач.

- принцип собираемости : электронный учебник (и другие учебные пакеты) должны быть выполнены в форматах, позволяющих компоновать их в единые электронные комплексы, расширять и дополнять их новыми разделами и темами, а также формировать электронные библиотеки по отдельным дисциплинам (например, для кафедральных компьютерных классов) или личные электронные библиотеки студента (в соответствии со специальностью и курсом, на котором он учится), преподавателя или исследователя. [5].

Несмотря на определяющую роль самостоятельной работы в обучении с применением компьютерных технологий, основными субъектами учебного процесса являются студент и преподаватель. Соучастие студента в познавательной деятельности наравне с преподавателем есть одно из условий качества как в традиционной, так и в дополнительной системе образования.

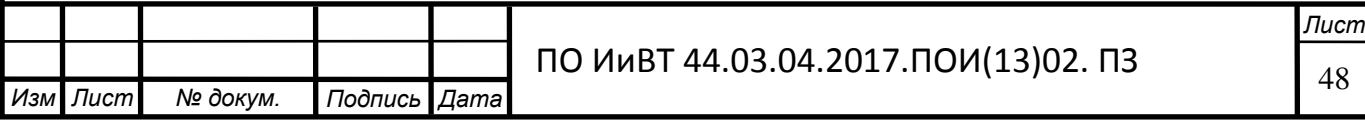

Вопросы защиты электронного учебного пособия от нелегального копирования требуют специального решения в каждом конкретном случае, в зависимости от условий финансирования его разработки и порядка распространения. Эти вопросы требуют специального изучения.

При разработке любого электронного учебного пособия выделяют два этапа: 1 - подготовительный, 2 - сборка.

Подготовительный этап включает: выбор источников для отбора содержания, разработка оглавления, переработку текстов в модули по разделам и создание Help (помощи), реализацию гипертекста в электронной форме, выбор, создание и обработка материала для мультимедийного воплощения (видеосюжеты, звуковое сопровождение, графические изображения).

Содержание дисциплины должно соответствовать стандарту специальности и уровню получаемого образования. Уровень среднего профессионального образования может быть основной базовый, повышенный, дополнительное образование: курсы по повышению квалификации, курсы по переподготовке. В настоящее время актуальны стандарты третьего поколения, ориентированные на компетенции.[9] Поэтому желательно содержание разрабатывать в компетентностном формате. Должно быть выделено содержание, в которое вводится введение, основная часть состоит из разделов, глав, тем. Во введении обосновывается актуальность данного электронного издания. Издание аннотируется, указывается аудитория на которую рассчитано данное электронное обучающее средство.

Пример разбивки содержания на разделы: основная часть, инвариативная – обязательное содержание дисциплины по стандарту; дополнительная часть вариативная, служит для углубленного изучения материала, расширения кругозора, повышения мотивации.[10] В пособии отдельно выделяется глоссарий, список литературы и Интернет источников.

Сборка учебного пособия – это заключительный этап производится тогда, когда разработаны все три блока: информационный, обучающий, контро-

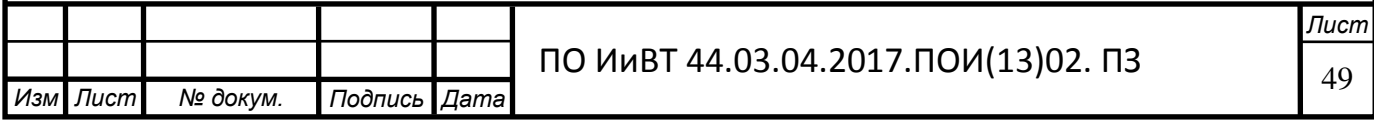

лирующий. При сборке пособия оно дополняется инструкциями по эксплуатации.

Учебные задачи, решаемые с помощью электронных средств обучения:

• Сообщение учащимся более полной и точной учебной информации, что способствует повышению качества обучения.

• Повышение наглядности, доступности, темпа сообщения учебного материала.

• Повышение интереса учащихся к учению, удовлетворение их запросов и любознательности.

• Снижение утомляемости студентов на уроке.

• Освобождение преподавателя от чисто технической работы и возможность использования сэкономленного времени для творческой деятельности.

- Увеличение доли времени самостоятельной работы студентов.
- Облегчение труда преподавателя и студентов.

В процессе обучения не только усваиваются знания и умения учащимися, но и осуществляется сложное воздействие личности преподавателя на них, в результате чего формируются их мировоззрение, нормы поведения, происходит становление характера.[11, с. 2] Поэтому ведущей фигурой сложного и многогранного педагогического процесса был, есть и будет педагог.

Особенности электронного пособия позволяют повысить эффективность обучения по следующим показателям:

возможность использования нескольких каналов восприятия в учебном процессе. Знаниями они становятся, лишь, будучи восприняты, осознаны и зафиксированы в памяти. Психологическая наука утверждает, что память человека состоит из двух функционально разных частей: одна часть фиксирует дискретную (знаковую) информацию, другая - информацию, представленную в виде образов, картин (ассоциативную). Оба вида информации возникают в результате сложных психических преобразований сведений, поступающих субъекту в процессе обучения. Отмечено, что образная (видео) информация форми-

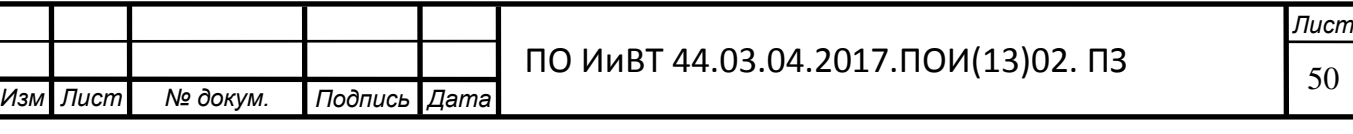

руется легче и в большем объеме (информационном), чем знаковая (текстовая). Недаром в народе говорят: лучше один раз увидеть, чем семь раз услышать;

представление материала различными способами, что позволяет актуализировать различные органы чувств; возможность подстраиваться под индивидуальный темп (стиль) обучения;

- представление процессов в динамической форме;
- моделирование сложных реальных экспериментов;
- визуализация абстрактного содержания;
- стимуляция познавательных мотивов обучения.

Для создания мультимедиа курсов используются инструментальные средства специализированного (авторские среды) или универсального (системы программирования) характера. Первые рассчитаны на «программирование без программирования», т.е. программа создается путем конструирования и размещения определенных модулей из которых состоит мультимедиа курс, без написания создателем курса сложного машинного кода (именуемого языком программирования). Для работы со вторыми необходимо знание языка программирования.

При разработке электронного учебного пособия по теме «Технология CSS», мы решили остановиться на программе TurboSite, в котором возможно программирование на языках HTML, CSS и JavaScript.

*TurboSite* — программа для создания сайтов и электронных учебников. Основная область использования — создание интерактивных web-ресурсов и учебных пособий.

Сформулируем основные критерии, по которым производился выбор среды программирования для создания данного ЭУМК.

1. Создание максимально возможного удобства в работе. Для этого электронное учебное пособие должно иметь удобный и современный интерфейс пользователя.

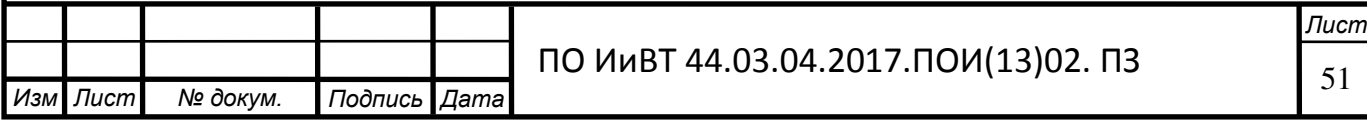

2. Работа электронного учебного пособия должна выполняться с максимально возможной скоростью. Нежелательны ситуации, в которых пользователю длительное время придется ожидать переход от одной страницы к другой.

3. Минимальные затраты на разработку электронного учебного пособия.

Среда TurboSite включает в себя полный набор визуальных инструментов для скоростной разработки приложений (RAD - rapid application development), поддерживающей разработку пользовательского интерфейса и подключение к корпоративным базам данных. VCL - библиотека визуальных компонентов, включает в себя стандартные объекты построения пользовательского интерфейса, объекты управления данными, графические объекты, объекты мультимедиа, диалоги и объекты управления файлами, управление DDE и OLE.

Считается, что именно среда TurboSite подходит для разработки электронного учебного пособия по теме «Технология CSS».

Данная программа создается для того, чтобы помочь студентам теоретически и практически изучить базовые сведения учебной темы «Технология CSS» и развить их творческие способности, поэтому она должна содержать темы и задания, предусмотренные учебным планом изучения темы «Технология CSS».

Внешний вид программы не должен отвлекать студентов от усвоения изложенного в программе материала.

Диалог с пользователем осуществляется с помощью содержания, представленного на каждой странице.

Рассмотрим основные элементы разработанного электронного учебного пособия по теме «Технология CSS».

Проектирование и разработка электронного учебного пособия по теме *«Тɟɯɧɨɥɨɝɢɹ CSS»*

1. Техническое задание на создание электронного учебного пособия по теме «Технология CSS».

Данное электронное учебное пособие по теме «Технология CSS» будет применяться в области образования при использовании студентами ГБПОУ

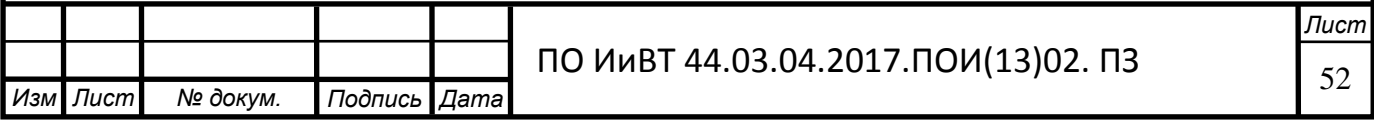

«ЮУГК». Электронное учебное пособие по теме «Технология CSS» предлагается в помощь преподавателям при подготовке и проведении занятий и студентам в процессе самостоятельной работы.

Руководство программиста. Данное электронное учебное пособие по теме «Технология CSS» предназначено для формирования теоретических знаний и практических умений и навыков у студентов ГБПОУ «ЮУГК», а также, чтобы помочь студентам теоретически и практически изучить базовые сведения учебной темы «Технология CSS».

В ЭУП включены темы, предлагаемые учебным планом изучения темы «Технология CSS» в практике подготовки по специальности «Прикладная информатика (по отраслям)».

2. Стадии и этапы разработки.

**І этап:** формирование контента электронного учебного пособия (содержание);

1) Подбор, редактирование и составление теоретического материала **B** MS Word:

2) Подбор, редактирование и составление практической части в MS Word;

3) Подбор, редактирование и составление ссылок на информационные и образовательные ресурсы;

4) Подбор, редактирование и составление информации об авторах B MS Word.

5) Подбор, редактирование и составление нормативной базы в MS Word.

**ІІ этап:** создание структуры электронного учебного пособия (подготовка педагогического сценария)

1) Разработка концептуальной модели;

2) Разработка педагогического сценария ЭУП.

**ІІІ этап:** разработка сценария технического решения

1) Текст;

2) Гиперссылки;

3) Элементы навигации;

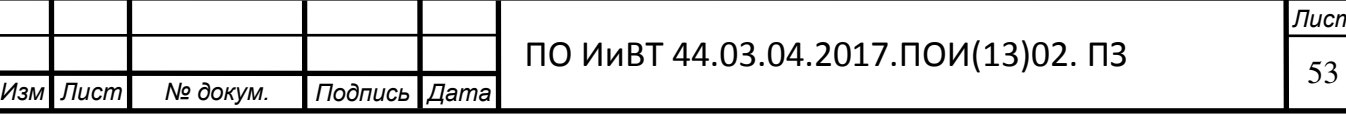

**ІV этап: реализация концептуальной модели в HTML коде** 

1) Оформление главной страницы;

2) Создание в HTML-коде Web-страниц электронного учебного пособия;

3) Структурирование всех разработанных Web-страниц.

# Порядок контроля и приёмки.

— Тестирование модулей;

— Тестирование всего проекта;

— Демонстрация электронного учебного пособия по теме «Технология CSS»;

— Проверка работоспособности проекта в учебном процессе;

— Сдача в эксплуатацию на специальность «Прикладная информатика (по отраслям)».

3. Структура электронного учебного пособия по теме «Технология CSS»:

Интерфейс разработанного электронного учебного пособия по теме «Технология CSS» на начальном этапе представлен на рис. 4.

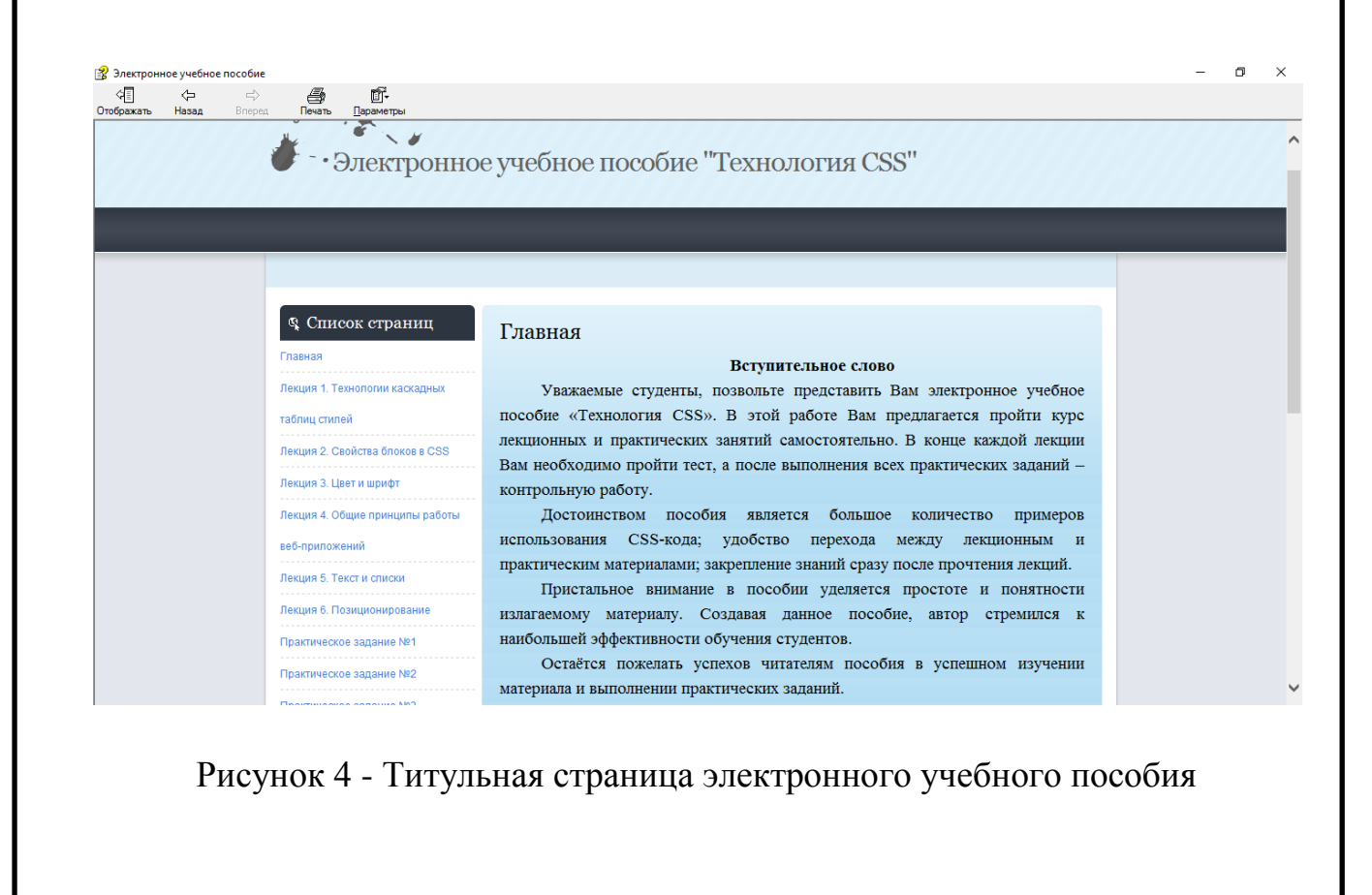

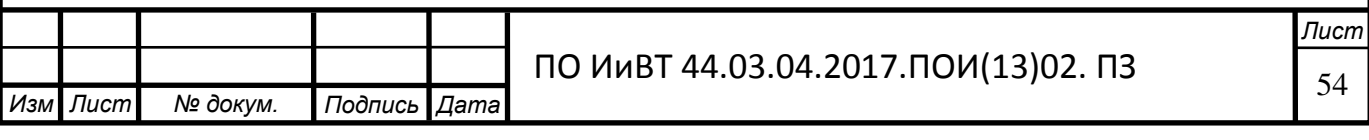

Содержание электронного учебного пособия (рис. 5) доступен на всех страницах. Таким образом, пользователь сможет легко и удобно перейти на нужную ему страницу.

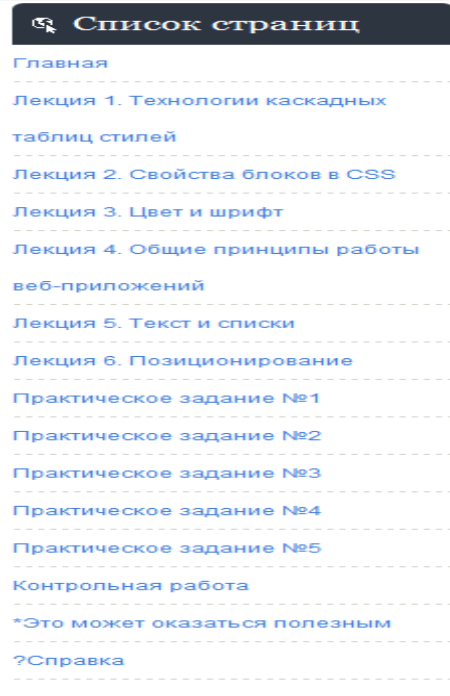

Рисунок 5 – Содержание

На данном листе представлено одно из лекционных занятий (рис. 6). В конце каждой лекции обучающийся может пройти тестирование.

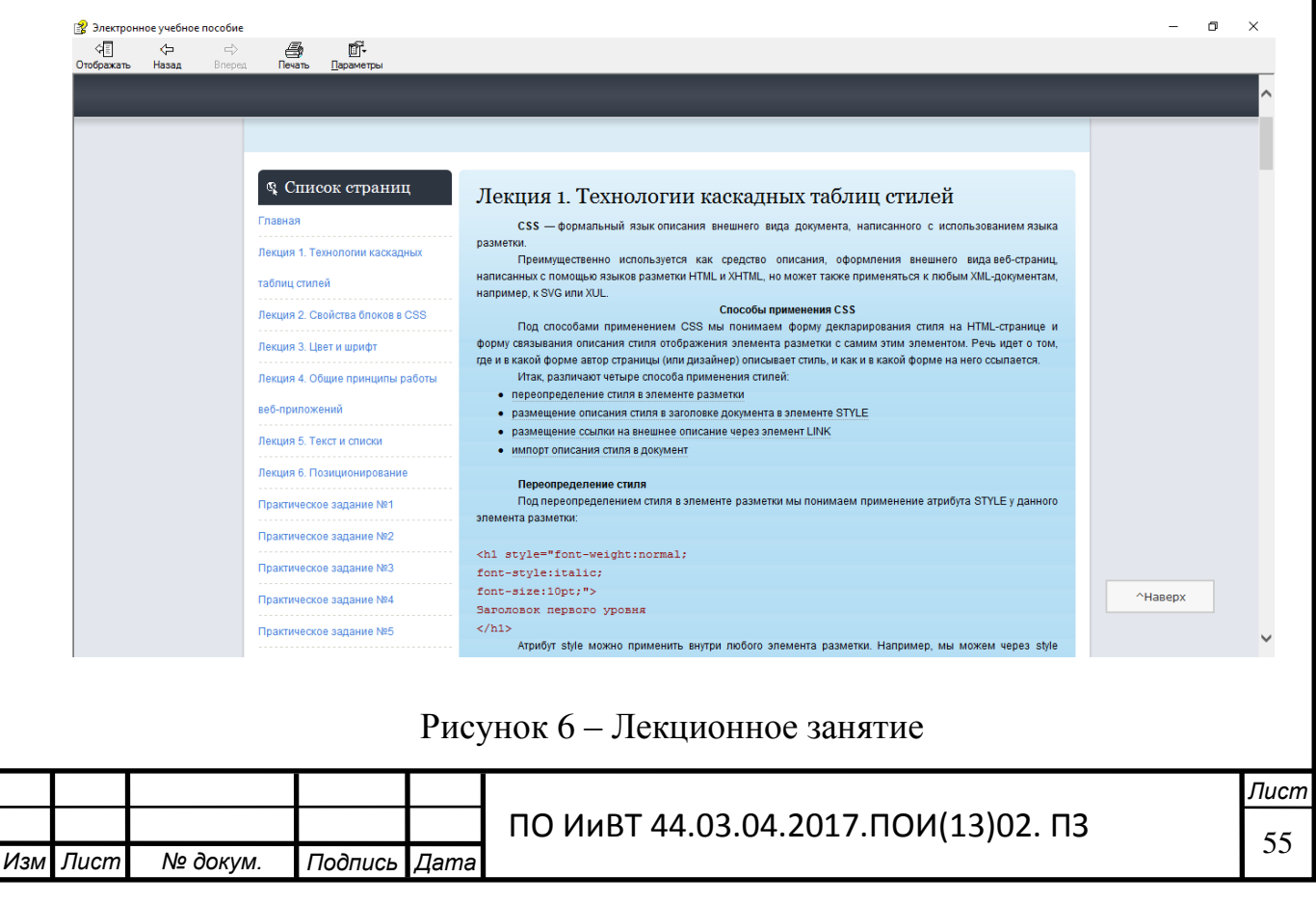

Практические задания (рис. 7) размещены в одном блоке с лекционными занятиями.

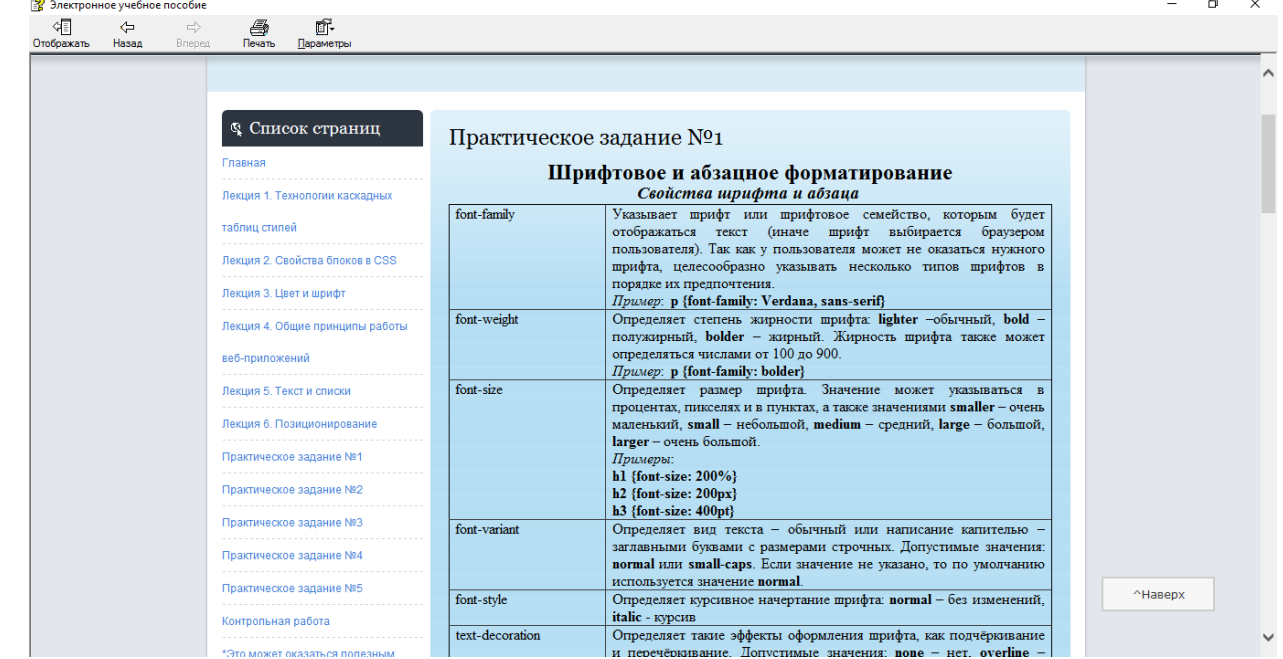

Рисунок 7 – Практическое занятие

По завершении изучения курса «Технология CSS» пользователю представится возможность пройти контрольную работу (рис. 8).

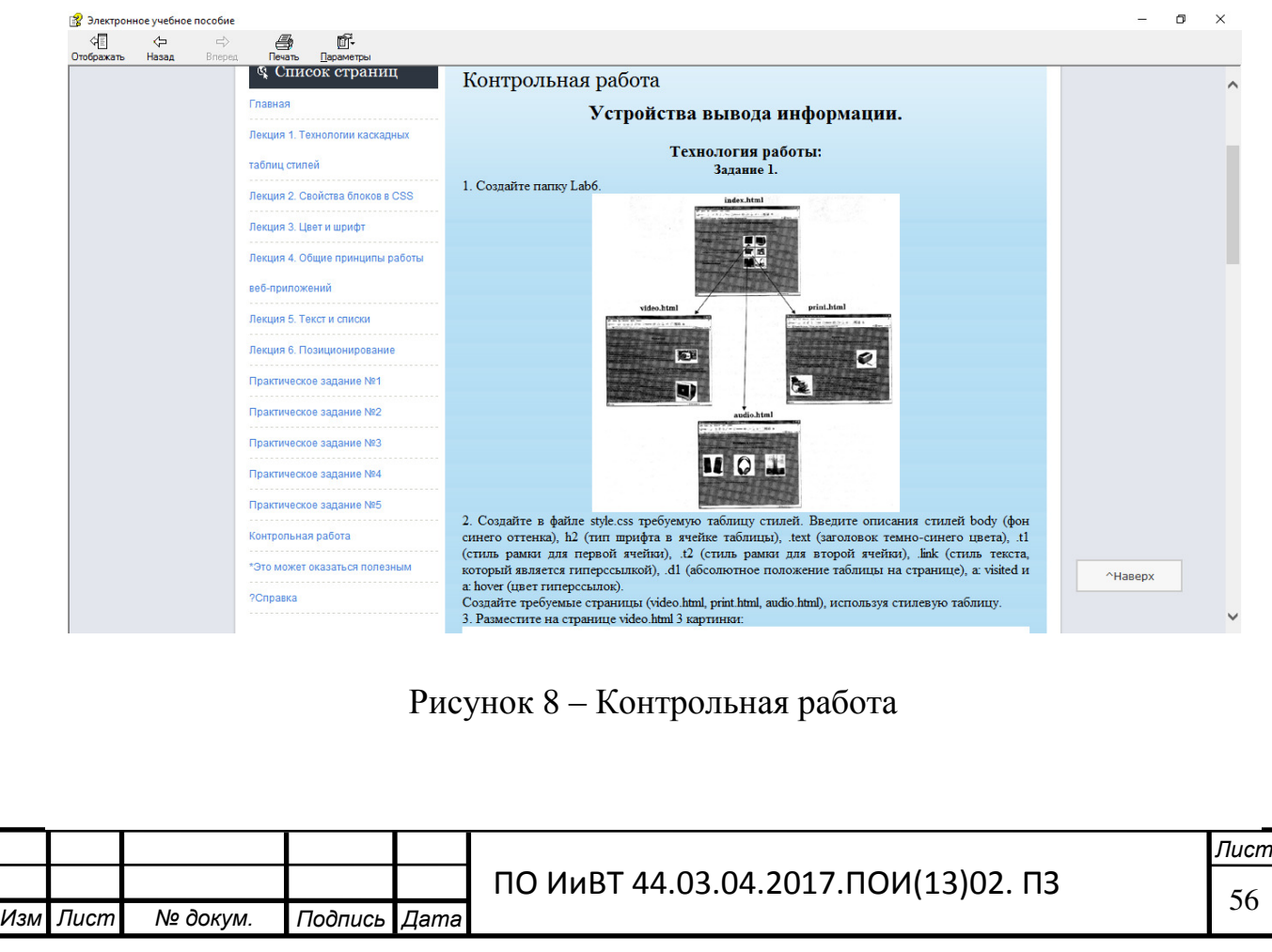

В разделе «?Справка» (рис. 9) даются методические рекомендации по использованию электронного учебного пособия.

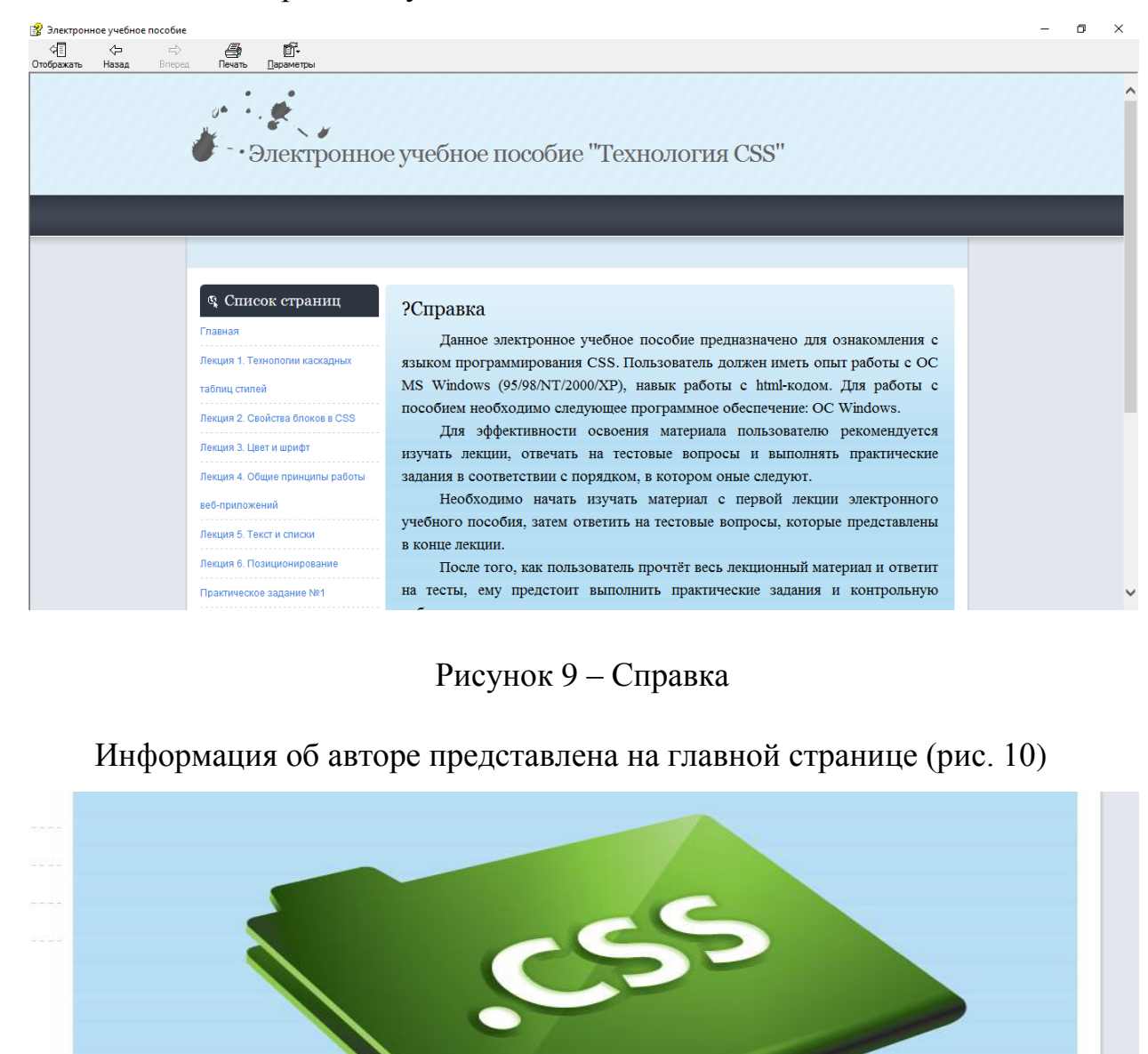

государственного гуманитарно-педагогического университета Борисов А.Ю., 2017 год.

Электронное учебное пособие разработал выпускник Южно-Уральского

Рисунок 10 – Информация об авторе

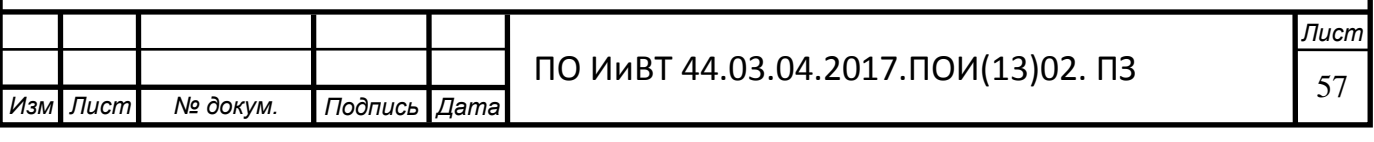

### **Требования к техническому оснащению**

компьютерный класс:

процессор Intel Pentium или AMD Athlon с частотой 800 МГц или выше (рекомендуется не менее  $1,5 \Gamma\Gamma\mu$ );

256 Мб оперативной памяти;

звуковая и графическая карта, совместимая с DirectX (рекомендуется видеоплата ATI Radeon или NVIDIA GeForce или более мощная);

100 Мб свободного места на жестком диске для установки программы;

DVD+ RW или DVD- RW - привод для создания DVD-дисков;

4,5Гб свободного места на жестком диске для каждого 20минутного фрагмента, записанного с наилучшим качеством;

- сеть с возможностью выхода в Интернет;
- динамики;
- микрофон для записи звуковых файлов.

# Программное обеспечение

операционная система Windows (версия XP SP2 или выше);

графические редакторы Adobe Photoshop, Corel Paint Shop Pro PHO-TO XI Russian, CorelDRAW Graphics Suite X3 Russian  $\mu$  *np.*;

звуковой редактор Audacity, проигрыватель Windows Media, Windows – Звукозапись.

2.3 Опытно-экспериментальная проверка применения электронного учебного пособия на базе ГБПОУ «Южно-Уральский государственный колледж»

Опытная проверка применения электронного учебного пособия была проведена на базе ГБПОУ «Южно-Уральский государственный колледж» в группе ПИЗ48Д. Работа проводилась в 3 этапа. Для опытной проверки применения нами были выделены две группы обучающихся - экспериментальная и контрольная - по 8 обучающихся в каждой группе.

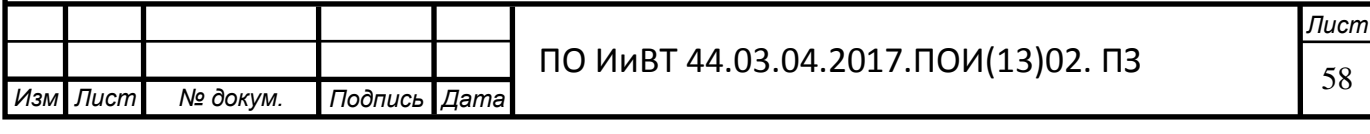

В период констатирующего этапа работа велась во время преддипломной практики. В данный период была проанализирована психолого- педагогическая литература по данной проблеме. Выяснялся понятийный аппарат исследования, формулировался аппарат исследования. Опытную проверку применения начали с изучения уровня знаний обучающихся в группе.

#### Общее описание опытной проверки применения

Электронное учебное пособие предназначено для использования в качестве основного средства изучения информатики на ступени СПО. Электронное учебное пособие разработано с ориентацией на требования нового Федерального государственного образовательного стандарта, поэтому обеспечивает базовый уровень подготовки студентов системы среднего профессионального образования

Электронное учебное пособие имеет простой интерфейс, состоящий из нескольких HTML-страниц с постоянным отображением содержания, благодаря которому производится навигация.

Цикл лекционных занятий отображает информацию по теме «Технология CSS».

В данном цикле дана вся необходимая информация по теме «Технология CSS», необходимая обучаемому для подготовки к занятиям и прохождения те-CTOB.

Цикл практических занятий предназначен для отображения страниц с заданиями по модулю «Технология CSS».

Страница «\*Это может оказаться полезным» предназначена для помощи в поиске оптимального решения задач по теме «Технология CSS».

Основным отличительным свойством данного программного продукта является его направленность на решение одной из приоритетных задач современного образования – формирование информационных умений, которые обеспечивают успешное изучение любого учебного предмета.

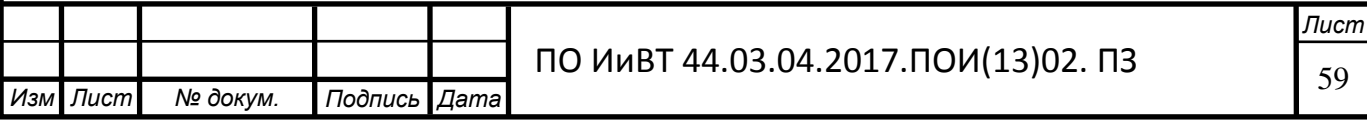

В начале опытной проверки применения был проведен входной контроль знаний студентов, подобный входной контроль проводился в начале каждого урока.

#### Анализ результатов входного контроля обучающихся

*Абсолютная успеваемость* = Кол-во студентов, выполнивших требования ФГОС/ Кол-во студентов, выполнявших работу, \* 100%, где выполнившими требования ФГОС считаются обучающиеся, получившие за работу оценки «5», «4»,  $\langle 3 \rangle$ .

Качество обученности учитывает выполнение работы только на оценки  $\langle 5 \rangle$   $\langle 4 \rangle$ .

*Качество обученности* = Кол-во студентов, выполнивших работу на «5» и «4»/ Кол-во студентов, выполнявших работу, \* 100%,

Результаты входного контроля обучающихся контрольной группы показаны на рис. 10.[12, с. 20]

Таблица 1 - Анализ результатов входного контроля обучающихся КГ

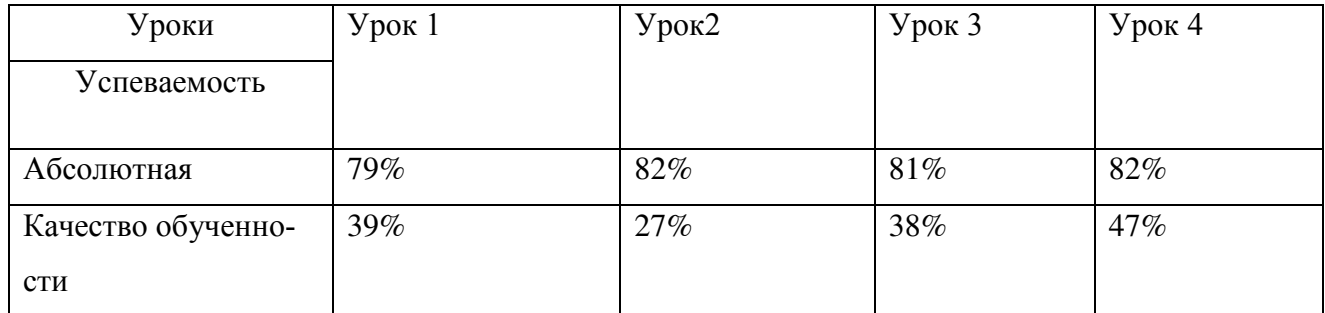

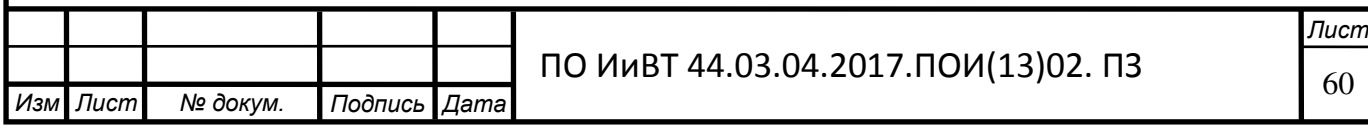

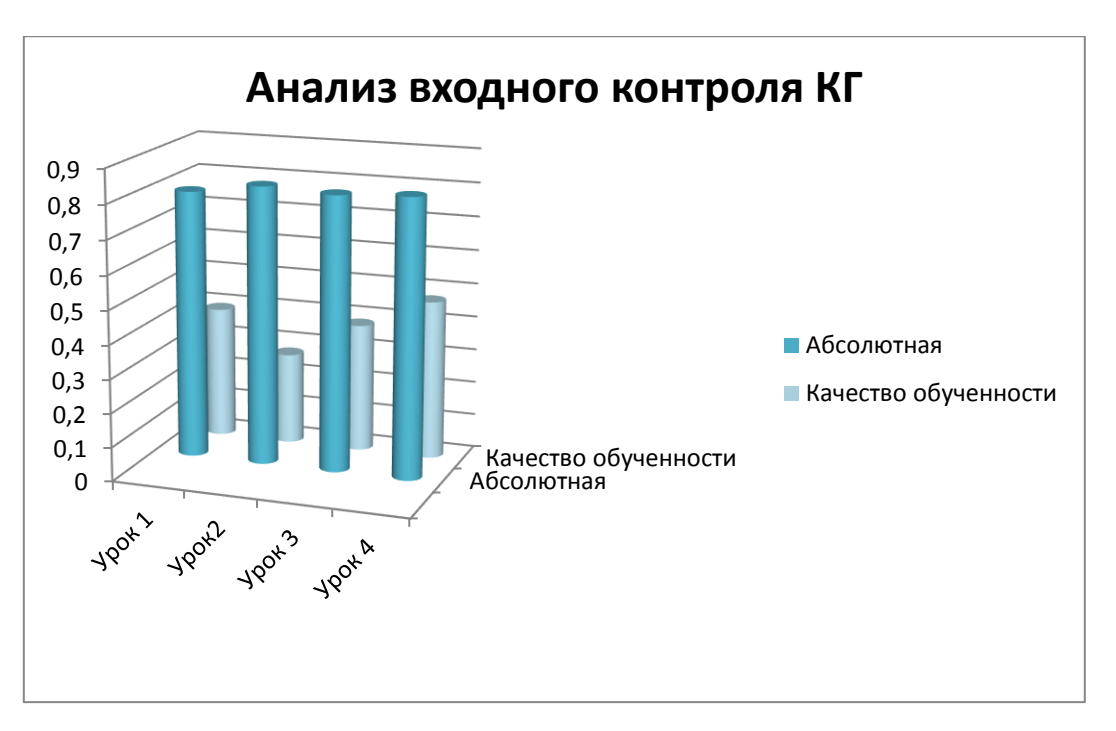

Рисунок 11 – Анализ входного контроля контрольной группы

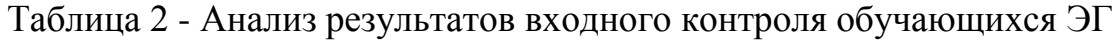

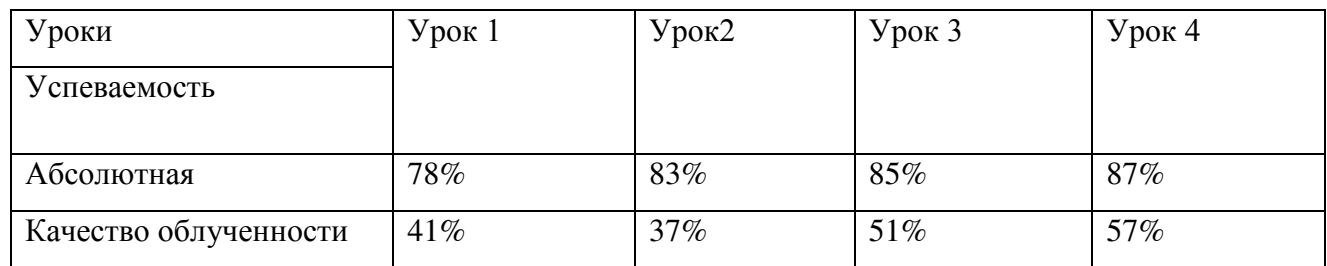

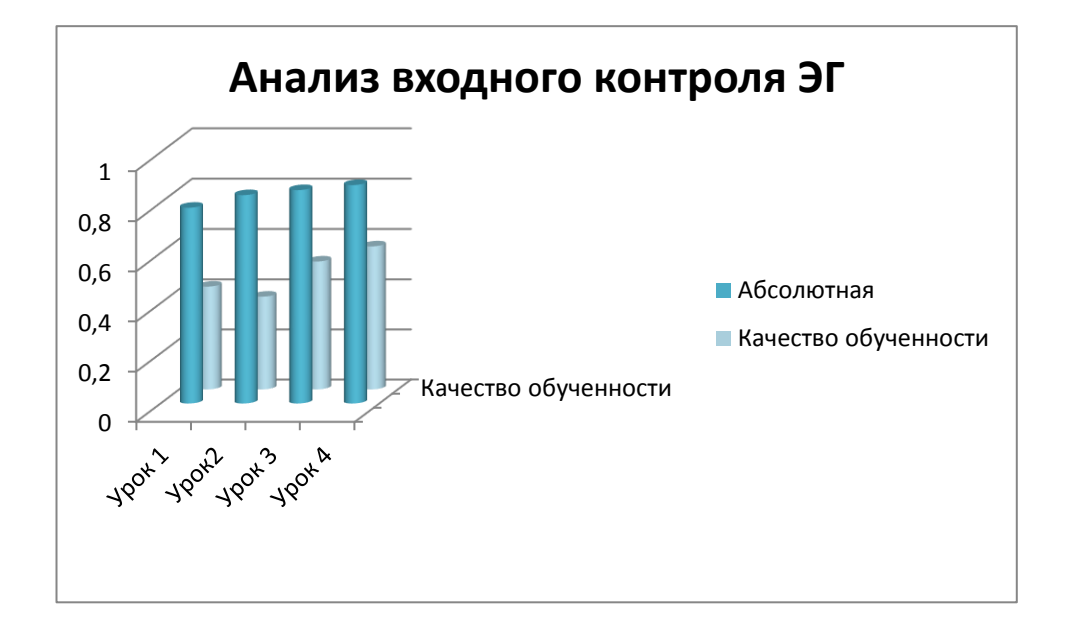

# Рисунок 12 – Анализ входного контроля экспериментальной группы

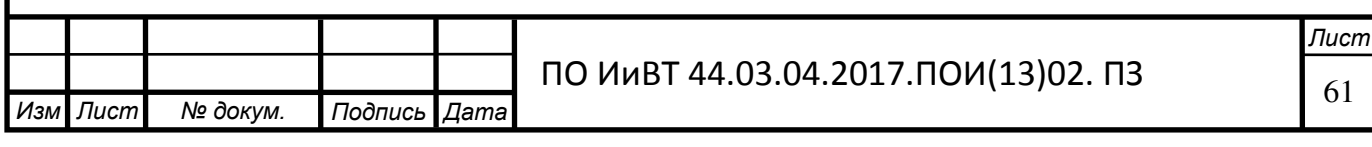

Таким образом, видно, что контрольная и экспериментальная группы имеют приблизительно одинаковые результаты контроля на начальном этапе эксперимента.

#### **Цели заключительного этапа:**

- обогащение банка видеоматериалов и медиатеки для педагога;
- создание возможностей для педагога реализовать свой потенциал в разнообразных видах деятельности (публикации, участие в конференциях, конкурсах и пр.);
- стимулирование индивидуальных достижений педагога (аттестация, конкурсы педагогического мастерства);
- ознакомление педагогов района с опытом работы колледжа по внедрению в учебный процесс ЭУП путем проведения семинара.

*Ɉɩɢɫɚɧɢɟ ɪɟɡɭɥɶɬɚɬɨɜ, ɩɨɥɭɱɟɧɧɵɯ ɜ ɩɪɨɰɟɫɫɟ ɢɧɧɨɜɚɰɢɨɧɧɨɣ ɞɟɹɬɟɥɶɧɨɫɬɢ* К окончанию нашей опытной проверки мы подошли со следующими результата-MИ:

 $\Pi$ едагогические результаты

- Повышение качества образовательного процесса, что проявляется: в усилении интереса у студентов, а следовательно, и повышении мотивации обучения (это видно на анализе качества знаний обучающихся).
- Для определения качества знаний провели анализ выполнения контрольной работы на уроке №4 «Устройства вывода информации».

Результаты студентов контрольной группы представлены в таблице 3.

Таблица 3

| Всего | Выполняли     | $\%$ | Опенка                            |                      |                                   |                                         |                                               |          |                                               |                |
|-------|---------------|------|-----------------------------------|----------------------|-----------------------------------|-----------------------------------------|-----------------------------------------------|----------|-----------------------------------------------|----------------|
| үч-ся | <b>paboty</b> |      | $\langle \langle \rangle \rangle$ | $\%$                 | $\langle\langle 4 \rangle\rangle$ | $\%$                                    | $\sim$<br>$\langle \langle 3 \rangle \rangle$ | $\%$     | $\sim$<br>$\langle \langle 2 \rangle \rangle$ | $\%$           |
| ັ     | U             | 100  | c<br>∼                            | $\cap \subset$<br>رے | ັ                                 | $\overline{\phantom{0}}$<br>$\sim$<br>ັ |                                               | ⌒<br>ن ک | -                                             | $\bigcap$<br>ت |

Абсолютная успеваемость в КГ: 6/ 8  $*$  100% = 75 %.

Качество обученности в КГ: 5/8 \*100% = 62,5 %.

Результаты студентов экспериментальной группы (с использованием электронного учебного пособия) представлены в таблице 4.

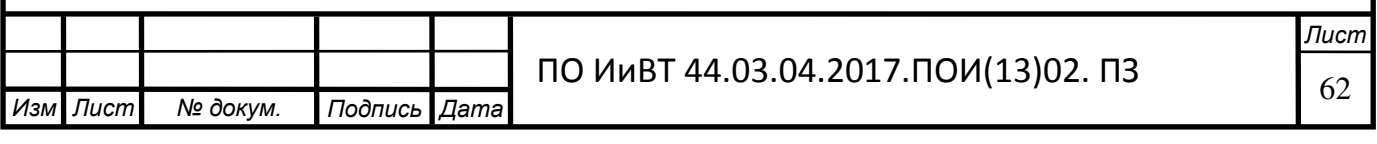

Таблица 4

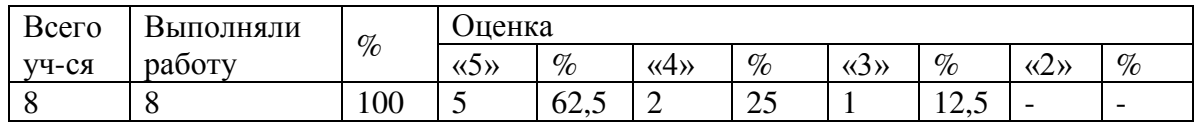

Абсолютная успеваемость в ЭГ:  $10/10 * 100\% = 100\%$ .

Качество обученности в ЭГ:  $7/8 * 100\% = 87.5\%$ .

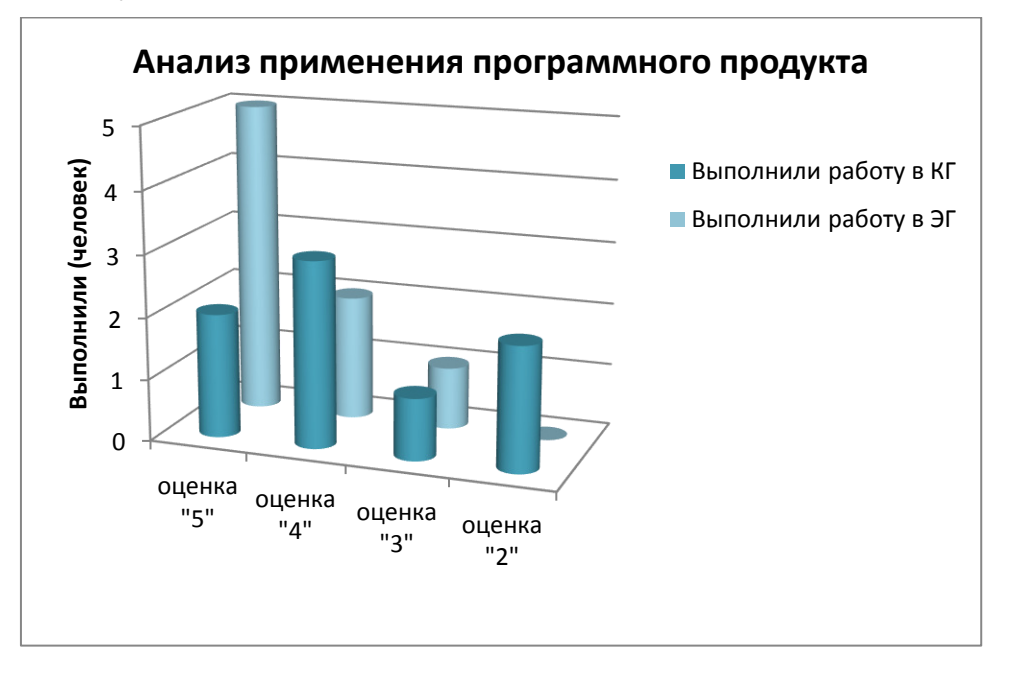

Рисунок 13 – Анализ применения программного продукта

В результате получаем, что качество обученности в экспериментальной группе по сравнению с контрольной повысилось на 25%. Это говорит об эффективности внедрения в учебный процесс электронного учебного пособия по дисциплине «Разработка, внедрение и адаптация программного обеспечения отраслевой направленности».

Рефлексия на заключительном этапе урока № 1

Свои эмоции студенты могли выразить, поставив на форме в нужной графе галочку:

Положительное восприятие -(пришлось по душе);

Нейтральное восприятие -(безразлично);

Отрицательное восприятие - (не понравилось).

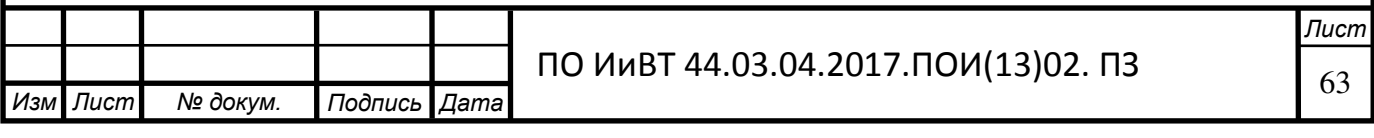

# Таблица 5 - Рефлексия в КГ

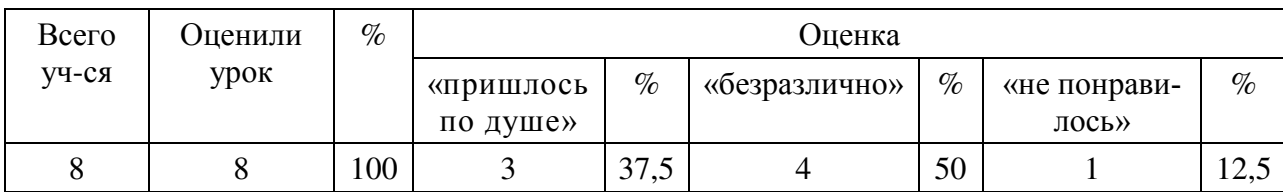

Таблица 6 - Рефлексия в ЭГ:

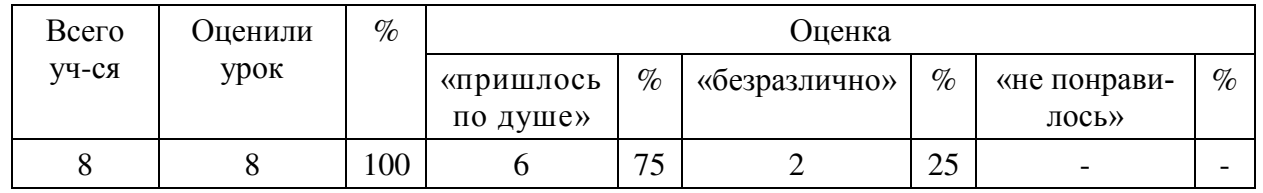

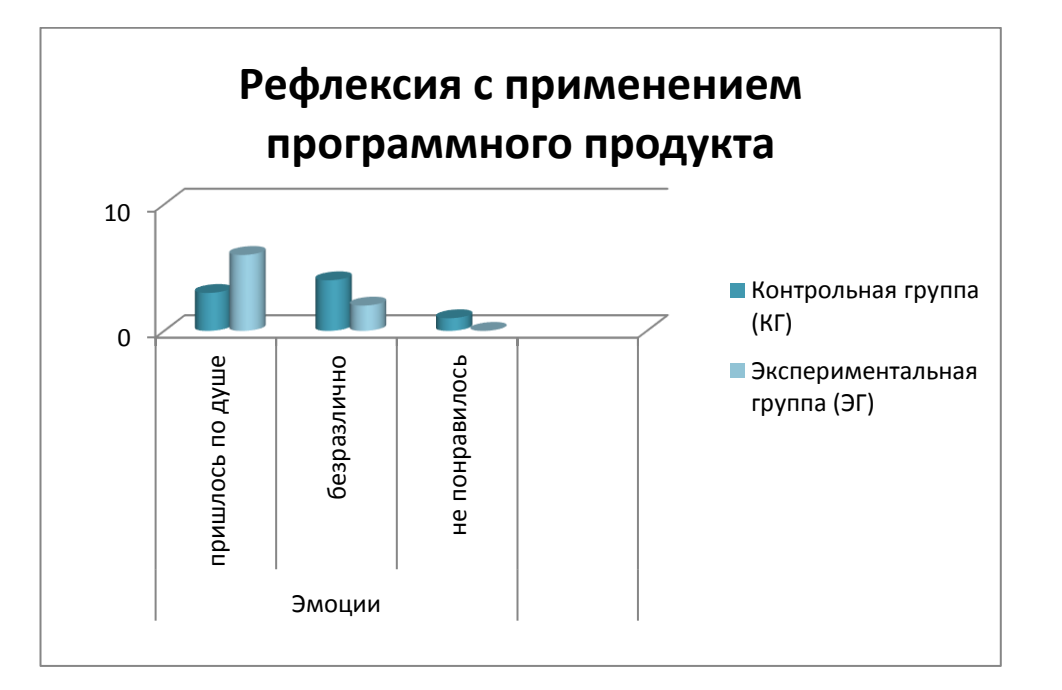

Рисунок 14 – Рефлексия с применением программного продукта

Созданы условия для формирования и развития у обучающихся и преподавателей информационно-технологической компетентности.

Организовано тесное взаимодействие между всеми участниками процесса (администрацией, педагогами, обучающимися, родителями).

В заключение эксперимента, можно сделать вывод, что обучающимся в целом понравилось пользоваться электронным учебным пособием по теме «Технология CSS», и они хотели бы в дальнейшим использовать данное электронное учебное пособие в процессе обучения профессионального образования.

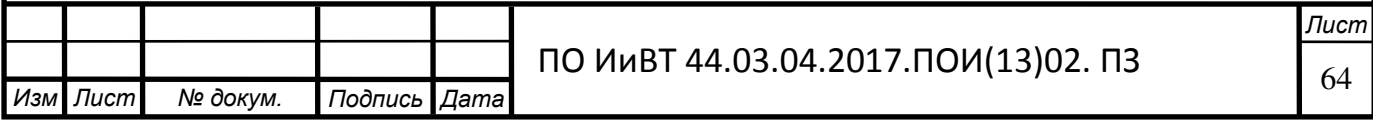

### ВЫВОДЫ ПО ГЛАВЕ II

Во второй главе нашей исследовательской работы представлены основные этапы разработки содержания электронного учебного пособия по теме «Технология CSS» и его применение в организации самостоятельной внеаудиторной работы студентов среднего профессионального образования.

Разработано электронное учебное пособие по теме «Технология CSS». Электронное учебное пособие включает в себя: лекционные занятия, практические работы, методические материалы, осуществление контроля знаний.

Также результаты проведенного опроса доказали, что электронного учебного пособия являются средством повышения эффективности обучения теме «Технология CSS» в системе среднего профессионального образования.

В опытной проверке применения разработанного электронного учебного пособия ставились и решались следующие задачи:

- изучить начальный уровень знаний и умений по работе с языками разметки у обучающихся колледжа;

- разработать практикум и осуществить экспериментальную проверку;

- определить эффективность применения электронного учебного пособия при изучении по дисциплине «Разработка, внедрение и адаптация программного обеспечения отраслевой направленности». В ходе формирующего этапа мы провели уроки с использованием разработанного электронного учебного пособия.

Итоговый контроль эксперимента показал, что овладение обучающимися знаниями и умениями в предложенных условиях более успешно.

Основными критериями сформированности знаний и умений по предмету являются успешное выполнение контрольной работы и продвижение обучающихся на более высокий уровень.

Таким образом, обучающиеся экспериментальной группы, где реализовано электронное учебное пособие, показали более высокий уровень знаний и умений по технологиям вёрстки информационного контента и в итоге более высокое качество образования. Также результаты проведенного опроса доказа-

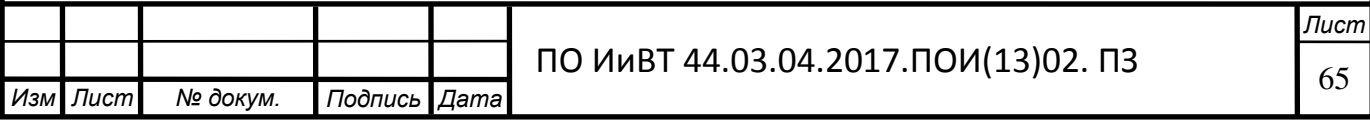

ли, что электронное учебное пособие является средством повышения эффективности обучения по теме «Технология CSS» в системе профессионального образования.

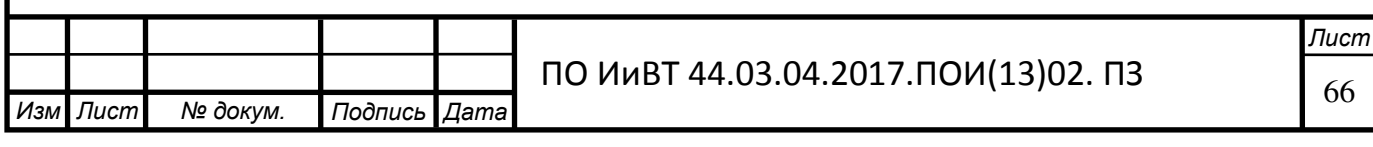

#### ЗАКЛЮЧЕНИЕ

В результате проведенного теоретического и экспериментального исследования были получены следующие основные результаты и выводы:

1. выявлены понятия, классификации и практические аспекты применения информационных и информационно-коммуникационных технологий;

2. выявлены дидактические особенности применения ИКТ;

3. выявлены понятие, назначение и характеристики электронных учебных пособий;

4. изучены дидактические особенности темы «Технология CSS»;

5. обоснован выбор среды разработки электронного учебного пособия по теме «Технология CSS»;

6. описаны структура, содержание и основные функции разработанного учебного пособия;

7. выявлена эффективность электронного учебного пособия по теме «Технология CSS» в процессе обучения на базе Федеральное Государственное образовательное учреждение среднего профессионального образования «ГБОУ СПО Южно-Уральский государственный колледж»;

8. проанализированы результаты исследования по применению электронного учебного пособия на базе ЮУГК.

Результат опытной проверки применения разработанного электронного учебного пособия показал успешность обучения. Успешность обучения оценивалась путем тестирования и анкетирования обучающихся. Полученные результаты доказали, что разработанное электронное учебное пособие существенно улучшает знания и умения обучаемых, увеличивает познавательную активность обучаемых, их внимание, стремление лучше усвоить материал, создает комфортное состояние как для обучаемого, так и для преподавателя.

В результате качество знаний после применения электронного учебного пособия увеличилось на 25%.

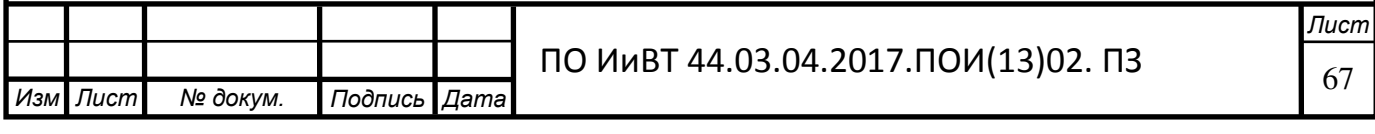

Положительной стороной данного электронного учебного пособия является постоянная система навигации, наглядность информации о результатах тестирования, комфортный для длительного чтения дизайн. Разумеется, данное электронное учебное пособие можно улучшить, если предусмотреть развитие учебного модуля - добавить заданий для самостоятельной работы.

На основании вышесказанного цель исследования достигнута, поставленные задачи выполнены. Разработанное электронное учебное пособие можно применять в профессиональном образовании.

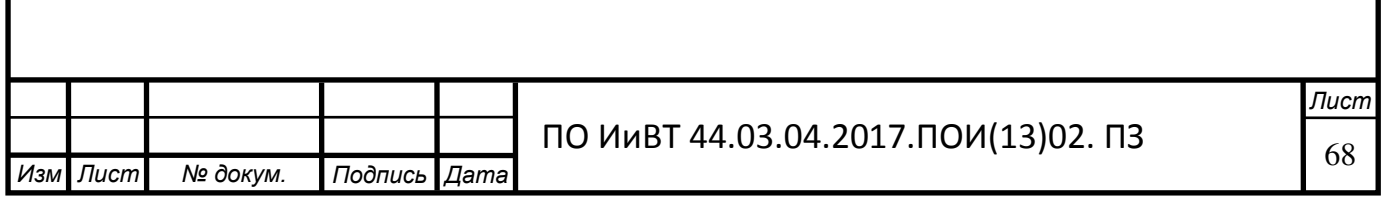

# СПИСОК ИСПОЛЬЗУЕМОЙ ЛИТЕРАТУРЫ

1. Adobe Dreamweaver. - URL: [http://chem-otkrit.ru/soft/adobe\\_dreamweaver.](http://chem-otkrit.ru/soft/adobe_dreamweaver)

2. Алексеев А.Н. Дистанционное обучение инженерным специальностям / Алексеев А.Н. - М.: Сумы: ИТД «Университетская книга», 2006. - 333 с. – URL: [http://www.twirpx.com/file/1130347/.](http://www.twirpx.com/file/1130347/)

3. Аргимбаева Ж. Н. Электронный учебный практикум по программированию в среде visual basic // Аргимбаева Ж.Н. - [http://collegy.ucoz.ru/publ/26-1-0-](http://collegy.ucoz.ru/publ/26-1-0-9875) [9875.](http://collegy.ucoz.ru/publ/26-1-0-9875)

4. Архангельский С.И. Лекции по теории обучения в высшей школе. М.: Высшая школа, 1974. – 385 c. – URL: [http://www.guma.oglib.ru/bgl/51.html](http://www.guma.oglib.ru/bgl/51.html.%20Дата%20обращения%2017.03.16). Дата обращения 17.03.16.

5. Арцыбашева С.Ю Доклад «Формы и методы организации самостоятельной работы студентов на уроках специальных дисциплин» // С.Ю.Арцыбашева. http://nsportal.ru/npo-spo/obrazovanie-ipedagogika/library/2014/03/16/doklad-formy-i-metody-organizatsii. Дата обращения: 04.04.16.

6. Бабанский Ю.К. Педагогика / Бабанский Ю.К. – М.: «Просвещение», 1983. -  $608$  c. – URL:<http://www.detskiysad.ru/ped/ped142.html>

7. Бадарч Дендев. Информационные и коммуникационные технологии в образовании : монография / Под. редакцией: Бадарча Дендева – М. : ИИТО ЮНЕСКО, 2013 – 320 с.

8. Беспалько В. Слагаемые педагогической технологии. - М.: Педагогика, 1989. – URL: http://www.alleng.ru/d/ped/ped020.htm. Дата обращения  $16.03.16$ .

9. Бологова В.В. Электронный практикум по курсу «Экономическая теория» // В.В. Бологова, О.А. Лыкова. – URL: http://ctl.mpei.ru/pdfs/000433.pdf. Да-<u>та обращения 18.03.16</u>.

10. Виханский О.С. Эффективность внеаудиторной работы. - URL: http://www.univer5.ru/menedzhment/menedzhment-o.s.vihanskiy-217/Page-340.html. Дата обращения: 04.04.16.

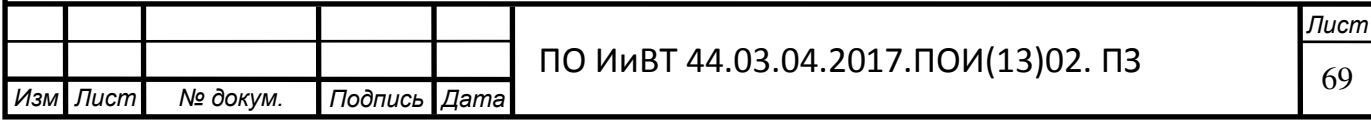

11. Вуль В.А. Электронные издания. Учебник // В.А. Вуль - URL: [http://www.hi-edu.ru/e-books/xbook119/01/part-010.htm.](http://www.hi-edu.ru/e-books/xbook119/01/part-010.htm.%20Дата%20обращения%2020.03.16) Дата обращения 20.03.16.

12. Гершунский Б.С. Педагогическая прогностика: методология, теория, практика/Б. С. Гершунский. Киев: Вища шк., 1986. - 200 с. – URL: [http://lib.mgppu.ru/OpacUnicode/index.php?url=/notices/index/IdNotice:11585/Sour](http://lib.mgppu.ru/OpacUnicode/index.php?url=/notices/index/IdNotice:11585/Source:default) ce: default. Дата обращения 17.03.16.

13. Гладилина Т.А. Использование информационно-коммуникационных технологий в формировании профессиональных компетенций студентов при организации самостоятельной работы / Т.А. Гладилина. – URL: http://cooptech.ru/jdanova/obob/gladilina.htm. Дата обращения: 02.04.16.

14. ГОСТ Р 7.0.83–2012 Система стандартов по информации, библиотечному и издательскому делу; Москва: Изд-во стандартов, 2012 – 21с.

15. Джонсон Дж.К. Индивидуализация обучения /Новые ценности образования: Десять концепций и эссе / Ред. Н.Б. Крылова. - М.: Инноватор, 1996. – URL:

[https://books.google.ru/books?id=LryfBQAAQBAJ&pg=PT483&lpg=PT483&dq=%](https://books.google.ru/books?id=LryfBQAAQBAJ&pg=PT483&lpg=PT483&dq=%D0%94%D0%B6%D0%BE%D0%BD%D1%81%D0%BE%D0%BD+++%D0%94%D0%B6.%D0%9A.+++%D0%98%D0%BD%D0%B4%D0%B8%D0%B2%D0%B8%D0%B4%D1%83%D0%B0%D0%BB%D0%B8%D0%B7%D0%B0%D1%86%D0%B8%D1%8F+++%D0%BE%D0%B1%D1%83%D1%87%D0%B5%D0%BD%D0%B8%D1%8F&source=bl&ots=nK_ZokNx_m&sig=9EmcQljfnFeIEovn-CZBjdpub98&hl=ru&sa=X&ved=0ahUKEwjAqrGX7sTLAhVJIJoKHVf1AdAQ6AEIGzAA#v=onepage&q=%D0%94%D0%B6%D0%BE%D0%BD%D1%81%D0%BE%D0%BD%20%20%20%D0%94%D0%B6.%D0%9A.%20%20%20%D0%98%D0%BD%D0%B4%D0%B8%D0%B2%D0%B8%D0%B4%D1%83%D0%B0%D0%BB%D0%B8%D0%B7%D0%B0%D1%86%D0%B8%D1%8F%20%20%20%D0%BE%D0%B1%D1%83%D1%87%D0%B5%D0%BD%D0%B8%D1%8F&f=false) [D0%94%D0%B6%D0%BE%D0%BD%D1%81%D0%BE%D0%BD+++%D0%94%](https://books.google.ru/books?id=LryfBQAAQBAJ&pg=PT483&lpg=PT483&dq=%D0%94%D0%B6%D0%BE%D0%BD%D1%81%D0%BE%D0%BD+++%D0%94%D0%B6.%D0%9A.+++%D0%98%D0%BD%D0%B4%D0%B8%D0%B2%D0%B8%D0%B4%D1%83%D0%B0%D0%BB%D0%B8%D0%B7%D0%B0%D1%86%D0%B8%D1%8F+++%D0%BE%D0%B1%D1%83%D1%87%D0%B5%D0%BD%D0%B8%D1%8F&source=bl&ots=nK_ZokNx_m&sig=9EmcQljfnFeIEovn-CZBjdpub98&hl=ru&sa=X&ved=0ahUKEwjAqrGX7sTLAhVJIJoKHVf1AdAQ6AEIGzAA#v=onepage&q=%D0%94%D0%B6%D0%BE%D0%BD%D1%81%D0%BE%D0%BD%20%20%20%D0%94%D0%B6.%D0%9A.%20%20%20%D0%98%D0%BD%D0%B4%D0%B8%D0%B2%D0%B8%D0%B4%D1%83%D0%B0%D0%BB%D0%B8%D0%B7%D0%B0%D1%86%D0%B8%D1%8F%20%20%20%D0%BE%D0%B1%D1%83%D1%87%D0%B5%D0%BD%D0%B8%D1%8F&f=false) [D0%B6.%D0%9A.+++%D0%98%D0%BD%D0%B4%D0%B8%D0%B2%D0%B8](https://books.google.ru/books?id=LryfBQAAQBAJ&pg=PT483&lpg=PT483&dq=%D0%94%D0%B6%D0%BE%D0%BD%D1%81%D0%BE%D0%BD+++%D0%94%D0%B6.%D0%9A.+++%D0%98%D0%BD%D0%B4%D0%B8%D0%B2%D0%B8%D0%B4%D1%83%D0%B0%D0%BB%D0%B8%D0%B7%D0%B0%D1%86%D0%B8%D1%8F+++%D0%BE%D0%B1%D1%83%D1%87%D0%B5%D0%BD%D0%B8%D1%8F&source=bl&ots=nK_ZokNx_m&sig=9EmcQljfnFeIEovn-CZBjdpub98&hl=ru&sa=X&ved=0ahUKEwjAqrGX7sTLAhVJIJoKHVf1AdAQ6AEIGzAA#v=onepage&q=%D0%94%D0%B6%D0%BE%D0%BD%D1%81%D0%BE%D0%BD%20%20%20%D0%94%D0%B6.%D0%9A.%20%20%20%D0%98%D0%BD%D0%B4%D0%B8%D0%B2%D0%B8%D0%B4%D1%83%D0%B0%D0%BB%D0%B8%D0%B7%D0%B0%D1%86%D0%B8%D1%8F%20%20%20%D0%BE%D0%B1%D1%83%D1%87%D0%B5%D0%BD%D0%B8%D1%8F&f=false) [%D0%B4%D1%83%D0%B0%D0%BB%D0%B8%D0%B7%D0%B0%D1%86%D0](https://books.google.ru/books?id=LryfBQAAQBAJ&pg=PT483&lpg=PT483&dq=%D0%94%D0%B6%D0%BE%D0%BD%D1%81%D0%BE%D0%BD+++%D0%94%D0%B6.%D0%9A.+++%D0%98%D0%BD%D0%B4%D0%B8%D0%B2%D0%B8%D0%B4%D1%83%D0%B0%D0%BB%D0%B8%D0%B7%D0%B0%D1%86%D0%B8%D1%8F+++%D0%BE%D0%B1%D1%83%D1%87%D0%B5%D0%BD%D0%B8%D1%8F&source=bl&ots=nK_ZokNx_m&sig=9EmcQljfnFeIEovn-CZBjdpub98&hl=ru&sa=X&ved=0ahUKEwjAqrGX7sTLAhVJIJoKHVf1AdAQ6AEIGzAA#v=onepage&q=%D0%94%D0%B6%D0%BE%D0%BD%D1%81%D0%BE%D0%BD%20%20%20%D0%94%D0%B6.%D0%9A.%20%20%20%D0%98%D0%BD%D0%B4%D0%B8%D0%B2%D0%B8%D0%B4%D1%83%D0%B0%D0%BB%D0%B8%D0%B7%D0%B0%D1%86%D0%B8%D1%8F%20%20%20%D0%BE%D0%B1%D1%83%D1%87%D0%B5%D0%BD%D0%B8%D1%8F&f=false) [%B8%D1%8F+++%D0%BE%D0%B1%D1%83%D1%87%D0%B5%D0%BD%D0](https://books.google.ru/books?id=LryfBQAAQBAJ&pg=PT483&lpg=PT483&dq=%D0%94%D0%B6%D0%BE%D0%BD%D1%81%D0%BE%D0%BD+++%D0%94%D0%B6.%D0%9A.+++%D0%98%D0%BD%D0%B4%D0%B8%D0%B2%D0%B8%D0%B4%D1%83%D0%B0%D0%BB%D0%B8%D0%B7%D0%B0%D1%86%D0%B8%D1%8F+++%D0%BE%D0%B1%D1%83%D1%87%D0%B5%D0%BD%D0%B8%D1%8F&source=bl&ots=nK_ZokNx_m&sig=9EmcQljfnFeIEovn-CZBjdpub98&hl=ru&sa=X&ved=0ahUKEwjAqrGX7sTLAhVJIJoKHVf1AdAQ6AEIGzAA#v=onepage&q=%D0%94%D0%B6%D0%BE%D0%BD%D1%81%D0%BE%D0%BD%20%20%20%D0%94%D0%B6.%D0%9A.%20%20%20%D0%98%D0%BD%D0%B4%D0%B8%D0%B2%D0%B8%D0%B4%D1%83%D0%B0%D0%BB%D0%B8%D0%B7%D0%B0%D1%86%D0%B8%D1%8F%20%20%20%D0%BE%D0%B1%D1%83%D1%87%D0%B5%D0%BD%D0%B8%D1%8F&f=false) [%B8%D1%8F&source=bl&ots=nK\\_ZokNx\\_m&sig=9EmcQljfnFeIEovn-](https://books.google.ru/books?id=LryfBQAAQBAJ&pg=PT483&lpg=PT483&dq=%D0%94%D0%B6%D0%BE%D0%BD%D1%81%D0%BE%D0%BD+++%D0%94%D0%B6.%D0%9A.+++%D0%98%D0%BD%D0%B4%D0%B8%D0%B2%D0%B8%D0%B4%D1%83%D0%B0%D0%BB%D0%B8%D0%B7%D0%B0%D1%86%D0%B8%D1%8F+++%D0%BE%D0%B1%D1%83%D1%87%D0%B5%D0%BD%D0%B8%D1%8F&source=bl&ots=nK_ZokNx_m&sig=9EmcQljfnFeIEovn-CZBjdpub98&hl=ru&sa=X&ved=0ahUKEwjAqrGX7sTLAhVJIJoKHVf1AdAQ6AEIGzAA#v=onepage&q=%D0%94%D0%B6%D0%BE%D0%BD%D1%81%D0%BE%D0%BD%20%20%20%D0%94%D0%B6.%D0%9A.%20%20%20%D0%98%D0%BD%D0%B4%D0%B8%D0%B2%D0%B8%D0%B4%D1%83%D0%B0%D0%BB%D0%B8%D0%B7%D0%B0%D1%86%D0%B8%D1%8F%20%20%20%D0%BE%D0%B1%D1%83%D1%87%D0%B5%D0%BD%D0%B8%D1%8F&f=false)

[CZBjdpub98&hl=ru&sa=X&ved=0ahUKEwjAqrGX7sTLAhVJIJoKHVf1AdAQ6A](https://books.google.ru/books?id=LryfBQAAQBAJ&pg=PT483&lpg=PT483&dq=%D0%94%D0%B6%D0%BE%D0%BD%D1%81%D0%BE%D0%BD+++%D0%94%D0%B6.%D0%9A.+++%D0%98%D0%BD%D0%B4%D0%B8%D0%B2%D0%B8%D0%B4%D1%83%D0%B0%D0%BB%D0%B8%D0%B7%D0%B0%D1%86%D0%B8%D1%8F+++%D0%BE%D0%B1%D1%83%D1%87%D0%B5%D0%BD%D0%B8%D1%8F&source=bl&ots=nK_ZokNx_m&sig=9EmcQljfnFeIEovn-CZBjdpub98&hl=ru&sa=X&ved=0ahUKEwjAqrGX7sTLAhVJIJoKHVf1AdAQ6AEIGzAA#v=onepage&q=%D0%94%D0%B6%D0%BE%D0%BD%D1%81%D0%BE%D0%BD%20%20%20%D0%94%D0%B6.%D0%9A.%20%20%20%D0%98%D0%BD%D0%B4%D0%B8%D0%B2%D0%B8%D0%B4%D1%83%D0%B0%D0%BB%D0%B8%D0%B7%D0%B0%D1%86%D0%B8%D1%8F%20%20%20%D0%BE%D0%B1%D1%83%D1%87%D0%B5%D0%BD%D0%B8%D1%8F&f=false) [EIGzAA#v=onepage&q=%D0%94%D0%B6%D0%BE%D0%BD%D1%81%D0%B](https://books.google.ru/books?id=LryfBQAAQBAJ&pg=PT483&lpg=PT483&dq=%D0%94%D0%B6%D0%BE%D0%BD%D1%81%D0%BE%D0%BD+++%D0%94%D0%B6.%D0%9A.+++%D0%98%D0%BD%D0%B4%D0%B8%D0%B2%D0%B8%D0%B4%D1%83%D0%B0%D0%BB%D0%B8%D0%B7%D0%B0%D1%86%D0%B8%D1%8F+++%D0%BE%D0%B1%D1%83%D1%87%D0%B5%D0%BD%D0%B8%D1%8F&source=bl&ots=nK_ZokNx_m&sig=9EmcQljfnFeIEovn-CZBjdpub98&hl=ru&sa=X&ved=0ahUKEwjAqrGX7sTLAhVJIJoKHVf1AdAQ6AEIGzAA#v=onepage&q=%D0%94%D0%B6%D0%BE%D0%BD%D1%81%D0%BE%D0%BD%20%20%20%D0%94%D0%B6.%D0%9A.%20%20%20%D0%98%D0%BD%D0%B4%D0%B8%D0%B2%D0%B8%D0%B4%D1%83%D0%B0%D0%BB%D0%B8%D0%B7%D0%B0%D1%86%D0%B8%D1%8F%20%20%20%D0%BE%D0%B1%D1%83%D1%87%D0%B5%D0%BD%D0%B8%D1%8F&f=false) [E%D0%BD%20%20%20%D0%94%D0%B6.%D0%9A.%20%20%20%D0%98%D0](https://books.google.ru/books?id=LryfBQAAQBAJ&pg=PT483&lpg=PT483&dq=%D0%94%D0%B6%D0%BE%D0%BD%D1%81%D0%BE%D0%BD+++%D0%94%D0%B6.%D0%9A.+++%D0%98%D0%BD%D0%B4%D0%B8%D0%B2%D0%B8%D0%B4%D1%83%D0%B0%D0%BB%D0%B8%D0%B7%D0%B0%D1%86%D0%B8%D1%8F+++%D0%BE%D0%B1%D1%83%D1%87%D0%B5%D0%BD%D0%B8%D1%8F&source=bl&ots=nK_ZokNx_m&sig=9EmcQljfnFeIEovn-CZBjdpub98&hl=ru&sa=X&ved=0ahUKEwjAqrGX7sTLAhVJIJoKHVf1AdAQ6AEIGzAA#v=onepage&q=%D0%94%D0%B6%D0%BE%D0%BD%D1%81%D0%BE%D0%BD%20%20%20%D0%94%D0%B6.%D0%9A.%20%20%20%D0%98%D0%BD%D0%B4%D0%B8%D0%B2%D0%B8%D0%B4%D1%83%D0%B0%D0%BB%D0%B8%D0%B7%D0%B0%D1%86%D0%B8%D1%8F%20%20%20%D0%BE%D0%B1%D1%83%D1%87%D0%B5%D0%BD%D0%B8%D1%8F&f=false) [%BD%D0%B4%D0%B8%D0%B2%D0%B8%D0%B4%D1%83%D0%B0%D0%B](https://books.google.ru/books?id=LryfBQAAQBAJ&pg=PT483&lpg=PT483&dq=%D0%94%D0%B6%D0%BE%D0%BD%D1%81%D0%BE%D0%BD+++%D0%94%D0%B6.%D0%9A.+++%D0%98%D0%BD%D0%B4%D0%B8%D0%B2%D0%B8%D0%B4%D1%83%D0%B0%D0%BB%D0%B8%D0%B7%D0%B0%D1%86%D0%B8%D1%8F+++%D0%BE%D0%B1%D1%83%D1%87%D0%B5%D0%BD%D0%B8%D1%8F&source=bl&ots=nK_ZokNx_m&sig=9EmcQljfnFeIEovn-CZBjdpub98&hl=ru&sa=X&ved=0ahUKEwjAqrGX7sTLAhVJIJoKHVf1AdAQ6AEIGzAA#v=onepage&q=%D0%94%D0%B6%D0%BE%D0%BD%D1%81%D0%BE%D0%BD%20%20%20%D0%94%D0%B6.%D0%9A.%20%20%20%D0%98%D0%BD%D0%B4%D0%B8%D0%B2%D0%B8%D0%B4%D1%83%D0%B0%D0%BB%D0%B8%D0%B7%D0%B0%D1%86%D0%B8%D1%8F%20%20%20%D0%BE%D0%B1%D1%83%D1%87%D0%B5%D0%BD%D0%B8%D1%8F&f=false) [B%D0%B8%D0%B7%D0%B0%D1%86%D0%B8%D1%8F%20%20%20%D0%BE](https://books.google.ru/books?id=LryfBQAAQBAJ&pg=PT483&lpg=PT483&dq=%D0%94%D0%B6%D0%BE%D0%BD%D1%81%D0%BE%D0%BD+++%D0%94%D0%B6.%D0%9A.+++%D0%98%D0%BD%D0%B4%D0%B8%D0%B2%D0%B8%D0%B4%D1%83%D0%B0%D0%BB%D0%B8%D0%B7%D0%B0%D1%86%D0%B8%D1%8F+++%D0%BE%D0%B1%D1%83%D1%87%D0%B5%D0%BD%D0%B8%D1%8F&source=bl&ots=nK_ZokNx_m&sig=9EmcQljfnFeIEovn-CZBjdpub98&hl=ru&sa=X&ved=0ahUKEwjAqrGX7sTLAhVJIJoKHVf1AdAQ6AEIGzAA#v=onepage&q=%D0%94%D0%B6%D0%BE%D0%BD%D1%81%D0%BE%D0%BD%20%20%20%D0%94%D0%B6.%D0%9A.%20%20%20%D0%98%D0%BD%D0%B4%D0%B8%D0%B2%D0%B8%D0%B4%D1%83%D0%B0%D0%BB%D0%B8%D0%B7%D0%B0%D1%86%D0%B8%D1%8F%20%20%20%D0%BE%D0%B1%D1%83%D1%87%D0%B5%D0%BD%D0%B8%D1%8F&f=false) [%D0%B1%D1%83%D1%87%D0%B5%D0%BD%D0%B8%D1%8F&f=false](https://books.google.ru/books?id=LryfBQAAQBAJ&pg=PT483&lpg=PT483&dq=%D0%94%D0%B6%D0%BE%D0%BD%D1%81%D0%BE%D0%BD+++%D0%94%D0%B6.%D0%9A.+++%D0%98%D0%BD%D0%B4%D0%B8%D0%B2%D0%B8%D0%B4%D1%83%D0%B0%D0%BB%D0%B8%D0%B7%D0%B0%D1%86%D0%B8%D1%8F+++%D0%BE%D0%B1%D1%83%D1%87%D0%B5%D0%BD%D0%B8%D1%8F&source=bl&ots=nK_ZokNx_m&sig=9EmcQljfnFeIEovn-CZBjdpub98&hl=ru&sa=X&ved=0ahUKEwjAqrGX7sTLAhVJIJoKHVf1AdAQ6AEIGzAA#v=onepage&q=%D0%94%D0%B6%D0%BE%D0%BD%D1%81%D0%BE%D0%BD%20%20%20%D0%94%D0%B6.%D0%9A.%20%20%20%D0%98%D0%BD%D0%B4%D0%B8%D0%B2%D0%B8%D0%B4%D1%83%D0%B0%D0%BB%D0%B8%D0%B7%D0%B0%D1%86%D0%B8%D1%8F%20%20%20%D0%BE%D0%B1%D1%83%D1%87%D0%B5%D0%BD%D0%B8%D1%8F&f=false). Дата обращения 15.03.16.

16. Долгоруков А.М. Методы эффективного самообразования или как правильно учиться// Проект «Профессиональное образование XX1 века».- М.:

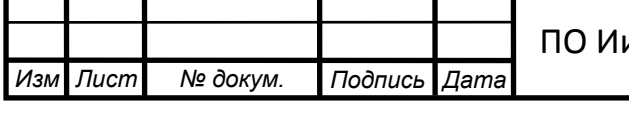

**Лист** 

Центр интенсивных технологий, 2000. – URL: [http://library.asiec.ru/cgi](http://library.asiec.ru/cgi-bin/irbis64r_91_opac/cgiirbis_64.exe?Z21ID=&I21DBN=RETRO_PRINT&P21DBN=RETRO&S21STN=1&S21REF=&S21FMT=fullw_print&C21COM=S&S21CNR=&S21P01=0&S21P02=1&S21P03=A=&S21STR=%D0%94%D0%BE%D0%BB%D0%B3%D0%BE%D1%80%D1%83%D0%BA%D0%BE%D0%B2%20%D0%90.%D0%9C)[bin/irbis64r\\_91\\_opac/cgiirbis\\_64.exe?Z21ID=&I21DBN=RETRO\\_PRINT&P21DB](http://library.asiec.ru/cgi-bin/irbis64r_91_opac/cgiirbis_64.exe?Z21ID=&I21DBN=RETRO_PRINT&P21DBN=RETRO&S21STN=1&S21REF=&S21FMT=fullw_print&C21COM=S&S21CNR=&S21P01=0&S21P02=1&S21P03=A=&S21STR=%D0%94%D0%BE%D0%BB%D0%B3%D0%BE%D1%80%D1%83%D0%BA%D0%BE%D0%B2%20%D0%90.%D0%9C) [N=RETRO&S21STN=1&S21REF=&S21FMT=fullw\\_print&C21COM=S&S21CNR](http://library.asiec.ru/cgi-bin/irbis64r_91_opac/cgiirbis_64.exe?Z21ID=&I21DBN=RETRO_PRINT&P21DBN=RETRO&S21STN=1&S21REF=&S21FMT=fullw_print&C21COM=S&S21CNR=&S21P01=0&S21P02=1&S21P03=A=&S21STR=%D0%94%D0%BE%D0%BB%D0%B3%D0%BE%D1%80%D1%83%D0%BA%D0%BE%D0%B2%20%D0%90.%D0%9C) [=&S21P01=0&S21P02=1&S21P03=A=&S21STR=%D0%94%D0%BE%D0%BB%](http://library.asiec.ru/cgi-bin/irbis64r_91_opac/cgiirbis_64.exe?Z21ID=&I21DBN=RETRO_PRINT&P21DBN=RETRO&S21STN=1&S21REF=&S21FMT=fullw_print&C21COM=S&S21CNR=&S21P01=0&S21P02=1&S21P03=A=&S21STR=%D0%94%D0%BE%D0%BB%D0%B3%D0%BE%D1%80%D1%83%D0%BA%D0%BE%D0%B2%20%D0%90.%D0%9C) [D0%B3%D0%BE%D1%80%D1%83%D0%BA%D0%BE%D0%B2%20%D0%90.](http://library.asiec.ru/cgi-bin/irbis64r_91_opac/cgiirbis_64.exe?Z21ID=&I21DBN=RETRO_PRINT&P21DBN=RETRO&S21STN=1&S21REF=&S21FMT=fullw_print&C21COM=S&S21CNR=&S21P01=0&S21P02=1&S21P03=A=&S21STR=%D0%94%D0%BE%D0%BB%D0%B3%D0%BE%D1%80%D1%83%D0%BA%D0%BE%D0%B2%20%D0%90.%D0%9C) %D0%9С. Дата обращения 16.03.16.

17. Захарова И.Г. Информационные технологии для качественного и доступного образования / И.Г. Захарова. Педагогика,  $\mathcal{N}$ е1,2007 – URL: [http://pedlib.ru/Books/6/0427/6\\_0427-6.shtml](http://pedlib.ru/Books/6/0427/6_0427-6.shtml.%20Дата%20обращения%2015.03.16). Дата обращения 15.03.16.

18. Зеер Э.Ф. Психология профессионального образования / Э.Ф. Зеер. Учеб. пособие. – М.: Академия, 2013. - 416 с. – URL[:http://www.academia](http://www.academia-moscow.ru/ftp_share/_books/fragments/fragment_23598.pdf)[moscow.ru/ftp\\_share/\\_books/fragments/fragment\\_23598.pdf](http://www.academia-moscow.ru/ftp_share/_books/fragments/fragment_23598.pdf). Дата обращения 14.03.16.

19. Зимняя И.А. Педагогическая психология. Учебное пособие Ростов  $H/\Pi$ .: Феникс, 2001. – URL: [http://psychlib.ru/mgppu/zim/zim-001-](http://psychlib.ru/mgppu/zim/zim-001-.htm.%20Дата%20обращения%2016.03.16).htm. Дата обращения 16.03.16.

20. Иванов В.П., Трубникова Е.В., Стабровская Н.В. ИСПОЛЬЗОВАНИЕ ИННОВАЦИОННЫХ ТЕХНОЛОГИЙ В ОБУЧЕНИИ СТУДЕНТОВ И АСПИ-РАНТОВ // В.П.Иванов, Е.В.Трубникова, Н.В.Стабровская [http://www.kurskmed.com/oldsite/news/konferenz/2008/uchebn\\_konf\\_t-2.pdf](http://www.kurskmed.com/oldsite/news/konferenz/2008/uchebn_konf_t-2.pdf) Дата обращения 15.03.16

21. Краевский В.В. Общие основы педагогики: Учеб. для студ. высш. пед. учеб. заведений. – М.: Издательский центр "Академия", 2006. – 256 с. – URL: [http://www.academia](http://www.academia-moscow.ru/ftp_share/_books/fragments/fragment_17455.pdf)[moscow.ru/ftp\\_share/\\_books/fragments/fragment\\_17455.pdf](http://www.academia-moscow.ru/ftp_share/_books/fragments/fragment_17455.pdf). Дата обращения 16.03.16.

22. Кругликов Г.И. Методика профессионального обучения с практикумом: Учеб. пособие для студ. высш. учеб. заведений / Григорий Исаакович Кругликов. – М.:Издательский центр "Академия", 2005. – 288 с. – URL:

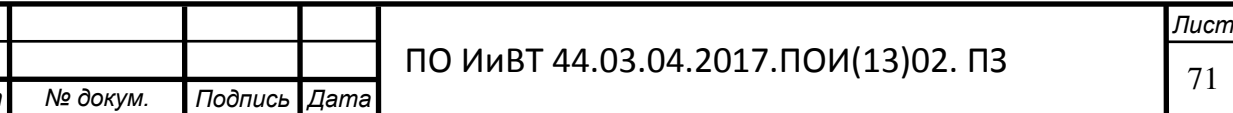

*Иɡɦ* .

**| Лист** 

[http://www.academia-moscow.ru/ftp\\_share/\\_books/fragments/fragment\\_3122.pdf.](http://www.academia-moscow.ru/ftp_share/_books/fragments/fragment_3122.pdf) Дата обращения 16.03.16.

23. Кукосян О.Г., Князева, Г.Н. Концепция модульной технологии обучения в системе дополнительного профессионального образования: //Метод. по $c$ обие, Краснодар 2006. – 29с. – URL: [http://labdopobr.ru/ghtv/2417-koncepciya](http://labdopobr.ru/ghtv/2417-koncepciya-modulnoj-texnologii-obucheniya-v-sisteme-dopolnitelnogo-professionalnogo-obrazovaniya-metodicheskoe-posobie/)[modulnoj-texnologii-obucheniya-v-sisteme-dopolnitelnogo-professionalnogo](http://labdopobr.ru/ghtv/2417-koncepciya-modulnoj-texnologii-obucheniya-v-sisteme-dopolnitelnogo-professionalnogo-obrazovaniya-metodicheskoe-posobie/)[obrazovaniya-metodicheskoe-posobie/](http://labdopobr.ru/ghtv/2417-koncepciya-modulnoj-texnologii-obucheniya-v-sisteme-dopolnitelnogo-professionalnogo-obrazovaniya-metodicheskoe-posobie/). Дата обращения 16.03.16.

24. Леонтьев А.Н. Биологическое и социальное в психике человека // А.Н. Леонтьев. Проблемы развития психики. М., 1981. – URL: <http://azps.ru/hrest/58/3858984.html>. Дата обращения 17.03.16.

25. Матыкин В.Ю. Создание и использование электронных учебных пособий. – URL: <http://e-lib.gasu.ru/konf/nit/archiv/2005/3/4.html>. Дата обращения 16.03.16.

26. Монахов В.М. Аксиоматический подход к проектированию педагогической технологии / В.М.Монахов // Педагогика. – 1997. – № 6. – с. 26 – 31. – URL: http://lib.omgpu.ru/cgi-bin/irbis64r/cgiirbis\_64.exe?. Дата обращения 14.03.16.

27. Назарова Т.С., Полат, Е.С. Средства обучения (Технология создания и использования) / Т.С.Назарова, Е.С.Полат. – М.: Изд-во УРАО, 2001. – 203 с. – URL: <http://www.monographies.ru/ru/book/section?id=1354>. Дата обращения 16.03.16.

28. Обучение студентов не мыслится без самостоятельной работы. – URL: http://do.gendocs.ru/docs/index-245748.html. Дата обращения: 02.04.16.

29. Описание полезной программы Adobe Dreamweaver: Блог Степана Ʉɨɧɫɬɚɧɟɜɢɱɚ. – URL: / [http://bloggood.ru/poleznye-programmy/adobe-dreamweaver](http://bloggood.ru/poleznye-programmy/adobe-dreamweaver-opisanie.html/)[opisanie.html/.](http://bloggood.ru/poleznye-programmy/adobe-dreamweaver-opisanie.html/) Дата обращения 15.04.2016.

30. Пидкасистый П.И. Педагогика: Учеб. пособие для студентов пед. вузов и пед. колледжей / Под ред. П. И. Пидкасистого. - М.: Педагогическое общество

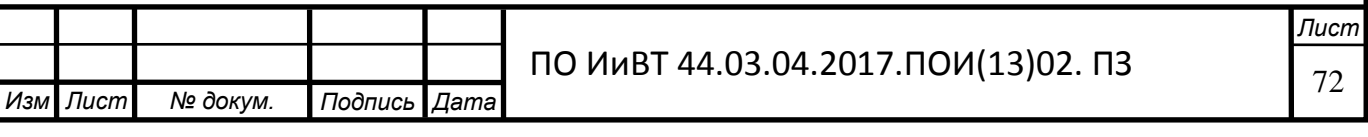
Pоссии, 1998. – 640 c. – URL: [http://knigi.link/page/uchpidkasistij/ist/ist-4--idz](http://knigi.link/page/uchpidkasistij/ist/ist-4--idz-ax235.html)[ax235.html](http://knigi.link/page/uchpidkasistij/ist/ist-4--idz-ax235.html). Дата обращения 17.03.16.

31. Полат Е.С. Новые педагогические и информационные технологии в системе образования: учебное пособие / Е.С. Полат, М. Ю. Бухаркина, М.В. Моисеева, А.Е. Петров // Под ред. Е. С. Полат. -4-е изд. — М.: Академия, 2009. 272 c. – URL: [http://library.kpi.kharkov.ua/NEW/NewPiITvSO.pdf](http://library.kpi.kharkov.ua/NEW/NewPiITvSO.pdf.%20Дата%20обращения%2017.03.16). Дата обращения 17.03.16.

32. Положение об электронных учебных изданиях (ресурсах). – URL: [http://portal.tpu.ru:7777/science/seminar/methodic/info/regulations/e-publish.pdf.](http://portal.tpu.ru:7777/science/seminar/methodic/info/regulations/e-publish.pdf.%20Дата%20обращения%2016.03.16)  Дата обращения 16.03.16

33. Рабаданова Р.М. Разработка электронного практикума по дисциплине «Информатика и программирование» // Р.М. Рабаданова, Т.Н. Назаралиева. – URL:<http://www.scienceforum.ru/2015/1122/14122>. Дата обращения 13.03.16.

34. Салихов А.Т. Проектирование и разработка электронного практикума // А.Т. Салихов. – URL: [http://www.fcoit.ru/internet\\_conference/the\\_](http://www.fcoit.ru/internet_conference/the_) development\_of\_electronic\_teaching\_materials\_in\_the\_learning\_process/proektirovanie\_i\_ra zrabotka elektronnogo praktikuma.php. Дата обращения 18.03.16.

35. Сидоренко Е.В. Курсовая работа разработка электронного учебника «практикум по педагогическому мастерству» // Е.В. Сидоренко. – URL: <http://www.scienceforum.ru/2014/761/6673>. Дата обращения 14.03.16.

36. Скок Г.Б. Как спроектировать учебный процесс по курсу / Г.Б.Скок. – М.: Пед. о-во России, 2003. – 94 с. – URL: [https://www.google.ru/url?sa=t&rct=j&q=&esrc=s&source=web&cd=2&ved=0ahU](https://www.google.ru/url?sa=t&rct=j&q=&esrc=s&source=web&cd=2&ved=0ahUKEwip6ZLY8cTLAhUqGZoKHb9WCwIQFgggMAE&url=http%3A%2F%2Fcyberleninka.ru%2Farticle%2Fn%2Fkompetentnostnyy-podhod-v-tselevoy-podgotovke-buduschih-inzhenerov.pdf&usg=AFQjCNEndA79gviCU8vXHjecyXvGR1IfTA&sig2=_eAV_39FGmVoEwTQGYPjbw&bvm=bv.116954456,d.bGs&cad=rja) [KEwip6ZLY8cTLAhUqGZoKHb9WCwIQFgggMAE&url=http%3A%2F%2Fcyberl](https://www.google.ru/url?sa=t&rct=j&q=&esrc=s&source=web&cd=2&ved=0ahUKEwip6ZLY8cTLAhUqGZoKHb9WCwIQFgggMAE&url=http%3A%2F%2Fcyberleninka.ru%2Farticle%2Fn%2Fkompetentnostnyy-podhod-v-tselevoy-podgotovke-buduschih-inzhenerov.pdf&usg=AFQjCNEndA79gviCU8vXHjecyXvGR1IfTA&sig2=_eAV_39FGmVoEwTQGYPjbw&bvm=bv.116954456,d.bGs&cad=rja) [eninka.ru%2Farticle%2Fn%2Fkompetentnostnyy-podhod-v-tselevoy-podgotovke](https://www.google.ru/url?sa=t&rct=j&q=&esrc=s&source=web&cd=2&ved=0ahUKEwip6ZLY8cTLAhUqGZoKHb9WCwIQFgggMAE&url=http%3A%2F%2Fcyberleninka.ru%2Farticle%2Fn%2Fkompetentnostnyy-podhod-v-tselevoy-podgotovke-buduschih-inzhenerov.pdf&usg=AFQjCNEndA79gviCU8vXHjecyXvGR1IfTA&sig2=_eAV_39FGmVoEwTQGYPjbw&bvm=bv.116954456,d.bGs&cad=rja)[buduschih-](https://www.google.ru/url?sa=t&rct=j&q=&esrc=s&source=web&cd=2&ved=0ahUKEwip6ZLY8cTLAhUqGZoKHb9WCwIQFgggMAE&url=http%3A%2F%2Fcyberleninka.ru%2Farticle%2Fn%2Fkompetentnostnyy-podhod-v-tselevoy-podgotovke-buduschih-inzhenerov.pdf&usg=AFQjCNEndA79gviCU8vXHjecyXvGR1IfTA&sig2=_eAV_39FGmVoEwTQGYPjbw&bvm=bv.116954456,d.bGs&cad=rja)

[inzhener-](https://www.google.ru/url?sa=t&rct=j&q=&esrc=s&source=web&cd=2&ved=0ahUKEwip6ZLY8cTLAhUqGZoKHb9WCwIQFgggMAE&url=http%3A%2F%2Fcyberleninka.ru%2Farticle%2Fn%2Fkompetentnostnyy-podhod-v-tselevoy-podgotovke-buduschih-inzhenerov.pdf&usg=AFQjCNEndA79gviCU8vXHjecyXvGR1IfTA&sig2=_eAV_39FGmVoEwTQGYPjbw&bvm=bv.116954456,d.bGs&cad=rja)

[ov.pdf&usg=AFQjCNEndA79gviCU8vXHjecyXvGR1IfTA&sig2=\\_eAV\\_39FGmVo](https://www.google.ru/url?sa=t&rct=j&q=&esrc=s&source=web&cd=2&ved=0ahUKEwip6ZLY8cTLAhUqGZoKHb9WCwIQFgggMAE&url=http%3A%2F%2Fcyberleninka.ru%2Farticle%2Fn%2Fkompetentnostnyy-podhod-v-tselevoy-podgotovke-buduschih-inzhenerov.pdf&usg=AFQjCNEndA79gviCU8vXHjecyXvGR1IfTA&sig2=_eAV_39FGmVoEwTQGYPjbw&bvm=bv.116954456,d.bGs&cad=rja) [EwTQGYPjbw&bvm=bv.116954456,d.bGs&cad=rja.](https://www.google.ru/url?sa=t&rct=j&q=&esrc=s&source=web&cd=2&ved=0ahUKEwip6ZLY8cTLAhUqGZoKHb9WCwIQFgggMAE&url=http%3A%2F%2Fcyberleninka.ru%2Farticle%2Fn%2Fkompetentnostnyy-podhod-v-tselevoy-podgotovke-buduschih-inzhenerov.pdf&usg=AFQjCNEndA79gviCU8vXHjecyXvGR1IfTA&sig2=_eAV_39FGmVoEwTQGYPjbw&bvm=bv.116954456,d.bGs&cad=rja) Дата обращения 16.03.16.

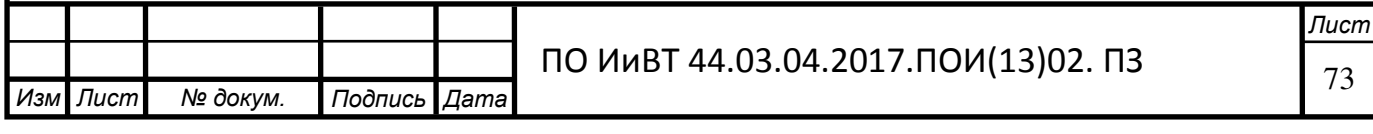

37. Содикова З.З. Разработка электронного практикума по курсу «мультимедийные системы и технологии» // 3.3. Содикова [file:///C:/Users/user/Downloads/razrabotka\\_elektronnogo\\_ praktiku](file:///C:/Downloads/razrabotka_elektronnogo_%20praktikuma_po_kursu_multimedijnye_sistemy_i_texnologii%20(3).pdf)[ma\\_po\\_kursu\\_multimedijnye\\_sistemy\\_i\\_texnologii%20\(3\).pdf.](file:///C:/Downloads/razrabotka_elektronnogo_%20praktikuma_po_kursu_multimedijnye_sistemy_i_texnologii%20(3).pdf) Дата обращения: 20.03.16.

38. Талызина Н.Ф. Педагогическая психология : учеб. пособие для сред. пед. учеб. заведений / Н.Ф.Талызина. – М.: Академия, 2001. 288 с. – URL: [http://www.bsu.ru/content/page/1415/hecadem/talysina/talysina.pdf.](http://www.bsu.ru/content/page/1415/hecadem/talysina/talysina.pdf) Дата обращения 16.03.16.

39. Татаринцев А. И. Электронный учебно-методический комплекс как компонент информационно-образовательной среды педагогического вуза [Текст] // Теория и практика образования в современном мире: материалы междунар. науч. конф. (г. Санкт-Петербург, февраль 2012 г.). — СПб.: Реноме,  $2012. - C. 367-370.$ 

40. Техническое руководство по разработке учебно-методического комплекса для системы дистанционного обучения. – СПБ: СПБГУИТ, МиО. – URL: http://de.ifmo.ru/--doc/tz 54.pdf. Дата обращения: 22.03.16.

41. Трайнев В.А., Матросова Л.В., Бузукина А.Б. Методы игрового обучения и интенсивные игровые процессы, М.,  $2003.$  – URL: [http://mirznanii.com/info/vneauditornaya-vospitatelnaya-rabota-v-meditsinskom](http://mirznanii.com/info/vneauditornaya-vospitatelnaya-rabota-v-meditsinskom-uchilishche_180761)[uchilishche\\_180761](http://mirznanii.com/info/vneauditornaya-vospitatelnaya-rabota-v-meditsinskom-uchilishche_180761). Дата обращения 15.03.16.

42. Тюрина Т. Д. Самостоятельная учебная деятельность и её виды. – URL: [http://pedportal.net/po-zadache/obschepedagogicheskie-tehnologii](http://pedportal.net/po-zadache/obschepedagogicheskie-tehnologii-nachalnye/samostoyatelnaya-uchebnaya-deyatelnost-i-ee-vidy-508665)[nachalnye/samostoyatelnaya-uchebnaya-deyatelnost-i-ee-vidy-508665](http://pedportal.net/po-zadache/obschepedagogicheskie-tehnologii-nachalnye/samostoyatelnaya-uchebnaya-deyatelnost-i-ee-vidy-508665). Дата обрашения: 14.03.16.

43. Федеральный государственный образовательный стандарт среднего профессионального образования по специальности 09.02.05 прикладная информатика (по отраслям); Москва: Изд-во стандартов,  $2014 - 78$  с.

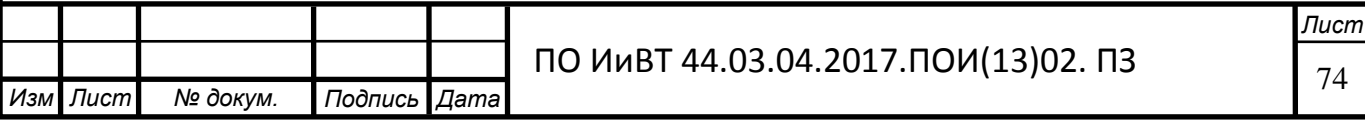

44. Шалкина Т.Н. Проектирование учебной деятельности студентов на основе электронных учебно-методических комплексов / Т.Н. Шалкина // Педагогическая информатика. - 2008. - №1. - С. 27-33.

45. Шалкина Т.Н. Электронные учебно-методические комплексы проектирования, дизайн, инструментальные средства // Т.Н Шалкина., В.В. Запорожко, A.A. Рычкова – URL: http://window.edu.ru/resource/308/80308/files/work.pdf. Дата обращения 18.03.16.

46. Шамова Т.Н. Методическое пособие «Управление процессом формирования системы качества знаний учащимися». - М., 1990. – URL: [http://sdamzavas.net/1-54194.html.](http://sdamzavas.net/1-54194.html) Дата обращения 15.03.16.

47. Шевченко А.П. Эффективность самостоятельной работы студентов // А.П.Шевченко. – URL: [http://www.cs.vlsu.ru/forum\\_arh/?sid=12&eid=276](http://www.cs.vlsu.ru/forum_arh/?sid=12&eid=276) Дата обращения: 04.04.16.

48. Щеголева Т.В. Методическое руководство по разработке электронного учебно-методического обеспечения системы электронно-дистанционного обучения / Т.В. Щеголева, В.Г. Юрасов, Г.В. Кольцова - Воронеж: ФГОУ ВПО « $B\Gamma$ TY», 2012. - 25 c.

49. Электронный практикум по дисциплине ОС. – URL: <http://www.webkursovik.ru/kartgotrab.asp?id=-134783>. Дата обращения: 02.04.16

50. Ярмоленко А.В. и др. Современные педагогические технологии /Под ред. Б.А. Лопова. - СПб.: ВВМУ, 1996. – URL: [http://www.dissercat.com/content/pedagogicheskaya-tekhnologiya-upravleniya](http://www.dissercat.com/content/pedagogicheskaya-tekhnologiya-upravleniya-podgotovkoi-spetsialistov-pozharno-spasatelnogo-pr)[podgotovkoi-spetsialistov-pozharno-spasatelnogo-pr.](http://www.dissercat.com/content/pedagogicheskaya-tekhnologiya-upravleniya-podgotovkoi-spetsialistov-pozharno-spasatelnogo-pr)

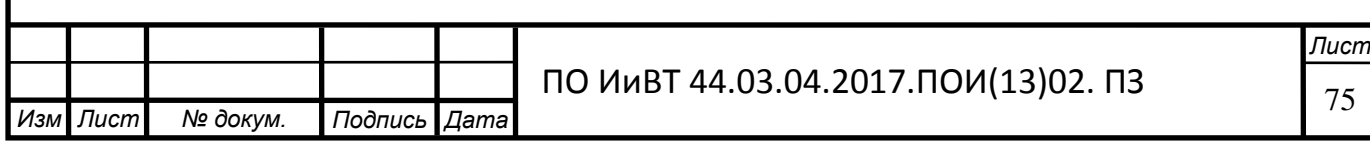